# UNIVERSIDAD CENTROCCIDENTAL "LISANDRO ALVARADO" DECANATO DE CIENCIAS Y TECNOLOGÍA

# ARQUITECTURA DE SISTEMA DE INFORMACIÓN PARA LA GESTIÓN ADMINISTRATIVA DEL DEPARTAMENTO DE BIENESTAR SOCIAL DEL NUCLEO TARABANA, DE LA UNIVERSIDAD CENTROCCIDENTAL "LISANDRO ALVARADO" (UCLA)

YARENIS KAIROBYS PACHECO AGUILAR

Barquisimeto, 2011

# UNIVERSIDAD CENTROCCIDENTAL "LISANDRO ALVARADO" DECANATO DE CIENCIAS Y TECNOLOGÍA ESPECIALIZACIÓN EN TECNOLOGIAS DE LA INFORMACIÓN Y **COMUNICACIONES**

# ARQUITECTURA DE SISTEMA DE INFORMACIÓN PARA LA GESTIÓN ADMINISTRATIVA DEL DEPARTAMENTO DE BIENESTAR SOCIAL DEL NÚCLEO TARABANA, DE LA UNIVERSIDAD CENTROCCIDENTAL "LISANDRO ALVARADO"

Trabajo Especial de Grado presentado para optar al Grado de Técnico Superior Especialista en Tecnologías de la Información y Comunicaciones

Por: YARENIS KAIROBYS PACHECO AGUILAR

Barquisimeto, 2011

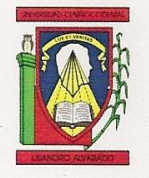

UNIVERSIDAD CENTROCCIDENTAL "LISANDRO ALVARADO" **DECANATO DE CIENCIAS Y TECNOLOGIA COORDINACION DE POSTGRADO** 

# **ACTA VEREDICTO TRABAJO DE GRADO**

Nosotros, Miembros del Jurado Examinador del Trabajo de Grado titulado: "ARQUITECTURA DE UN SISTEMA DE INFORMACIÓN PARA LA GESTIÓN ADMINISTRATIVA DEL DEPARTAMENTO DE BIENESTAR SOCIAL DEL NÚCLEO TARABANA, DE LA UNIVERSIDAD CENTROCCIDENTAL LISANDRO ALVARADO", presentado por YARENIS KAIROBYS PACHECO AGUILAR, titular de la Cédula de Identidad Nº 15.778.133, como requisito para optar al grado académico de TÉCNICO SUPERIOR ESPECIALISTA EN TECNOLOGÍA DE LA INFORMACIÓN Y COMUNICACIONES, ofrecido por el programa de Tecnología de la Información y Comunicaciones del Decanato de Ciencias y Tecnología de la Universidad Centroccidental "Lisandro Alvarado", hacemos constar que hoy nueve de junio del año dos mil once (09/06/2011) a las tres de la tarde (3:00 p.m.), se realizó examen Público de Defensa de Trabajo de Grado, de acuerdo a lo establecido en la Normativa de Trabajos de Grado de a Ila UCLA. Una vez rendido el examen, este Jurado emite el siguiente veredicto: El Trabajo de Grado fue:

## **APROBADO**

Dando fe de ello, levantamos la presente acta en la ciudad de Barquisimeto a los nueve días del mes de junio del año dos mil once.

\*\*\*\*\*\*\*\*\*\*\*\*\*\*\*\*

**Prof. Maritza Torres** Jurado Principal C.I. Nº 7.372.706

eusci **Prof. Luis Mathison** Tutora – Presidente ii

\*\*\*\*\*\*\*\*\*\*\*\*\*\*\*

Prof. Nohemí Rodríguez Jurado Principal C.I. Nº 7.356.082

# **ÍNDICE**

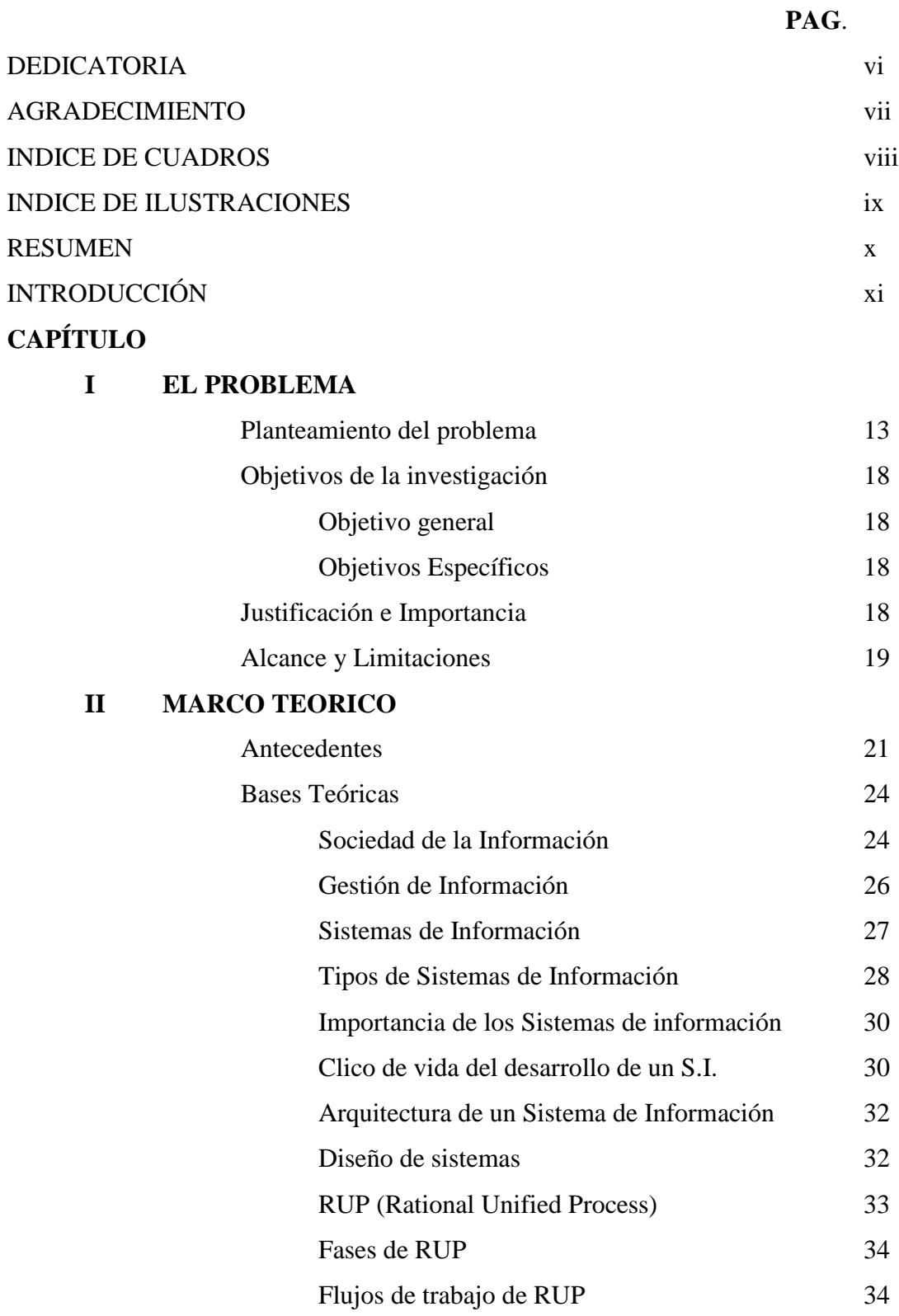

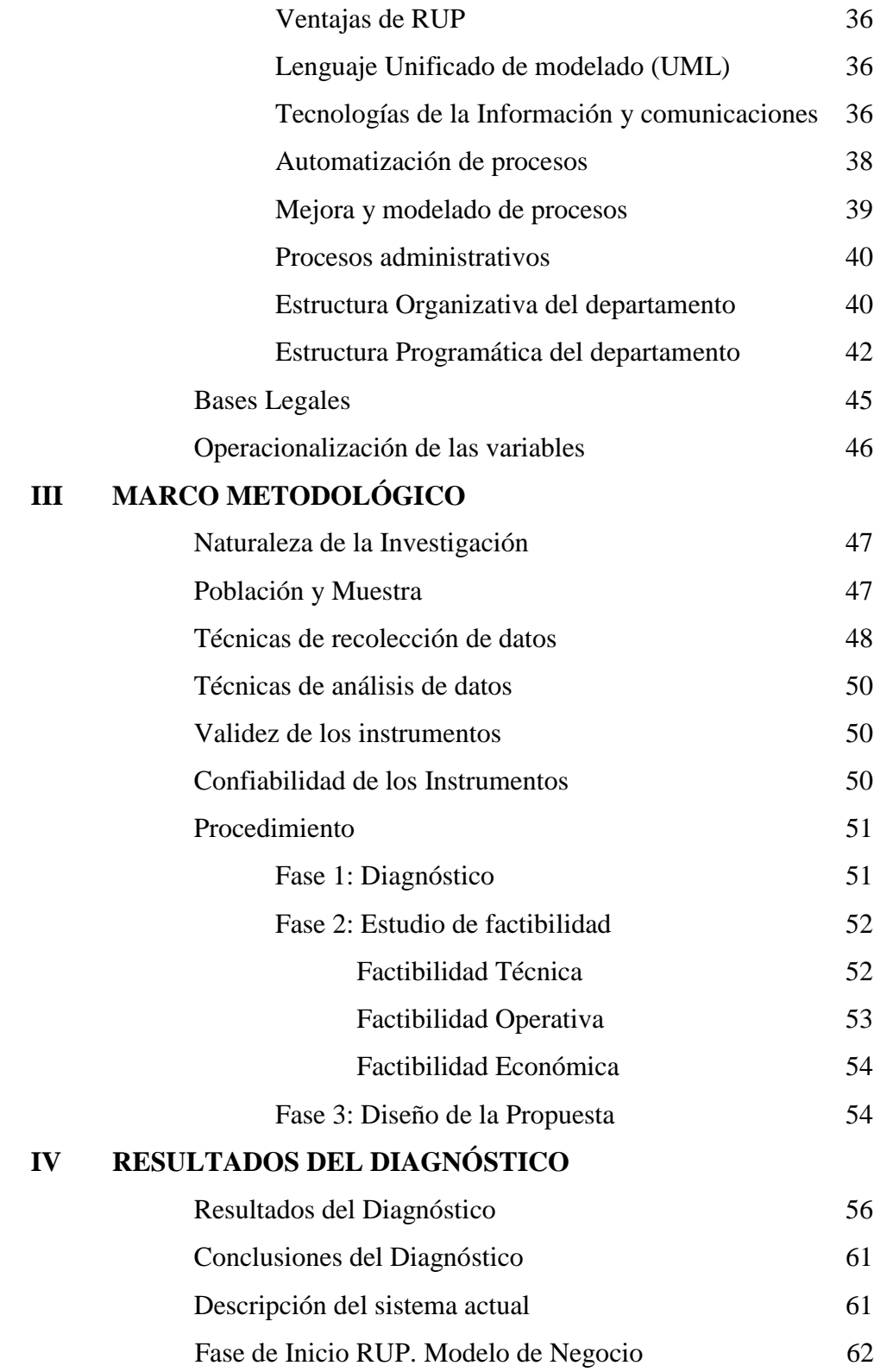

# **V LA PROPUESTA**

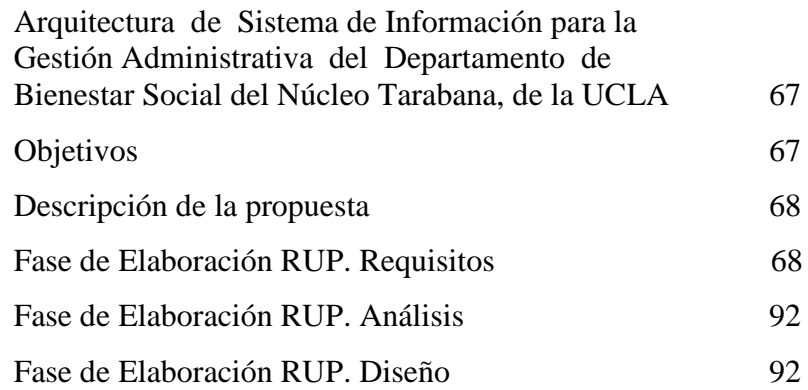

# **VI CONCLUSIONES Y RECOMENDACIONES**

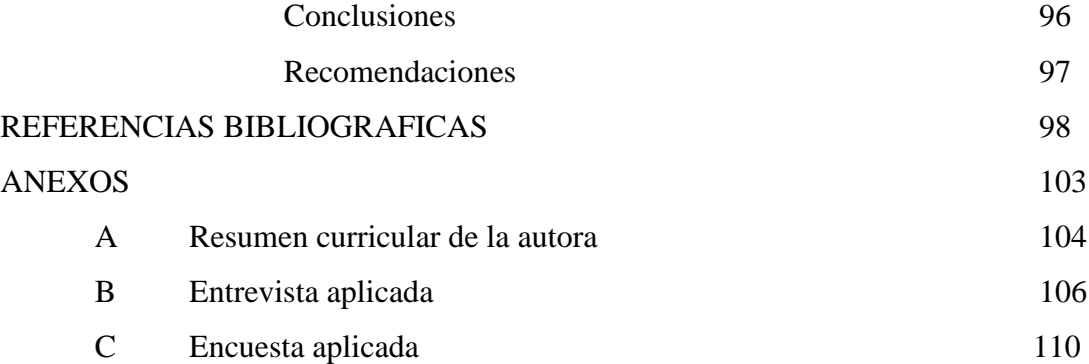

#### **DEDICATORIA**

A mi Señor Omnipotente, mi padre celestial, quien me cargo en sus brazos a lo largo de este camino, gracias por recordarme que tu lo puedes todo, gracias por no desampararme en ningún momento. ¡Qué grande eres!

A mi Divina Pastora, mi madre celestial.

A Diego, la razón de mi vida, mi fuerza para seguir adelante. Perdona mis ausencias y los sacrificios que tuviste que pasar por ayudarme a cumplir este sueño que iniciaste junto a mi cuando estabas en mi vientre. Este logro es por y para ti.

A mi madre, quien me educo y me guio por este camino con tanto amor, la dueña de todos mis triunfos, gracias por tu entrega, por cada sacrificio, por estar siempre a mi lado luchando juntas.

A mi papá por siempre estar allí conmigo, por su amor incondicional.

A Jorge, mi esposo, amor gracias por tanto amor, apoyo y esfuerzo, sin ti esto no hubiese sido posible.

A Gerlianys, Yuliana y Julio, quienes siempre me apoyaron, los quiero mucho.

A todos mis familiares, en especial aquellos que hoy no están físicamente.

A mis amigos.

Este logro es de todos ustedes….

#### **AGRADECIMIENTO**

A la UCLA, mi casa de estudios por entregarme tantos conocimientos a lo largo de mi permanencia en ella.

Al FONACIT, a quien debo este trabajo, por su apoyo económico y por confiar en mi talento.

A mi tutor, Prof. Luis Mathison, por ser mi guía y orientador en este largo proceso, por sus palabras de aliento cuando pensé en rendirme.

A todo el personal del Departamento de Bienestar Social del Núcleo Tarabana, por brindarme su apoyo aportando la información base para este trabajo.

A mis compañeros de la especialización cohorte 2008. Un especial agradecimiento a Marielys por brindarme tanto apoyo y amistad durante este largo recorrido, gracias amiga.

A mis amigos que forman parte del personal administrativo, docente y obrero del Decanato de Humanidades y Artes de la UCLA, gracias por su comprensión, y ayuda.

A todas aquellas personas que por ser tantas no puedo nombrar, quienes me dieron su apoyo de cualquier forma, una palabra de aliento, se preocuparon por mi trabajo, o aportaron algo para el mismo.

Mil gracias a todos.

## **INDICE DE CUADROS**

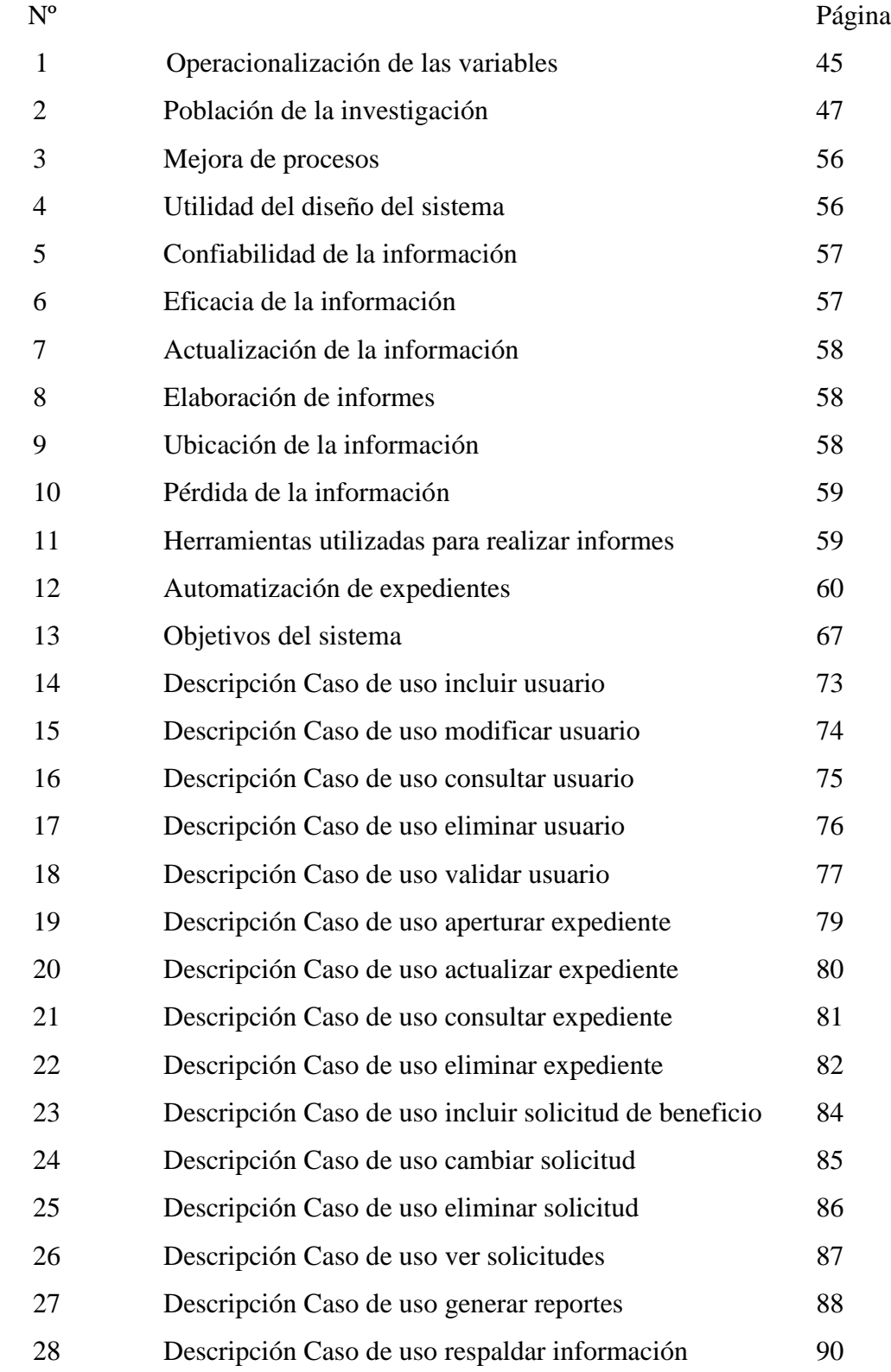

## **INDICE DE FIGURAS**

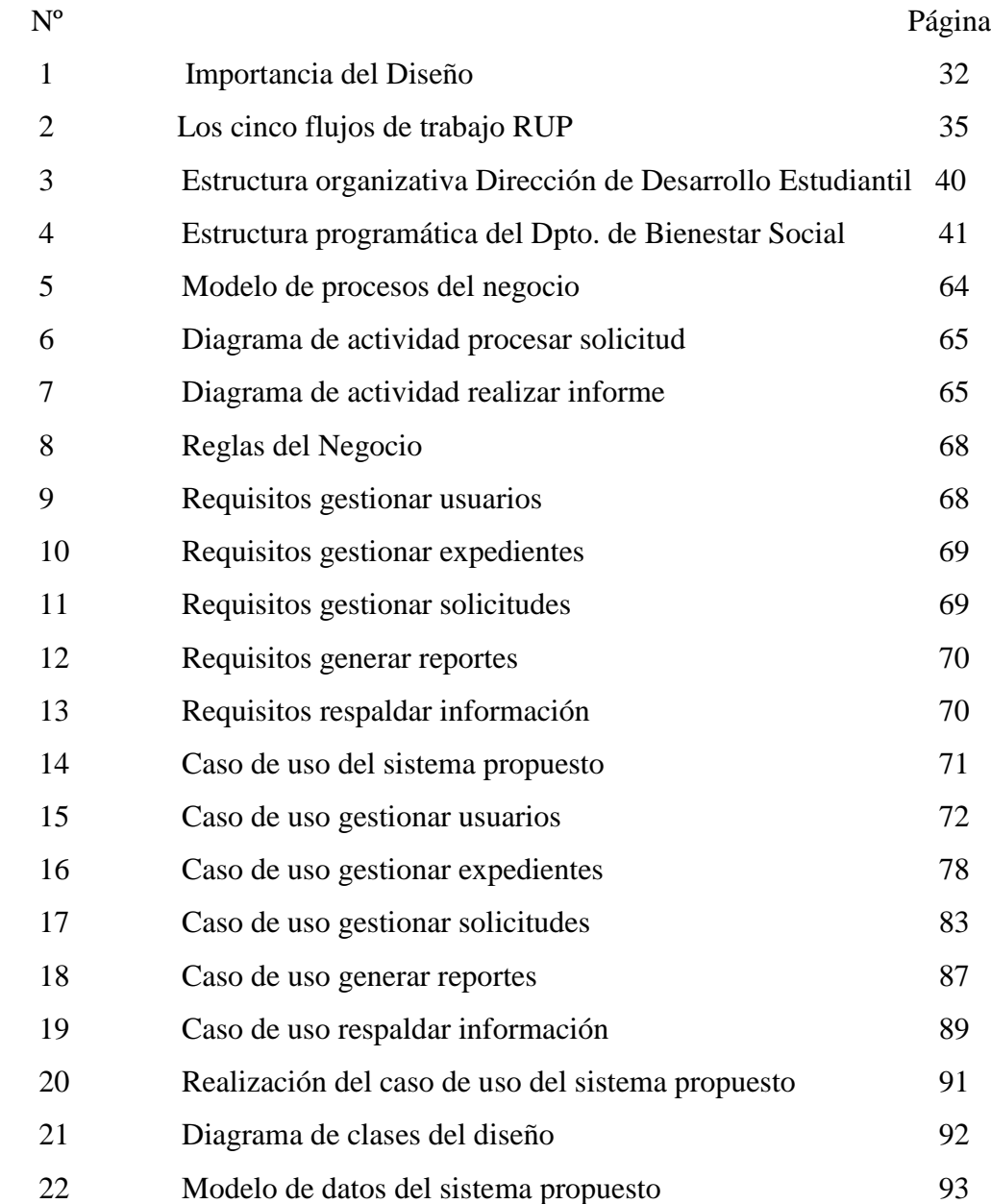

## UNIVERSIDAD CENTROCCIDENTAL "LISANDRO ALVARADO" DECANATO DE CIENCIAS Y TECNOLOGÍA ESPECIALIZACIÓN EN TECNOLOGÍAS DE LA INFORMACIÓN Y **COMUNICACIONES**

## ARQUITECTURA DE SISTEMA DE INFORMACIÓN PARA LA GESTIÓN ADMINISTRATIVA DEL DEPARTAMENTO DE BIENESTAR SOCIAL DEL NÚCLEO TARABANA, DE LA UNIVERSIDAD CENTROCCIDENTAL "LISANDRO ALVARADO"

Autora: AdS. Yarenis K. Pacheco A. Tutor: Dr. Luis E. Mathison B.

### **RESUMEN**

El presente trabajo tuvo como objetivo proponer la arquitectura de un sistema de información que permita apoyar la gestión administrativa del Departamento de Bienestar Social del Núcleo Tarabana, adscrito a la Dirección de Desarrollo estudiantil de la Universidad Centroccidental "Lisandro Alvarado" (UCLA). Este Departamento no cuenta con el soporte tecnológico que sustente una gestión basada en principios de calidad, oportunidad, eficiencia y eficacia que aseguren la consecución de los objetivos y metas planteados en el plan estratégico de la UCLA. Para lograr dicho objetivo se diagnosticaron los procesos que se llevan actualmente, se identificaron las necesidades de información del departamento, para luego determinar la factibilidad técnica, operativa y económica de la ejecución de la propuesta y por último se hizo el diseño de la arquitectura de un sistema que contempla todas las tareas administrativas que se llevan a cabo en el Departamento de Bienestar Social del Núcleo Tarabana de la UCLA, haciendo uso de la metodología RUP y lenguaje UML. El estudio se realizó bajo la modalidad de proyecto factible. Para llevar a cabo cada una de las fases de la investigación se hizo uso de técnicas de recolección de datos consistentes en una entrevista estructurada aplicada a la coordinadora del Departamento y una encuesta aplicada al resto del personal (5 personas), los datos obtenidos fueron analizados estadísticamente, para luego concluir que es factible que la arquitectura del sistema propuesto se desarrolle y se implante en el Departamento de Bienestar Social del Núcleo Tarabana de la UCLA, la automatización de la información generará mejora en los procesos y una adecuada gestión de su información, conjuntamente con el uso de tecnologías de información para el logro de los objetivos del departamento.

**Palabras clave:** Sistema de información, gestión de información, procesos administrativos, modelo de procesos, TIC, UCLA, Bienestar Social.

### **INTRODUCCIÓN**

Las universidades venezolanas afrontan en la actualidad, un proceso de transición, que implica diversos cambios, los cuales buscan adaptar la estructura de las instituciones a las exigencias de la sociedad de hoy.

Según Ruiz (2001), la universidad venezolana está afectada en primer lugar por los problemas internos tradicionales (gobernabilidad institucional, democratización del acceso a la universidad, el desempeño del profesorado, el desarrollo de la investigación, entre otros) en segundo lugar por factores como la globalización económica, la sociedad del conocimiento y la revolución de la información y la comunicación, los cuales plantean retos a las instituciones.

Uno de estos retos ha sido asumido por la mayoría de las instituciones de educación superior del país, como lo es el uso herramientas basadas en Tecnologías de Información y Comunicaciones (TIC), aunque existen actualmente muchos departamentos o unidades de las mismas, donde aún se llevan de forma manual los procesos administrativos, ocasionando esto en muchos casos inconsistencia de la información que se maneja. Al respecto Torres y Vásquez (2009) afirman que al reducir las deficiencias de información a través del uso de TIC, se contribuye a facilitar y agilizar las transacciones y prestaciones de servicios.

La inconsistencia de información afecta notablemente el proceso de toma de decisiones por no contar con el insumo principal para ello. Para que la información pueda utilizarse en la toma de decisiones es necesario que tenga las siguientes propiedades: pertinente, oportuna, veraz, clara y válida. La información se debe recabar, organizar, analizar, depurar y distribuir, de esta manera se estará gestionando correctamente. En este sentido, Aja (2002) señala que "la gestión de información comprende las actividades relacionadas con la obtención de la información adecuada, a un precio adecuado, en el tiempo y lugar adecuado, para tomar la decisión adecuada".

En este mismo orden de ideas, se observa que el auge tecnológico que se experimenta en la actualidad, se hace imprescindible ligar la gestión de la información con las TIC ya que éstas aportan muchas ventajas a las organizaciones, tales como: flexibilidad para el acceso a la información y realización de actividades, integración, propiciar el trabajo en equipo, disminución de tiempos de respuesta, etc. En este sentido Mora (2009) afirma que "El desarrollo de la informática y la posibilidad de integración con las telecomunicaciones han producido todo un cambio en lo relativo al almacenamiento, recuperación, transmisión y uso de la información".

Es por ello que se hace necesario crear soluciones a los problemas que genera la deficiente gestión de información, pues esto trae consecuencias negativas para el normal desenvolvimiento de las gestiones administrativas en las organizaciones. Tal es el caso que se abordará con la presente investigación, al proponer un diseño de sistema de información para la gestión administrativa del Departamento de Bienestar Social del núcleo Tarabana, de la Universidad Centroccidental "Lisandro Alvarado".

Para tal propósito se estructura el presente trabajo de investigación de la siguiente manera: en el Capítulo I se presenta el planteamiento del problema, los objetivos generales y específicos, justificación e importancia, y el alcance de la investigación. En el Capítulo II los antecedentes de la investigación, bases teóricas y bases legales, lo que conforma el marco teórico. En el Capítulo III el marco metodológico, conformado por la naturaleza de la investigación, diseño, y descripción de las fases del proyecto factible. En el Capítulo IV se presentan los resultados del diagnostico. El Capitulo V describe la propuesta del estudio, y finalmente en el Capítulo VI se plantean las conclusiones y recomendaciones.

## **CAPITULO I**

#### **EL PROBLEMA**

#### **Planteamiento del problema**

El uso de las TIC proveen a las organizaciones de diversas herramientas que respaldan la toma de decisiones que a diario se presentan dentro de las mismas, optimizando así sus procesos considerablemente, lo que conlleva a lograr sus objetivos. En este sentido Rosario (2005) define este término como un acoplamiento entre varias tecnologías, con la finalidad de transformar la información de forma tal que pueda ser presentada en forma digital, es decir en señales electromagnéticas. Igualmente el autor señala que la principal tecnología que se utiliza para tal fin es la electrónica, sirviendo de base al desarrollo de las telecomunicaciones, la informática y otras tecnologías.

Por su parte Portillo y Ortega (2006) expresan que es necesario que las instituciones universitarias avancen hacía el desarrollo de innovaciones tanto tecnológicas como organizacionales que les permitan aceptar los cambios que implican adaptarse al manejo de la información y el conocimiento.

De acuerdo a Mora (2009) la tecnología de la información ha tenido un gran impacto en las universidades actualmente, y se hace necesario que las mismas afronten este tema de forma exitosa. Esto hace evidente la importancia de incorporar las TIC en los diferentes sistemas de información que hacen parte de una universidad.

Las universidades venezolanas se han adaptado al auge de las TIC, aunque sólo parcialmente, pues existen muchas unidades o departamentos de las mismas dentro de los cuales aún se llevan a cabo los procesos administrativos de manera manual y aislada.

#### Al respecto Gumbau (2006) afirma lo siguiente:

Desde la aparición de la Web, la incorporación de la tecnología en las organizaciones en general y en las universidades en particular se ha ido aplicando principalmente en la automatización de las oficinas de atención a estudiantes y en los trámites administrativos, lo que ha generado nuevas formas de interactuar entre la universidad y sus clientes.

Tal como lo señala el autor, se han generado nuevas formas de comunicación, y es por ello que las universidades venezolanas han adaptado su infraestructura tecnológica para avanzar hacia propuestas innovadoras en ese sentido.

Existen en Venezuela propuestas para sistemas de información automatizados para departamentos de bienestar estudiantil, tal es el caso del Sistema Integral Nacional de Bienestar Estudiantil (SINBE). Este sistema es una propuesta de la Fundación para el Servicio de Asistencia Médica Hospitalaria para los Estudiantes de Educación Superior (FAMES) (2009), tal como lo señala en una noticia en su sitio web.

Por otra parte, existe un proyecto denominado Sistema integrado (SINDES), desarrollado por la Dirección de Desarrollo Estudiantil de la Universidad Centroccidental Lisandro Alvarado (UCLA). De acuerdo a FAMES (2009) este sistema "permite integrar las distintas unidades de la Dirección de Desarrollo Estudiantil, para lograr el eficiente y eficaz desempeño de dichas unidades".

Las anteriores propuestas están dirigidas a cubrir la necesidad que las unidades de Bienestar Estudiantil cuenten con la información en línea de cada una de sus unidades de control de estudios y con el apoyo de las unidades de informática para mantener toda la atención a los estudiantes de manera automatizada, y de esta manera prestar un servicio de calidad basado en la fiabilidad y oportunidad de la información, asegurando así procesos decisorios cónsonos con los objetivos departamentales y organizacionales.

El objeto de investigación del presente trabajo se ubicó dentro de la Universidad Centroccidental Lisandro Alvarado (UCLA), la cual es una Institución educación superior ubicada en Venezuela, específicamente en el estado Lara. Según el Direccionamiento Estratégico Institucional de esta universidad para el lapso 2006- 2011, su visión es: "Ser una institución con calidad académica y pertinencia social, reconocida por su aporte al desarrollo local y nacional, fundamentada en una cultura institucional orientada hacia el progreso y la eficiencia". En sintonía a ella se encuentra su misión: "Contribuir con el desarrollo humanístico, científico y tecnológico a nivel local y nacional, mediante la difusión y generación de saberes y la formación de profesionales con competencias y afianzados principios humanos como la ética, justicia, libertad y solidaridad."

El Departamento de Bienestar Social del Núcleo Tarabana, es una unidad adscrita a la Dirección de Desarrollo Estudiantil de la UCLA que tiene como misión "Ser la unidad encargada de brindar apoyo al estudiante a través de programas preventivos, de desarrollo y atención socio económica con el propósito de facilitar su éxito académico y promover su desarrollo integral". Esta unidad maneja diariamente información socio-económica sobre los estudiantes del Núcleo Tarabana, la cual es el insumo principal para brindar atención y beneficios a los mismos. Cabe destacar que esta información es de carácter confidencial y por tal motivo debe ser tratada de tal forma que se asegure su integridad y confiabilidad, de forma tal que no sea alterada ni se extravíe.

A medida que se inician nuevos semestres en las carreras correspondientes al Núcleo Tarabana, se va incrementando el número de alumnos beneficiarios del Departamento de Bienestar Social, y por ende aumenta el número de expedientes físicos, ya que para cada uno de los estudiantes debe abrirse un archivo, el cual consiste en una carpeta con diferentes documentos personales y académicos de los bachilleres. Pero dichos documentos van aumentando a su vez, ya que semestralmente deben ser actualizados, lo cual significa que la información contenida en los archivos crezca en grandes cantidades. Es importante señalar que el archivo se lleva de forma física únicamente, pues no cuentan actualmente con la información automatizada.

Luego de realizar observaciones directas y entrevista no estructurada a la coordinadora de la unidad antes mencionada, por parte de la autora, se pudo determinar el estado actual sobre el uso de tecnologías de información y comunicación con las que cuentan actualmente en el Departamento, para realizar los procesos diarios, y se pudo constatar que existen diversos problemas asociados a la gestión de información dentro de la unidad.

Las trabajadoras sociales, adscritas al departamento, deben realizar cada viernes un trabajo administrativo, que consiste en realizar reportes como lo son estadísticas de estudiantes atendidos por programa, informes de ayudantías, de becas efectivo, de ayudas extraordinarias, de las metas alcanzadas, etc. De igual forma, mensualmente deben realizar un informe general que implica revisar la información contenida en cada expediente físico de los estudiantes beneficiados con los programas que ofrece el Departamento de Bienestar social. Para efectuar dichos informes, solo cuentan con herramientas ofimáticas (Word y Excel), donde las formas de presentación se limitan a listados, cálculos y gráficos de las estadísticas. Todo esto implica que cada vez que se requiere la elaboración de informes de este tipo se deja de prestar el servicio de atención a los estudiantes, además que la calidad del trabajo se ve afectada por no contarse con las herramientas apropiadas.

El hecho de manejar el expediente de los estudiantes de manera física, implica pérdida de tiempo, pues a veces es difícil ubicar un expediente en el archivo de manera rápida; perdida de información, ya que los expedientes se extravían del archivo con frecuencia ( 3 o 4 a la semana), o se dan casos de estudiantes inactivos o egresados que aun siguen en el archivo; ambigüedad de la información, muchas veces se ha dado el caso de que un estudiante posee dos expedientes físicos diferentes; desmotivación de parte del personal del departamento, debido a que encuentran los procesos muy tediosos y no pueden tomar una decisión rápidamente, lo cual afecta de cierta forma el proceso de atención y prestación de servicios a los estudiantes, los cuales constantemente exponen sus quejas por falta de atención o larga espera para ser atendidos. Todo esto indica que la información no está debidamente gestionada.

De acuerdo con todo lo antes planteado, el manejo de la información dentro del Departamento de Bienestar Social del Núcleo Tarabana, es deficiente ya que no se cuenta con ella de forma confiable, veraz, oportuna e integra, y en gran parte es uno de los principales problemas que se puede encontrar en esa unidad, ya que allí se maneja manualmente el flujo de información, la cual es indispensable para la prestación de los servicios, pues de ella depende la toma de decisiones en cuanto al otorgamiento de beneficios.

Por tales motivos se hace de suma necesidad, buscar una solución al problema expuesto, mediante la automatización de los procesos a través de un sistema de información que provea una base de datos con toda la información socio-económica de los estudiantes, y que permita al personal gestionar la información mediante herramientas de fácil utilización y con la confiabilidad necesaria para llevar a cabo sus actividades administrativas lo cual podría aproximarse a la solución de la problemática planteada.

De esta manera este trabajo propone la arquitectura de un sistema de información que permita apoyar la gestión administrativa del departamento de bienestar social y dar respuestas a las siguientes interrogantes:

- ¿Qué procesos se realizan en el departamento actualmente y de qué forma se realizan?
- ¿Qué necesidades de información existen actualmente en el Departamento de Bienestar social del Núcleo Tarabana de la UCLA?
- ¿Cuál es la factibilidad técnica, operativa y económica de llevar a cabo la automatización de los procesos del departamento de bienestar social mediante un sistema de información?

- ¿Cuál es la arquitectura de un sistema de información que permita automatizar los procesos administrativos del Departamento de Bienestar Social del núcleo Tarabana de la UCLA?

## **OBJETIVOS DE LA INVESTIGACION**

### **Objetivo general**

Proponer la arquitectura de un sistema de información que permita apoyar la gestión administrativa del Departamento de Bienestar Social del Núcleo Tarabana, adscrito a la Dirección de Desarrollo estudiantil de la Universidad Centroccidental "Lisandro Alvarado" (UCLA).

#### **Objetivos específicos**

- Diagnosticar los procesos del Departamento de Bienestar Social del Núcleo Tarabana de la UCLA, respecto al uso de la información.
- Identificar los requerimientos de información del Departamento de Bienestar Social del Núcleo Tarabana de la UCLA.
- Determinar la factibilidad técnica, operativa y económica de la ejecución de la propuesta.
- Diseñar la arquitectura de un sistema que contemple todas las tareas administrativas que se llevan a cabo en el Departamento de Bienestar Social del Núcleo Tarabana de la UCLA.

### **Justificación e importancia**

La información representa para cualquier organización su activo más importante, pues de ella depende la toma de decisiones y de igual forma representa el insumo principal de todos los procesos ejecutados diariamente para lograr los

objetivos organizacionales y mantener un nivel competitivo que se corresponda con las exigencias internas y externas de la unidad u organización.

Por tal motivo, se hace necesario e importante gestionar la información eficiente y eficazmente, siendo una alternativa para ello la manera automatizada. De realizarlo así, esto permite aportar al Departamento de Bienestar Social, ventajas y beneficios a través de la utilización de tecnologías de información y comunicaciones. Así mismo, esto implica la mejora de los procesos, ahorro de tiempo en las actividades diarias, mayor motivación para el personal, confiabilidad, veracidad e integridad de la información manejada, lo cual conllevaría a una rápida toma de decisiones y de esta forma mejorar los servicios prestados a los estudiantes, contribuyendo así a la consecución de los objetivos de la unidad.

Es así que teniéndose una adecuada gestión de la información, y procurando la mejora de procesos sustentadas en el uso de TIC, suministrará al Departamento de Bienestar Social del núcleo Tarabana de la UCLA las herramientas necesarias para avanzar de manera óptima en la consecución de los objetivos de la unidad. Adicionalmente, ante tal premisa la propuesta resultante de este trabajo de investigación, contribuirá al desarrollo tecnológico de la universidad, y servirá de referencia para desarrollar futuros trabajos similares.

De no atenderse el problema, esto redundaría en desmotivación del personal, aumento del tiempo de respuesta a las solicitudes de los estudiantes, información desactualizada, y en general sería muy difícil alcanzar los objetivos del Departamento de Bienestar Social.

#### **Alcance y Limitaciones**

El alcance de la investigación estuvo sustentado por los objetivos establecidos. Se propone el diseño de la arquitectura de un sistema de información automatizado para llevar a cabo los procesos administrativos del Departamento de Bienestar social del Núcleo Tarabana de la UCLA, basado en metodología RUP

(Rational Unified Process) abarcando las fases de inicio y elaboración de la misma diseñando para tal in un conjunto de diagramas y modelos que representan la propuesta, y utilizando Lenguaje Unificado de Modelado (UML), el cual permitirá gestionar de manera adecuada toda la información referente al trabajo administrativo que se maneja en dicha unidad haciendo uso de Tecnologías de Información y comunicaciones. De acuerdo a las líneas de investigación establecidas por la Coordinación de Postgrado del Decanato de Ciencias y Tecnología de la UCLA, este trabajo se enmarca en la línea de investigación "Diseño, desarrollo e implementación de sistemas de información".

Las limitaciones de esta investigación estuvieron dadas por el acceso a la información del Departamento de Bienestar social del Núcleo Tarabana de la UCLA, ya que no se pudieron obtener todos los formatos que utilizan allí por ser de carácter confidencial.

## **CAPITULO II**

#### **MARCO TEORICO**

#### **Antecedentes**

Existen diversos antecedentes en cuanto a automatización de procesos en instituciones de educación superior, tanto a nivel mundial, nacional y regional. En muchos países se han desarrollado sistemas de información para agilizar las actividades diarias de los diversos entes que conforman generalmente una universidad.

En España, la Oficina de Cooperación Universitaria (OCU) desarrolló un Sistema denominado UNIVERSITAS XXI. OCU (2009) señala en su portal web que:

El objetivo fundamental es racionalizar los procesos académicos y administrativos, con la máxima eficiencia, y potenciar la virtualidad, tanto para los estudiantes presenciales, como para los que en su formación encuentren obstáculos en el tiempo y/o el espacio. De esta forma el sistema busca contribuir a la automatización e integración de todos los procesos académicos relacionados con la gestión universitaria, mejorando la calidad y el servicio de esta institución y garantizando su avance tecnológico.

Este sistema incluye una serie de módulos, entre los cuales destaca uno para becas estudiantiles, el cual es utilizado para hacer los procesos correspondientes a solicitudes y aprobaciones de beneficios socioeconómicos para los estudiantes. De igual forma este módulo genera reportes y listados para trámites administrativos.

Como se puede observar, este sistema guarda relación con la propuesta de investigación, pues manejan procesos similares a los que se esperan diseñar con la ejecución del proyecto, ya que está enmarcado en un Departamento de Bienestar social que procesa solicitudes de becas y beneficios socioeconómicos.

En el ámbito nacional la Fundación para el Servicio de Asistencia Médica Hospitalaria para Estudiantes de Educación Superior (FAMES) en junio de 2009 presentó a las comisiones de salud de la Universidad Nacional Experimental Politécnica de la Fuerza Armada Nacional Bolivariana (UNEFA) el proyecto sistema integrado nacional de bienestar estudiantil (SINBE).

Hasdrúbal Becerra, Presidente de FAMES, indicó en una noticia aparecida el 03/07/2009 en el portal de dicha fundación que:

El propósito del Sistema Integral de Bienestar Estudiantil (SINBE), proyecto que se trabaja con el MPPES conjuntamente con el Núcleo de Directores de Desarrollo Estudiantil de las distintas universidades autónomas y experimentales del país, es unificar criterios para que desde FAMES se construya una sola plataforma en pro de mantener un control sobre los beneficios que tienen los estudiantes universitarios y lograr una distribución equitativa de los recursos.

En una noticia publicada el 22 de junio de 2009 en el sitio web del Instituto de Previsión y Asistencia Social para el Personal del Ministerio de Educación (IPASME), Héctor Padilla, funcionario de Tecnología y Sistemas de FAMES, explicó que dicho proyecto está en fase de evaluación y diseño y su objetivo es integrar a todas las instituciones universitarias en un sistema de atención de bienestar estudiantil que maneje los mismos conceptos, que esté unificado, estandarizado y que permita compartir y manejar data de forma integrada. El funcionario antes mencionado señaló en la noticia lo siguiente:

Básicamente lo que queremos es que las Unidades de Bienestar Estudiantil cuenten con la información en línea de cada una de sus unidades de control de estudios y con el apoyo de las unidades de informática para mantener toda la atención a los estudiantes de manera automatizada.

En lo que se refiere al ámbito regional existen antecedentes de sistemas de información automatizados para la gestión de procesos administrativos, tal es el caso del sistema SINDES, desarrollado por la Dirección de Desarrollo Estudiantil de la UCLA, el cual permite integrar las distintas unidades de la Dirección, para lograr el eficiente y eficaz desempeño de las mismas.

Tanto el proyecto SINBE como el SINDES, guardan una estrecha relación con la presente investigación, pues son propuestas que están dirigidas a gestionar la información manejada en las unidades pertenecientes a Bienestar Estudiantil.

Por otra parte se han desarrollado diversos trabajos de grado enfocados en la automatización de procesos administrativos de instituciones de educación superior. Entre estos se encuentran el trabajo especial de grado realizado por Pérez (2006) titulado "Diseño de un Sistema para la Gestión de Información de las Coordinaciones Académicas del Departamento de Sistemas del Decanato de Ciencias y Tecnología de la UCLA", este proyecto factible tuvo como objetivo "Diseñar un modelo de software basado en plataforma web para informatizar las Coordinaciones Académicas inmersas en el Departamento de Sistemas del Decanato de Ciencias y Tecnología de la Universidad Centroccidental "Lisandro Alvarado", para llegar a la conclusión de que la automatización de las coordinaciones impactaría positivamente al departamento como una totalidad, pues al comenzar a manejar eficientemente su información, lograran una mejora del desempeño del departamento.

De igual forma Reaño (2005) elaboró un trabajo especial de grado denominado "Propuesta de Diseño de Sistema de Información sobre Plataforma Web Basado en tecnología Base de Información como Parte del Sistema de Información para la Gestión del Postgrado del Decanato de Ciencias y Tecnología de la Universidad Centroccidental Lisandro Alvarado", el cual tuvo como objetivo general "Proponer un diseño de sistema de información sobre plataforma web bajo el concepto base de información, que permita la gestión de la información de la Coordinación de postgrado del Decanato de Ciencias y Tecnología de la UCLA", y se desarrolló bajo la modalidad de proyecto factible, apoyado en una investigación monográfica documental, obteniendo como resultados que la utilización de tecnología web para desarrollar sistemas de información, es una solución efectiva para el manejo eficiente de la gestión de información en la organización.

La propuesta antes descrita en el trabajo de grado de Reaño, es semejante a la propuesta del presente trabajo de investigación, pues ambas se centran en resolver un problema de tipo institucional mediante el diseño de un sistema de información que permita gestionar la información de un departamento o unidad de la UCLA.

Todos estos antecedentes de investigación aportan elementos importantes al presente trabajo pues guardan relación en cuanto a objetivos, tipo de investigación, y en que todas se centran en gestionar o automatizar la información para obtener un mayor grado de eficiencia en las organizaciones.

#### **Bases Teóricas**

Las bases teóricas de la investigación están fundamentadas en los diferentes conceptos y teorías recabados de fuentes bibliográficas con el fin de comprender los aspectos más relevantes inherentes al problema que se pretende abordar en el presente trabajo.

#### **Sociedad de la Información**

Es de vital importancia para la investigación, hacer una revisión de la definición de lo que hoy en día se conoce como sociedad de la información. Dicho concepto engloba la evolución de la sociedad en lo que se refiere al manejo de información, quienes han ido cambiando su cultura a lo largo de los años, apoyándose en los avances tecnológicos y las innovaciones. En este sentido Márquez (2000) señala que:

La "sociedad de la información", modelada por el avance científico y la voluntad de globalización económica y cultural, tiene entre sus principales rasgos una extraordinaria penetración en todos sus ámbitos de los medios de comunicación de masas, los ordenadores y las redes de comunicación. En ella la información, cada vez más audiovisual, multimedia e hipertextual, se almacena, procesa y transporta sobre todo en formato digital, con ayuda de las TIC.

Todos los integrantes de la sociedad actual, forman parte de una u otra forma de la sociedad de la información, pues a diario la mayoría de las personas

manejan gran cantidad de información, lo que hace indispensable la innovación de herramientas que faciliten el flujo de la misma y redunden en beneficios para todos los ámbitos de la sociedad.

En el mismo orden de ideas, la Cumbre Mundial sobre la Sociedad de la Información realizada en Ginebra en el año 2003, declara el deseo y compromiso para la construcción de una Sociedad de la Información cuyo centro principal sea la persona, y donde "todos puedan crear, consultar, utilizar y compartir la información y el conocimiento", logrando así desarrollarse y obtener una mejor calidad de vida.

Ahora bien, en las organizaciones públicas y privadas, que hacen vida dentro de la sociedad, el uso adecuado de la información aporta diversos beneficios, como se dijo anteriormente, entre estos se encuentran la competitividad y la productividad, ya que la información representa un factor fundamental para que las empresas obtengan altos niveles de estas.

Al respecto Pavez (2000), afirma que las organizaciones que se han adaptado al concepto de sociedad de la información, se basan en la gestión del conocimiento, manejando esto como un activo de la empresa, apoyados en las tecnologías de información, lo cual ofrece un gran apoyo para la generación de ventajas competitivas, implementando procesos de innovación y aprovechando las capacidades del personal de la organización.

De igual forma Gándara, García, Mathison y Primera (2007) indican lo siguiente:

"Las organizaciones en la sociedad de la información, para mantener un nivel de competitividad debe propiciar una cultura de innovación, donde de ella se pueda aprovechar al máximo sus recursos, sin requerir mayor ayuda del exterior, así desarrollar nuevos productos o procesos". (p. 80)

Todo lo antes planteado refleja que la sociedad actual, está sumamente inmersa en el manejo de información, pues a diario debe afrontar el reto de utilizar la información de la mejor manera, aprovechando al máximo las ventajas que esta pueda brindarle a través de su gestión.

## **Gestión de información**

Como ya se planteó, la sociedad actual está signada como la sociedad de la información, y es indispensable hacer una adecuada gestión de la información que se maneja a diario, por tal motivo es necesario conocer dicho concepto, pues es un factor clave que se desea abordar en el presente trabajo.

En este sentido Mora (ob. cit) define la gestión de información como "gestión integrada de la información (interna y externa) y de las tecnologías de la información, aplicadas a las áreas estratégicas y a los factores críticos de competitividad y pertinencia de una organización". En el mismo orden de ideas el autor plantea que la gestión de información está integrada por varios elementos como las TIC, los sistemas de información y lo más importante, la información contenida en las organizaciones.

Por su parte Bartle (2007) establece que la gestión de información implica las siguientes actividades:

- Determinar la información que se precisa.
- Recoger y analizar la información.
- Registrarla y recuperarla cuando sea necesaria.
- Utilizarla.
- Divulgarla.

De igual forma Rodríguez (2008), en su trabajo especial de grado titulado "Plan de Mejora de la Gestión de Información Interna en la Empresa Transporte de Barquisimeto C.A." señala lo siguiente con respecto a la gestión de información:

Una adecuada gestión de información comprende mejorar los procesos y flujos de información, comprendiendo la cultura informacional de la organización con políticas que estimulen el uso transparente y compartido de la información. Si bien es útil disponer de Tecnología de información, es más importante la capacidad que tiene la organización de asimilar, comprender y utilizar inteligentemente la información que maneja.

Para Bustelo y Amarilla (2001) la gestión de la información es vista como un conjunto de actividades realizadas para controlar, almacenar y, posteriormente, recuperar adecuadamente la información producida, recibida o retenida por cualquier organización en el desarrollo de su actividades.

Ante la importancia que exhibe la información en la actualidad en una sociedad donde ésta se convierte en el principal recurso y por ende su gestión en una de las principales demandas organizacionales, surgen los sistemas de información como una de las más importantes herramientas para tal fin.

#### **Sistemas de información**

Como ha sido mencionado, uno de los elementos de la gestión de información son los sistemas de información, por ello se hace necesario definir adecuadamente este concepto.

Muchos autores le han dado una definición a lo que se denomina sistema de información, entre estos autores están Laudon y Laudon (1996) quienes definen sistema de información como "un conjunto de componentes interrelacionados que reúne (u obtiene), procesa, almacena y distribuye información para apoyar la toma de decisiones y el control en una organización".

Por otra parte Torres (2005) señala que un Sistema de información es un:

"Conjunto integrado de procesos, desarrollados en un entorno usuariocomputadora, que aplicados sobre un conjunto de datos estructurados (bases de datos) de una organización, recopilan, procesan y distribuyen selectivamente la información necesaria para la operatividad habitual de la organización y las actividades propias de la dirección".

Se puede notar en ambas definiciones que el punto clave de un sistema de información está constituido por las relaciones entre los diversos elementos del mismo; puede existir un conjunto de objetos, pero si estos no están relacionados no constituyen un sistema.

Entre las principales características de un sistema de información destacan:

- Propósito u objetivo.- Las unidades u elementos, así como las relaciones, definen un distribución que trata de alcanzar un objetivo.
- Globalismo.- Todo sistema tiene naturaleza orgánica; cualquier estimulo en cualquier unidad del sistema afectará a todas las demás unidades debido a la relación existente entre ellas.
- Entropía.- Tendencia que tienen los sistemas al desgaste o desintegración, es decir, a medida que la entropía aumenta los sistemas se descomponen en estados más simples.
- Homeostasis.- Equilibrio dinámico entre las partes del sistema, esto es, la tendencia de los sistemas a adaptarse con el equilibrio de los cambios internos y externos del ambiente.
- Equifinalidad.- Se refiere al hecho que un sistema vivo a partir de distintas condiciones iníciales y por distintos caminos llega a un mismo estado final. No importa el proceso que reciba, el resultado es el mismo.

#### **Tipos de Sistemas de información**

Existen diversas clasificaciones para los sistemas de información, de acuerdo a los procesos que realizan, Cohen y Asín (2000) se enfocan en definir los siguientes tipos:

a) Sistemas Transaccionales: enfocados a los procesos operacionales (donde se crea valor) con el objetivo de automatizarlos; suelen ser los primeros a implantar en una organización conformándose como la base de la información productiva utilizada posteriormente y, normalmente, se adquieren como paquetes de aplicación disponibles en el mercado.

b) Sistemas de Apoyo a las decisiones: constituyen la plataforma de información e intentan integrar los sistemas transaccionales más relevantes de la empresa, y generar información para ser utilizada por los mandos intermedios y la alta administración (toma de decisiones); caracterizados por menos requerimientos de datos, significativo procesamiento interno e información de salida. Dada su función como apoyo a las decisiones, que involucra el criterio de los gerentes para el uso de la información generada, no se presentan evidencias únicas de sus retribuciones y es difícil justificar la inversión en este tipo de sistemas. Según los autores suelen ser "interactivos y amigables, con altos estándares de diseño gráfico y visual"; no coincidiendo con ellos al afirmar que pueden ser desarrollados por el decisor (usuario final), sin participación del personal de informática.

c) Sistemas Estratégicos: relativos a la interacción con el entorno para responder a los cambios, con el propósito de buscar ventajas competitivas y establecer relaciones con proveedores, distribuidores y clientes externos o internos (crear relaciones). Suelen ser desarrollados por personal de la organización.

Para Laudon y Laudon (ob. cit) los sistemas se pueden clasificar de acuerdo a los niveles organizativos de la siguiente manera:

- En el nivel operativo apoya a los encargados de las operaciones rutinarias de la empresa, como vender, comprar, depósitos, etc.
- En el nivel de conocimientos ayuda a las personas que trabajan con documentos, contadores, por ejemplo.
- En el nivel de administración ayuda a los encargados de tomar decisiones (no rutinarias, para distinguirlas de las del nivel operativo).

En el nivel estratégico ayuda a los administradores (gerencia) encargados de determinar la estrategia de la organización.

#### **Importancia de los sistemas de información**

Según Torres (ob. cit) "Los sistemas de información intervienen y son necesarios en cada una de las etapas del proceso administrativo de la organización." De igual forma, el autor afirma que: "los sistemas de información constituyen el sistema nervioso de las organizaciones, ya que si el sistema de información de la organización no es eficiente, no se cumplen las etapas de los ciclos administrativo y económico, o bien, se cumplen tarde o en forma deficiente."

Es importante resaltar que para cualquier organización, los sistemas de información representan su columna vertebral, y si se manejan de forma adecuada, pueden aportarle altos niveles de eficiencia y eficacia a la misma.

#### **Ciclo de vida del desarrollo de un sistema de información**

Realizar un sistema de información implica diversas actividades que deben ser desarrolladas de forma tal que se integren entre sí para lograr el objetivo que se desea cumplir.

Existen diversas metodologías para el desarrollo de un sistema de información, las cuales se componen de fases, actividades y tareas que se van realizando simultánea o secuencialmente a lo largo del desarrollo. Generalmente estas fases abarcan el análisis, diseño, desarrollo, implementación y pruebas.

Kendall y Kendall (2005) establecen 7 fases para el ciclo de vida del desarrollo de sistemas:

> 1. Identificación de problemas, oportunidades y objetivos: se ocupa de identificar problemas, oportunidades y objetivos. Esta etapa es crítica para el éxito del resto del proyecto.

2. Determinación de los requerimientos de información: comprender la información que necesitan los usuarios para llevar a cabo sus actividades.

3. Análisis de las necesidades del sistema: en esta fase se prepara una propuesta de sistemas que sintetiza los hallazgos, y proporciona un análisis de costo/beneficio de las alternativas y ofrece, en su caso, recomendaciones sobre lo que se debe hacer.

4. Diseño del sistema recomendado: se utiliza la información recopilada en las primeras fases para realizar el diseño lógico del sistema de información. Se diseñan procedimientos precisos para la captura de datos que aseguran que los datos que ingresen al sistema de información sean correctos. Además, facilita la entrada eficiente de datos al sistema de información mediante técnicas adecuadas de diseño de formularios y pantallas.

5. Desarrollo y documentación del software: en esta fase porque diseñan, codifican y eliminan errores sintácticos de los programas de cómputo. La documentación indica a los usuarios cómo utilizar el software y lo que deben hacer en caso de que surjan problemas derivados de este uso.

6. Pruebas y mantenimiento del sistema: Antes de poner el sistema en funcionamiento es necesario probarlo. Se realiza una serie de pruebas con datos de muestra para determinar con precisión cuáles son los problemas y posteriormente se realiza otra con datos reales del sistema actual. El mantenimiento del sistema de información y su documentación empiezan en esta fase y se llevan a cabo de manera rutinaria durante toda su vida útil

7. Implementación y evaluación del sistema: En esta fase se capacita a los usuarios en el manejo del sistema. En este proceso se incluye la conversión de archivos de formatos anteriores a los nuevos, o la

construcción de una base de datos, la instalación de equipo y la puesta en producción del nuevo sistema.

#### **Arquitectura de Sistemas**

Los sistemas de información se basan en una arquitectura, pues es de esta de quien depende la organización de los componentes del sistema y la relación entre ellos.

Al respecto Morales (2000) define la arquitectura como "la disposición conjunta y ordenada de elementos software y hardware para cumplir una determinada función"

Para Díaz (2002) la arquitectura de un sistema es "la estructura que tienen el conjunto de componentes que forman un sistema, así como la relación entre los mismos. Es decir una visión estructural de alto nivel (pocos detalles) del sistema".

La arquitectura de un sistema de información, implica las especificaciones de las distintas particiones físicas del mismo, la descomposición lógica en subsistemas de diseño y la ubicación de cada subsistema en cada partición, así como la especificación detallada de la infraestructura tecnológica necesaria para dar soporte al sistema de información.

#### **Diseño de Sistemas**

El diseño de sistemas es una fase fundamental para el desarrollo de software, la cual se basa en el análisis de los requisitos y consiste en modelar el sistema, elaborar los componentes que poseerá el mismo, estableciendo relación entre cada uno de ellos.

Según Jacobson et al (2000) los propósitos del diseño de sistemas son los siguientes:

Adquirir una comprensión en profundidad de los aspectos relacionados con los requisitos no funcionales y restricciones relacionadas con los lenguajes de programación, componentes reutilizables, sistemas operativos, tecnologías de

distribución y concurrencia, tecnología de interfaz de usuario, tecnologías de gestión de transacciones, etc.

- Crear una entrada apropiada y un punto de partida para actividades de implementación subsiguientes capturando los requisitos o subsistemas individuales, interfaces y clases.
- Ser capaces de descomponer los trabajos de implementación en partes más manejables que puedan ser llevadas a cabo por diferentes equipos de desarrollo.

Tal como lo señala Torossi (s.f,) el diseño de sistemas sirve de base para las siguientes fases del desarrollo de un sistema, y sin el se corre el riesgo de obtener un sistema inestable, difícil de probar, sin calidad, y difícil de modificar, tal como lo ilustra la figura Nº 1.

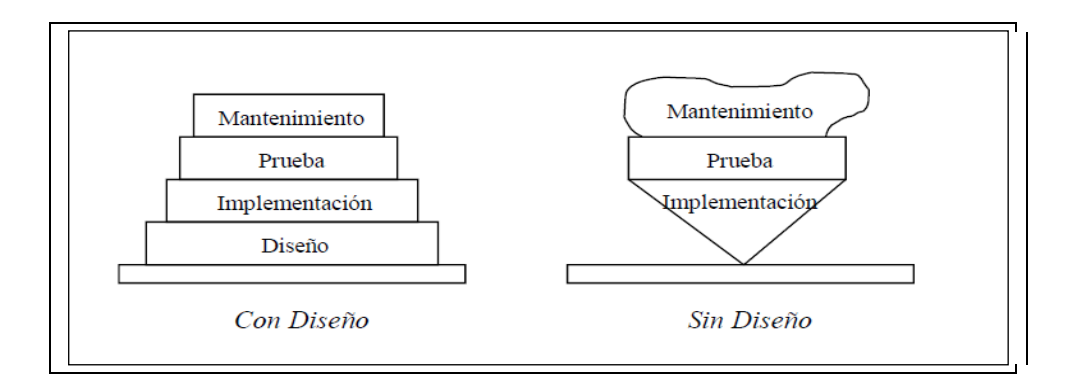

Figura Nº 1 Importancia del diseño Fuente: Torossi (s.f)

Para llevar a cabo el ciclo de vida de un sistema, es necesario contar con una metodología de desarrollo, para esta investigación se hará uso de la siguiente metodología.

#### **RUP (Rational Unified Process)**

Según lo señalan Booch, Jacobson y Rumbaugh (2000), el proceso unificado es más que un simple proceso; es un marco de trabajo genérico que puede

especializarse para una gran variedad de sistemas software, para diferentes áreas de aplicación, diferentes tipos de organizaciones, diferentes niveles de aptitud y diferentes tamaños de proyecto. (pág. 4)

De igual forma los autores señalan que este proceso se basa en componentes, los cuales se interconectan por medio de interfaces debidamente definidas.

Las claves de la metodología son tres:

- El sistema está dirigido por casos de usos.
- Se centra en una arquitectura.
- Tiene un desarrollo iterativo e incremental.

#### **Fases de RUP**

Inicio: durante esta fase se desarrolla una descripción del producto final a partir de una idea y se presenta el análisis del negocio para el producto. Esta fase especifica las funciones del sistema, a través de casos de uso, sus usuarios más importantes, la arquitectura del sistema, el plan de proyecto, y el costo.

Elaboración: se especifican en detalle los casos de uso del producto y se diseña la arquitectura del sistema, la cual se expresa en forma de vistas de todos los modelos del sistema (casos de uso, modelo de análisis, modelo de diseño, modelo de implementación, y modelo de despliegue).

Construcción: es esta fase se crea el producto, se unen la arquitectura con el software. Al final de esta fase el producto contiene todos los casos de uso.

Transición: el producto se convierte en una versión beta, el cual es probado por los usuarios con experiencia, quienes informan sobre defectos que pueda tener para que sean corregidos o mejorados.

#### **Flujos de trabajo de RUP**

Por otra parte Martínez y Martínez (2006), definen los tipos de flujos de trabajo de la siguiente manera:

Modelado del negocio: Con este flujo de trabajo pretendemos llegar a un mejor entendimiento de la organización donde vamos a implantar nuestro producto. Los principales motivos para esto son los siguientes: asegurarnos de que el producto será algo útil, no un obstáculo; conseguir que encaje de la mejor forma posible en la organización; y tener un marco común para los desarrolladores, los clientes y los usuarios finales.

- Requisitos: Este es uno de los flujos de trabajo más importantes, porque en él se establece qué es lo que tiene que hacer exactamente el sistema que construyamos. En esta línea los requisitos son el contrato que debemos cumplir, de modo que los usuarios finales tienen que comprender y aceptar los requisitos que especifiquemos.Los requisitos se dividen en dos grupos. Los requisitos funcionales son las cosas que el sistema puede hacer, su funcionalidad. Se modelan mediante diagramas de casos de uso. Los requisitos no funcionales representan aquellos atributos que debe exhibir el sistema, pero que no son una funcionalidad específica.
- Análisis y diseño: El objetivo de este flujo de trabajo es traducir los requisitos a una especificación que describe cómo implementar el sistema. El análisis consiste en obtener una visión del sistema que se preocupa de ver qué hace, de modo que sólo se interesa por los requisitos funcionales. Por otro lado el diseño es un refinamiento del análisis que tiene en cuenta los requisitos no funcionales, en definitiva cómo cumple el sistema sus objetivos. El diseño debe ser suficiente para que el sistema pueda ser implementado sin ambigüedades.
- Implementación: En este flujo de trabajo se implementan las clases y objetos en ficheros fuente, binarios, ejecutables y demás. Además se deben hacer las pruebas de unidad: cada implementador es responsable de testear las unidades que produzca. El resultado final de este flujo de trabajo es un sistema ejecutable.
- Prueba: Este flujo de trabajo es el encargado de evaluar la calidad del producto que se está desarrollando, pero no para aceptar o rechazar el producto al final del proceso de desarrollo, sino que debe ir integrado en todo el ciclo de vida.
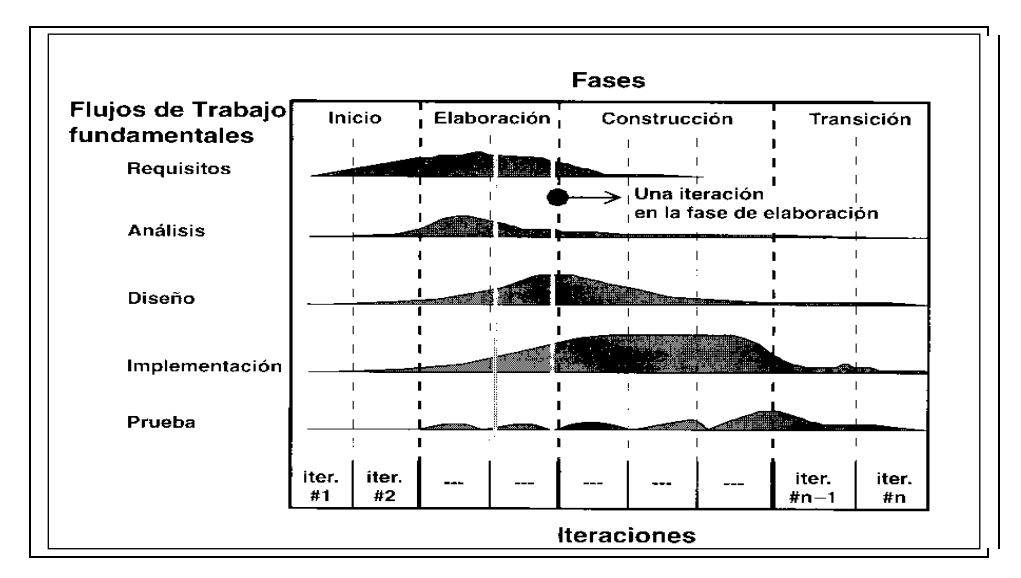

Figura Nº 2. Los cinco flujos de trabajo de RUP *Fuente: Booch, Jacobson y Rumbaugh, (2000)*

#### **Ventajas de RUP:**

- Es una metodología iterativa, esto hace que, los riesgos se atenúen más temprano, el cambio sea más manejable, un mayor grado de reusabilidad y una mejor calidad en todos los aspectos.
- En cada iteración se desarrolla un software ejecutable, lo que permite un software final más robusto y correcto y, por lo tanto, más confiable.
- El hecho de ser bien estructurado permite que los equipos no pierdan tiempo  $\bullet$ útil durante las fases; es decir, durante el ciclo de vida, todos los equipos están trabajando en mayor o menor magnitud.
- RUP posee una ayuda valiosa durante todo el ciclo de vida del proyecto, además de unas "mejoras prácticas"

## **Lenguaje Unificado de Modelado (UML)**

Para llevar a cabo cada flujo de trabajo de la metodología RUP, es necesario utilizar un lenguaje de modelado, que permita modelar gráficamente cada proceso y todos los demás artefactos o productos de RUP. Uno de los lenguajes más populares y que se ha convertido en un estándar es el Lenguaje Unificado de Modelado conocido por sus siglas como "UML". Al respecto, Hernández (2002) define UML como: "un lenguaje proporciona un vocabulario y unas reglas para permitir una comunicación. En este caso, este lenguaje se centra en la representación gráfica de un sistema" (pag. 2).

Los objetivos de UML son:

- Visualizar, expresa de forma gráfica
- Especificar, las características de un sistema
- Construir, a partir de los modelos especificados
- Documentar, los propios elementos gráficos sirven de documentación

UML ofrece nueve diagramas en los cuales modelar sistemas.

- Diagramas de Casos de Uso para modelar los procesos 'business'.  $\bullet$
- Diagramas de Secuencia para modelar el paso de mensajes entre objetos.  $\bullet$
- Diagramas de Colaboración para modelar interacciones entre objetos.  $\bullet$
- Diagramas de Estado para modelar el comportamiento de los objetos en el  $\bullet$ sistema.
- $\bullet$ Diagramas de Actividad para modelar el comportamiento de los Casos de Uso, objetos u operaciones.
- Diagramas de Clases para modelar la estructura estática de las clases en el sistema.
- Diagramas de Objetos para modelar la estructura estática de los objetos en el sistema.
- Diagramas de Componentes para modelar componentes.
- Diagramas de Implementación para modelar la distribución del sistema

#### **Tecnologías de la información y comunicaciones**

En la actualidad, los sistemas de información se apoyan enormemente en las TIC, ya que estas son un factor fundamental para automatizar y gestionar la información. Por tal razón es indispensable ahondar en la definición de este término

El Programa de las Naciones Unidas para el Desarrollo (PNUD) plantea en el Informe sobre Desarrollo Humano en Venezuela (2002) "Las TIC se conciben como el universo de dos conjuntos, representados por las tradicionales Tecnologías de la Comunicación (TC) - constituidas principalmente por la radio, la televisión y la telefonía convencional - y por las Tecnologías de la Información (TI) caracterizadas por la digitalización de las tecnologías de registros de contenidos (informática, de las comunicaciones, telemática y de las interfaces)."

Por su parte, la Asociación Americana de las Tecnologías de la Información (*Information Technology Association of America - ITA*A) define a las TIC como:

El estudio, el diseño, el desarrollo, el fomento, el mantenimiento y la administración de la información por medio de sistemas informáticos, esto incluye todos los sistemas informáticos no solamente la computadora, este es solo un medio más, el más versátil, pero no el único; también los teléfonos celulares, la televisión, la radio, los periódicos digitales, etc.

Otra definición viene dada por Granados (2004), quien expone que "las tecnologías de información son todos aquellos dispositivos, herramientas, equipos y componentes electrónicos capaces de manipular información que soporten el desarrollo y crecimiento económico de cualquier tipo de organización" (pág. 3)

## **Automatización de procesos**

Todo proceso susceptible de ser automatizado debe ser mejorado y optimizado antes de llevar a cabo la automatización, pues si no se hace de esta manera, no se le estaría aportando valor al mismo. Al respecto Torres (ob. cit.) dice que:

Si se toma en cuenta cuidadosamente los límites de los procesos de toda la organización e identifican sus medidas críticas de desempeño y sus puntos principales de ventaja, antes de seleccionar o desarrollar un sistema de información, los administradores pueden evitar tanto la automatización de un proceso defectuoso, como la automatización de un proceso equivocado.

Se hace necesario entonces analizar el proceso actual, antes de automatizarlo, se debe saber cómo se realiza actualmente, cuáles son sus entradas y sus salidas, para luego proceder a mejorarlo quitándole actividades redundantes que no le aporten valor.

#### **Mejora y modelado de procesos**

Como se ha planteado, ante de automatizar procesos es necesario mejorarlos, lo cual implica llevar a cabo un conjunto de actividades que, conlleven a detallar las secuencias de actividades, entradas, salidas, actores, y recursos que intervienen en el proceso y asegurar que el mismo cumpla con lo que esperan los destinatarios de los procesos y además permitan que sean mejorados.

En este sentido, Sanchis et al (2009) señalan que para la mejora de procesos se puede realizar por dos vías, ya sea con cambios en ciertos aspectos del proceso existente, eliminando aquellas tareas que no están aportando valor al proceso desde o modificando algunas de dichas actividades de forma que aporten un mayor valor; la otra vía es ejecutando un cambio radical del proceso, lo que se conoce como reingeniería, lo cual consiste en cuestionar de nuevo y de raíz el diseño global del proceso de forma que se consigan alcanzar los nuevos objetivos o generar considerablemente más valor con él.

De igual forma Sanchis et al (2009) plantean que el modelado de los procesos permite establecer un flujo de trabajo dentro y entre funciones, con el cual se capturen los requerimientos del negocio para obtener un mejor entendimiento y facilitar la comunicación, lo cual conlleva a la mejora de procesos, permitiendo alcanzar los objetivos de la organización.

El modelado de los procesos del negocio es indispensable para comprender como funciona una organización, una vez que se tiene este modelo se puede estandarizar procesos para optimizarlos, generando así ventajas que beneficien a la organización.

#### **Procesos administrativos**

Los procesos administrativos dentro de una empresa, juegan un rol fundamental para la consecución de los objetivos organizacionales, por lo tanto deben ser continuamente mejorados y optimizados.

Autores como: Chiavenato (2001) y Koontz (1994), consideran como elementos principales del proceso administrativo la planificación, organización, dirección y control. Todos estos elementos deben verse bajo un enfoque sistémico. En caso de ver estos elementos de forma aislada, ya no significaría un proceso administrativo, debido a que esto no conduciría al logro de objetivos.

Para los procesos administrativos, el principal insumo es la información, ya que esta aporta la base fundamental para la toma de decisiones organizacionales. De aquí se deriva la importancia de gestionar debidamente la información. En este sentido, Hinojosa (2004) hace referencia a los pasos que plantea Henry Fayol para lograr el proceso administrativo tales como planificar, organizar, dirigir, coordinar y Controlar. La autora enmarca estos pasos como un sistema, que tiene entrada, proceso y salida, donde la entrada es la información, indispensable para generar cada etapa del proceso administrativo.

# **Estructura Organizativa del Departamento de Bienestar Social del Núcleo Tarabana**

El Departamento de Bienestar Social del Núcleo Tarabana, es una unidad dependiente de la Jefatura de Bienestar Social de la Dirección de Desarrollo Estudiantil de la Universidad Centroccidental Lisandro Alvarado, la cual a su vez depende del Vicerrectorado Académico.

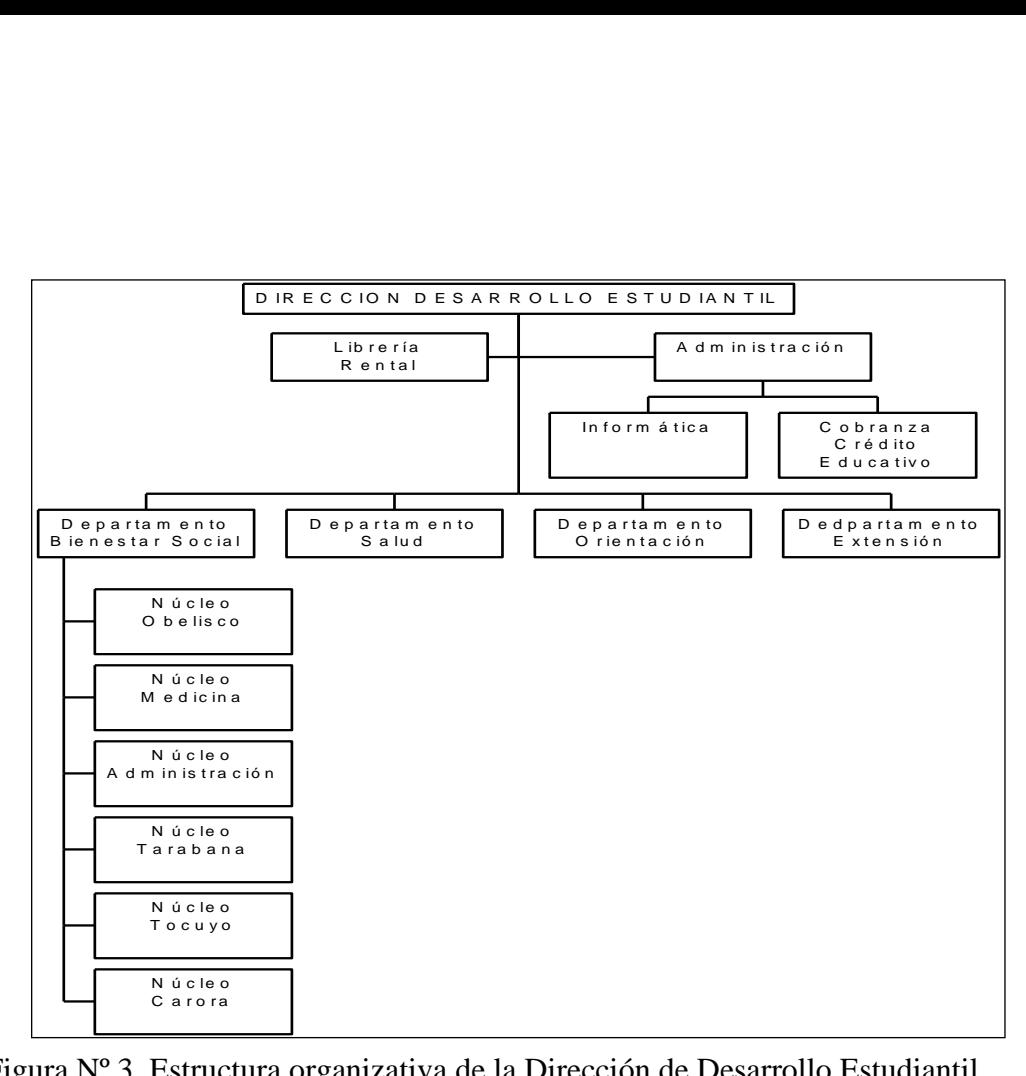

Figura Nº 3. Estructura organizativa de la Dirección de Desarrollo Estudiantil Fuente: Dirección de Desarrollo Estudiantil (2010)

## **Misión**

Su misión es: ser la unidad encargada de brindar apoyo al estudiante a través de programas preventivos, de desarrollo y atención socio económico con el propósito de facilitar su éxito académico y promover su desarrollo integral.

## **Objetivos del departamento:**

- Desarrollar programas sociales aplicando el método de pedagogía social, con  $\bullet$ el fin de que el estudiante desarrolle sus potencialidades, enriquezca su vida y se prevengan disfunciones.
- Contribuir a la satisfacción de necesidades de índole socioeconómica.
- Promover el desarrollo integral del estudiante en el plano personal y social.

Establecer líneas de investigación para alcanzar la mejorabilidad de los  $\bullet$ diferentes programas e instrumentar nuevas líneas de acción.

#### **Estructura programática del departamento**

Los programas socioeconómicos que ofrece el departamento, son los que se muestran en la figura Nº 4

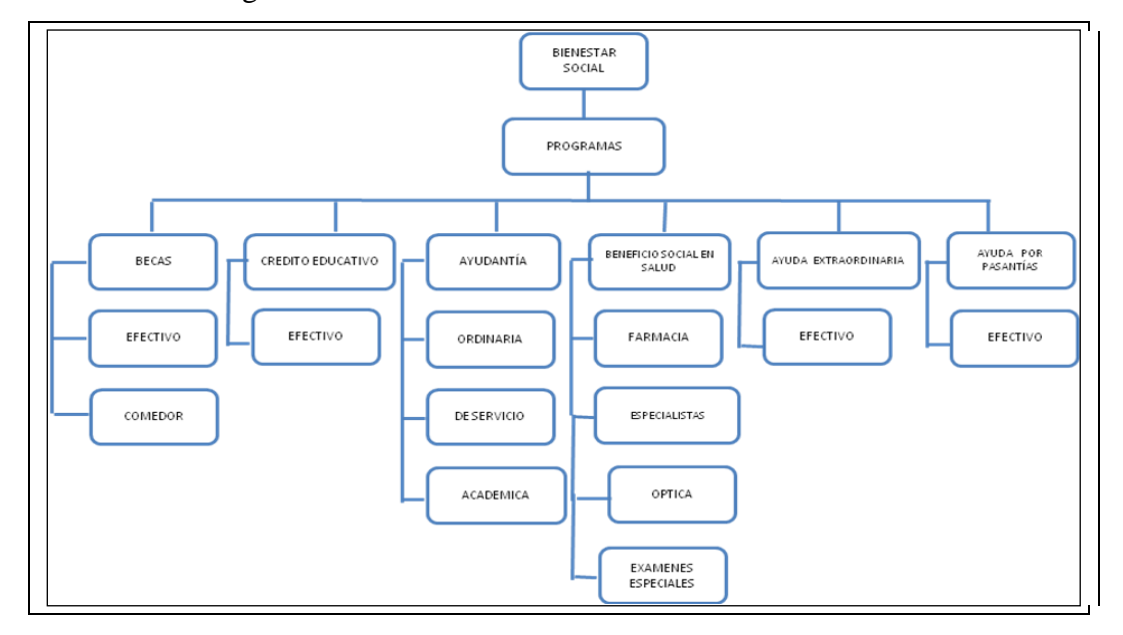

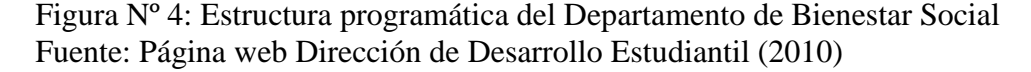

La Dirección de Desarrollo Estudiantil es la unidad responsable de la administración de los Beneficios Socioeconómicos Estudiantiles, a través del Departamento de Bienestar Social, de acuerdo a la asignación presupuestaria de las Providencias Estudiantiles, de UCLA, a las políticas establecidas por el Consejo Universitario.

El otorgamiento de los beneficios, depende del cumplimiento de los requisitos por parte de los estudiantes, los cuales se establecen en la Normativa de los Beneficios Socioeconómicos Estudiantiles de la Dirección de Desarrollo Estudiantil de la UCLA, una vez cumplidos estos requisitos, se procede a someter la solicitud de la comisión técnica de beneficios socioeconómicos, conformada por el trabajador social encargado del programa, el coordinador del Núcleo correspondiente y la Jefatura de Bienestar Social, quienes se reúnen y deciden de acuerdo a la necesidad del estudiante y de la disponibilidad presupuestaria, el otorgamiento o no del beneficio.

**Beca Efectivo:** Es la asignación económica mensual que se otorga a estudiantes de pregrado, procedentes de los estratos socioeconómicos de menores recursos a objeto de facilitarle un adecuado rendimiento académico. El bachiller debe estar cursando entre el I y VI semestre o primer y tercer año, excepto aquellos aspirantes que por su carga y/u horario no pueden cumplir con las ayudantías.

**Beca Comedor:** Es un beneficio que otorga la UCLA consistente en el servicio de almuerzo y/o cena, o su equivalente en efectivo, a estudiantes que presentan situación socioeconómica deficitaria, a objeto de facilitar un adecuado rendimiento académico.

Al igual que la beca efectivo el estudiante debe cumplir con una actividad de extensión que los ayude en su formación integral.

**Ayudantías:** Es una asignación económica mensual que se otorga a estudiantes con insuficiencia económica quienes en contraprestación del beneficio se comprometen a realizar actividades en una dependencia de la institución. Beneficia a los estudiantes a partir del VII semestre o 4to. Año en carreras largas y III semestre en carreras cortas.

## **Hay tres tipos de Ayudantía:**

- Académica: Deben desempeñar labores que apoyen a las cátedras, por 8 horas semanales.
- Ordinarias: Deben desempeñar labores en apoyo a dependencias administrativas por 8 horas semanales.
- De Servicio: Deben desempeñar labores apoyo a dependencias administrativas por 15 horas semanales.

**Ayuda por pasantía:** Consiste en una asignación económica que se otorga al estudiante de pregrado que presenten insuficiencia económica y cumple actividades de pasantía dentro de su especialidad, de acuerdo a su pensum de estudios. El otorgamiento y suspensión de este beneficio será regido por la normativa específica que al efecto exista. El bachiller aspirante a este beneficio debe realizar pasantías fuera de su lugar de procedencia y no debe recibir remuneración alguna por el cumplimiento de la misma.

**Ayuda extraordinaria:** Es un aporte económico eventual que se otorga una sola vez por semestre al estudiante, con la finalidad de solventar una necesidad económica imprevista relacionada con problemas de salud del estudiante, para asistir a Jornadas Académicas, pago de residencias, gastos académicos o gremiales debidamente autorizados o alguna otra situación que a juicio del Jefe del Departamento de Bienestar Social de la Dirección de Desarrollo Estudiantil considere procedente.

**Beneficio Social en Salud:** Consiste en un aporte que se otorga a través de una orden administrativa al estudiante de escasos recursos económicos para cubrir total o parcialmente el costo de: medicamentos, lentes, consultas a especialistas, exámenes y estudios especializados varios.

**Crédito Educativo:** consiste en un préstamo de dinero que se otorga a los estudiantes que cursan el último bienio de la carrera y que llenan los requisitos establecidos por la universidad para el otorgamiento del referido crédito, quienes una vez egresados de la institución, están en la obligación de reembolsar a la universidad, el capital más los intereses generados, bajo las condiciones establecidas en el contrato de crédito educativo suscrito con la universidad.

En conclusión, todas las bases teóricas definidas anteriormente, guardan relación con el problema de investigación, y sirvieron de base para el desarrollo de la presente

#### **Bases Legales**

El basamento legal de la investigación, viene dado de acuerdo a lo siguiente:

**Ley Especial Contra Delitos Informáticos promulgada en Gaceta Oficial Nº 37.313 de fecha 30 de octubre de 2.001 por la Asamblea Nacional, Caracas Venezuela.**

Esta ley tiene por objeto la protección integral de los sistemas que utilicen tecnologías de información, así como la prevención y sanción de los delitos cometidos contra tales sistemas o cualesquiera de sus componentes, o de los cometidos mediante el uso de dichas tecnologías. Tomando en cuenta que la información que se maneja que se pretende automatizar es de carácter confidencial, será necesario acogerse a esta ley para proteger la misma al momento de desarrollar e implementar el sistema propuesto por esta investigación.

**Normativa de los Beneficios Socioeconómicos Estudiantiles de la Dirección de Desarrollo Estudiantil de la Universidad Centroccidental "Lisandro Alvarado". Gaceta Universitaria N° 106. 04-06-2008.**

Esta normativa rige el otorgamiento de los beneficios socioeconómicos que maneja el Departamento de Bienestar social, el cual es el objeto de estudio de esta investigación.

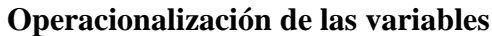

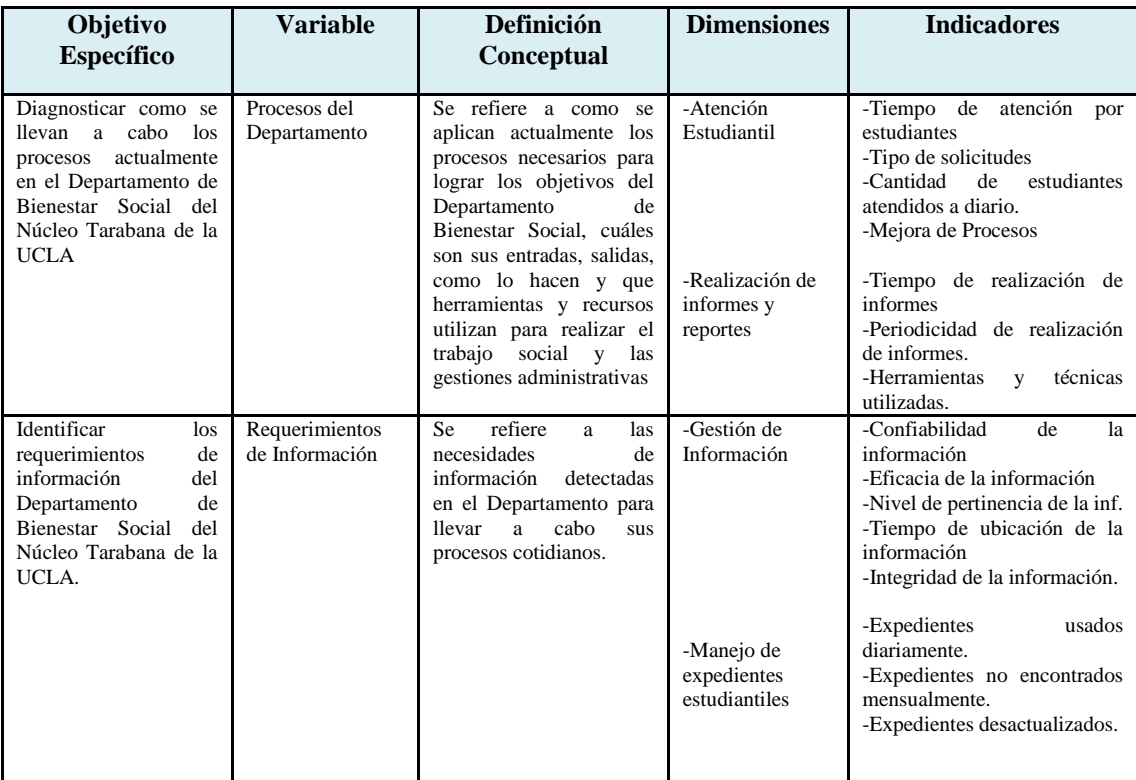

Cuadro Nº 1 Operacionalización de las variables Fuente: Autora (2011)

## **CAPITULO III**

## **MARCO METODOLÓGICO**

#### **Naturaleza de la investigación**

Tal como lo define el Manual para la Elaboración del Trabajo Conducente a Grado Académico de Especialización, Maestría y Doctorado de la Universidad Centroccidental Lisandro Alvarado (2002) "Se entenderá por estudios de proyectos una proposición sustentada en un modelo viable para resolver un problema práctico planteado, tendente a satisfacer necesidades institucionales o sociales y pueden referirse a la formulación de políticas, programas, tecnología, métodos y procesos".

En este sentido, se ubicó el presente trabajo de investigación como un proyecto factible, ya que, se propuso el diseño de un sistema de información para la gestión administrativa del Departamento de Bienestar Social del Núcleo Tarabana de la UCLA, con lo cual se pudieron obtener las bases necesarias para resolver el problema existente, con el fin de satisfacer necesidades institucionales.

#### **Población y muestra**

En todo trabajo de investigación debe existir una población definida, sobre la cual se debe trabajar. Para Briones (1996), la Población o universo está definido como:

El conjunto de unidades que componen el colectivo en el cual se estudiará el fenómeno expuesto en el proyecto de investigación. Así, según el problema, la población podrá estar formada por todos los hombres y mujeres de 18 años, las escuelas básicas de una cierta localidad, etc. La delimitación exacta de la población es una condición necesaria para el cumplimiento de los objetivos de la investigación. (p. 57).

Por su parte, Gallardo y Moreno (1999) la definen como: "un conjunto de elementos que poseen una característica. En el proceso investigativo la población

corresponde al conjunto de referencia sobre el cual se va a desarrollar la investigación o estudio".

Para la presente investigación, la población estuvo constituida por todo el personal que labora en el Departamento de Bienestar social del núcleo Tarabana de la UCLA. Dicha población está conformada como se detalla en el cuadro Nº 2:

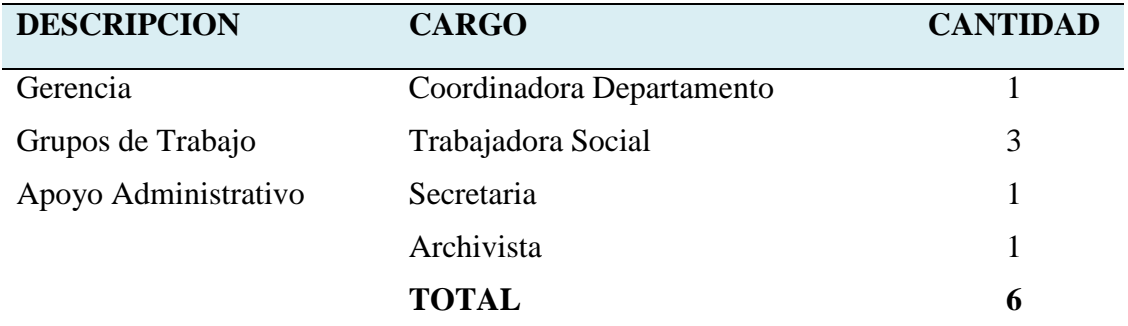

Cuadro Nº 2. Población de la investigación. Fuente: Autora (2010)

En cuanto a la muestra, para la realización de la investigación se tenía previsto tomar la totalidad de la población, pero solo se tomaron 5 personas, pues la archivista fue cambiada a otro núcleo y aun no ha sido reemplazada.

#### **Técnicas de recolección de datos**

La recolección de datos es indispensable en todo trabajo de investigación, pues es éste proceso el que aporta datos e información de vital importancia para resolver el problema que se está planteando.

En este sentido Chávez (s.f.) define la recolección de datos como "proceso de obtención de información empírica que permita la medición de las variables en las unidades de análisis, a fin de obtener los datos necesarios para el estudio del problema o aspecto de la realidad social motivo de investigación" (pág. 6).

Por su parte, Sampieri y otros (1997), afirman lo siguiente:

Recolectar los datos implica tres actividades estrechamente vinculadas entre sí: a) Seleccionar un instrumento de medición de los disponibles en el estudio del comportamiento o desarrollar uno (el instrumento de recolección de los datos).

Este instrumento debe ser válido y confiable, -de lo contrario no podemos basamos en sus resultados.

b) Aplicar ese instrumento de medición. Es decir, obtener las observaciones y mediciones de las variables que son de interés para nuestro estudio (medir variables).

c) Preparar las mediciones obtenidas para que puedan analizarse correctamente (a esta actividad se le denomina codificación de los datos).

Por tal motivo fue necesario hacer uso de técnicas que permitieron llevar a cabo el proceso de recolección de datos para la investigación.

Para llevar a cabo la recolección de datos se utilizaron las técnicas de observación, encuesta y entrevista. La observación fue no estructurada, y permitió observar la forma de realizar los procesos en el Departamento, estableciendo un contacto directo con el personal que allí labora.

Según Gallardo y Moreno (1999) la observación no estructurada es aquella en la que el investigador tiene como objetivo explorar un fenómeno, sin comprobar hipótesis.

Luego de realizar la observación descrita se hizo uso de las técnicas de encuesta y entrevista, con el fin de complementar la observación.

Por medio de la entrevista estructurada (anexo B), la cual constó de doce (12) preguntas abiertas, se obtuvo información de una fuente primaria, pues narró cómo se realizan las actividades en la unidad y se pudieron diagnosticar sus necesidades e inquietudes con respecto al tema de investigación.la información recabada en esta entrevista, sirvió como base para el diseño de la propuesta.

Por último se hizo uso de la encuesta, la cual es definida por Briones (1996) como "Un método de obtención de información mediante preguntas orales o escritas, planteadas a un universo o muestra de personas que tienen las características requeridas por el problema de investigación" (pág. 51).

Para llevar a cabo dicha encuesta se utilizó como instrumento un cuestionario (anexo C) de diez (10) ítems, con una escala tipo lickert que fue diseñado para tal fin, el cual fue el componente principal de la encuesta, y estuvo conformado por preguntas derivadas de los objetivos de la investigación.

#### **Técnicas de análisis de datos**

Para realizar el análisis de los datos obtenidos, se hizo uso de la estadística descriptiva, la cual según la Universidad de Chile (2008) se define como "Un conjunto de procedimientos que tienen por objeto presentar masas de datos por medio de tablas, gráficos y/o medidas de resumen".

#### **Validez de los Instrumentos**

Antes de aplicar un instrumento de recolección de datos, es necesario que los mismos sean sometidos a un proceso de validación. Según Gallardo y Moreno (1999) "La validez de un instrumento está dada por el grado en que éste mide la variable que pretende medir, es decir, el grado en que el instrumento mide lo que el investigador desea medir". (Pág. 51)

Para garantizar la validez de los instrumentos que se aplicaron, se sometieron los mismos antes de su aplicación a juicio de 2 expertos en el área y un metodólogo, quienes determinaron la validez del cuestionario y la entrevista que se diseñaron con el fin de recolectar la información.

#### **Confiabilidad de los Instrumentos**

Luego de validar los instrumentos, se debe proceder a su aplicación a la población de la investigación con el fin de determinar su confiabilidad. Al respecto Gallardo y Moreno (ob. cit) señalan que:

La confiabilidad de un instrumento de medición hace referencia al grado en que la aplicación repetida del instrumento, a un mismo objeto o sujeto, produzca iguales resultados. Cuanto más confiable sea un instrumento, más similares serán los resultados obtenidos en varias aplicaciones de éste. (Pág. 47)

Para determinar la confiabilidad de los instrumentos, se utilizo la medida de estabilidad, aplicando los mismos en una primera fase al personal del Departamento de Bienestar Social del Núcleo Tarabana de la UCLA, luego de transcurridos dos meses, se procedió a aplicar nuevamente los instrumentos a la misma población. Se obtuvieron los mismos resultados en ambas aplicaciones.

#### **Procedimiento**

El trabajo de investigación estuvo compuesto por las siguientes fases: Fase I Diagnostico, Fase II Estudio de factibilidad y Fase III Diseño de la propuesta.

#### **Fase I: Diagnostico**

En esta fase se diagnosticó la situación actual del Departamento de Bienestar Social del Núcleo Tarabana de la UCLA, para tal fin se hizo una observación directa y se aplicaron dos (02) tipos de instrumentos, una entrevista estructurada y un cuestionario.

Para obtener la información referente a la investigación, se procedió de la siguiente manera:

- Se realizó una observación no estructurada, directamente en el Departamento.
- Se diseñó una entrevista estructurada para conocer las necesidades de información y los procesos del departamento.
- Se diseñó un cuestionario con preguntas relacionadas con los objetivos de la investigación.
- Se validaron los instrumentos antes mencionados, sometiendo los mismos al juicio de expertos.
- Se comprobó la confiabilidad de los instrumentos, aplicando la medida de estabilidad.
- Luego de diseñar, validar y comprobar la validez de los instrumentos, se procedió a llevar a cabo la aplicación de:
	- Una entrevista a la Coordinadora del Departamento de Bienestar Social del Núcleo Tarabana.
	- Un cuestionario al personal que labora en el Departamento de Bienestar Social del Núcleo Tarabana. Exceptuando a 1 persona que no pudo ser

encuestada por ya no formar parte del personal, pues la misma fue cambiada antes de realizar la encuesta.

- Se procesaron los datos obtenidos con la aplicación de los instrumentos, mediante estadística descriptiva.
- Se analizaron los resultados obtenidos en el diagnostico.

A través de esto se conoció el funcionamiento del departamento y se identificaron las necesidades de información del departamento, con el fin de realizar el modelado del negocio, lo cual sirvió de base para el diseño de la propuesta en estudio.

#### **Fase II: Estudio de factibilidad**

Antes de llevar a cabo el diseño de la propuesta y como parte de los objetivos de la investigación, fue necesario determinar la factibilidad del diseño de la arquitectura del sistema de información para la gestión administrativa del Departamento de Bienestar Social del núcleo Tarabana de la UCLA. Para tal fin se tomaron en cuenta la factibilidad operativa, técnica y económica. Un análisis de factibilidad permitió determinar que es beneficiosa para la organización la ejecución del proyecto.

En este sentido, Kendall y Kendall ( op. Cit.) afirman que:

La viabilidad de los proyectos de sistemas se evalúa de tres maneras principales: operativa, técnica y económicamente. El estudio de viabilidad no consiste en un estudio completo de los sistemas. Más bien, se trata de recopilar suficientes datos para que los directivos, a su vez, tengan los elementos necesarios para decidir si debe procederse a realizar un estudio de sistemas.

#### **Factibilidad Técnica**

La factibilidad contempla los recursos que posee la empresa para el desarrollo del proyecto, es decir, el software y hardware, recursos humanos, conocimientos técnicos, etc.

Para Montilva (1986), la factibilidad técnica se puede determinar por medio de las siguientes tareas:

- Evaluar la tecnología (equipos y programas) de que dispone la organización.
- Determinar la tecnología demandada.
- Determinar la tecnología adicional que debe adquirirse.

En este sentido, se procedió a evaluar la tecnología con la que cuenta el Departamento de Bienestar Social del Núcleo Tarabana de la UCLA, la tecnología demandada y la tecnología adicional.

Tecnología y equipos que posee el Departamento:

- 4 computadores, Pentium 3, disco duro de 60 Gb, memoria RAM de 256 Mb.
- Impresora de inyección de tinta.
- Conexión a internet (RedUCLA)
- Teléfono y Fax.

Tecnología demandada y tecnología adicional:

Esta investigación no contempla el desarrollo ni la implementación del sistema, pero de llevarse a cabo estas fases, sería necesario reemplazar los computadores que posee actualmente el departamento, pues los mismos no se encuentran en buenas condiciones y están obsoletos. Las características de los nuevos equipos serian las siguientes:

- Clientes: Equipos con procesador Intel Core 2 Duo, disco duro de 300 Gb, memoria RAM de 1Gb, lector de memorias, unidad de CD/DVD
- Servidor: Equipo con procesador Intel Core 2 Duo, disco duro de 500 Gb, memoria RAM de 2Gb.

## **Factibilidad Operativa**

Este tipo de factibilidad está relacionado con el uso y operatividad del sistema, es decir, que los usuarios se adapten al cambio y utilicen de forma adecuada el mismo, de forma tal que les resulte sencillo y amigable.

De esta forma, Montilva (Op. cit) señala que "la implantación de un sistema de información automatizado en cualquier organización crea un impacto social que puede ocasionar una aceptación o el rechazo total al cambio tecnológico que se pretende introducir"

De acuerdo a la información recabada a través de los instrumentos, se pudo observar que el personal del Departamento de bienestar social considera que sería de gran utilidad contar con una aplicación automatizada, lo cual demuestra que no existirá resistencia al cambio por esta parte.

#### **Factibilidad Económica**

Para determinar la factibilidad económica se deben analizar los costos y los beneficios que permita identificar y medir los costos de desarrollo y operación y los beneficios que obtiene la organización, estimar tiempos de desarrollo.

No forma parte de esta investigación el desarrollo e implementación del sistema propuesto, pero de ser implementada la propuesta solo sería necesario adquirir computadores nuevos y un servidor descritos en la factibilidad técnica. En cuanto al recurso humano, la universidad cuenta con el necesario para llevar a cabo el desarrollo del sistema.

#### **Fase III: Diseño de la Propuesta**

Luego de cumplir con las fases de diagnóstico y factibilidad se diseñó un sistema que contempla todas las tareas administrativas que se llevan a cabo en el Departamento de Bienestar Social del Núcleo Tarabana de la UCLA**,** para tal fin se hizo uso de la metodología de desarrollo de software RUP (Rational Unified Proccess), descrita en las bases teóricas de esta investigación, y del lenguaje de modelado de procesos UML. Se diseñaron un conjunto de diagramas y modelos, a través de la herramienta de análisis y diseño y modelado UML, Enterprise Architect 8.0. Siguiendo las fases de la metodología RUP, se procedió de la siguiente forma:

- Fase de Inicio RUP: se realizó el modelado de los procesos del negocio, especificando el contexto del negocio, los objetos de información que utiliza, las personas que intervienen y su funciones, y los flujos de trabajo del negocio.
- Fase de elaboración RUP, requisitos: a partir de este modelado del negocio y en base a la información recolectada con los instrumentos de recolección de datos, se realizo el modelado de los requisitos, los cuales se especificaron en el modelo de casos de uso del sistema propuesto.
- Fase de Elaboración RUP, análisis: en esta etapa se diseño la realización del caso de uso del sistema propuesto, identificando las clases del sistema (control, entidad e interfaz).
- Fase de Elaboración RUP, diseño: diagrama de clases del sistema propuesto,  $\bullet$ especificando las clases, sus atributos y operaciones.

## **CAPITULO IV**

## **RESULTADOS DEL DIAGNOSTICO**

Luego de la aplicación de los instrumentos de recolección de datos y del procesamiento de los datos se obtuvieron los resultados de la fase diagnostica. Se realizó un proceso de tabulación de los datos, del cual se obtuvo lo siguiente:

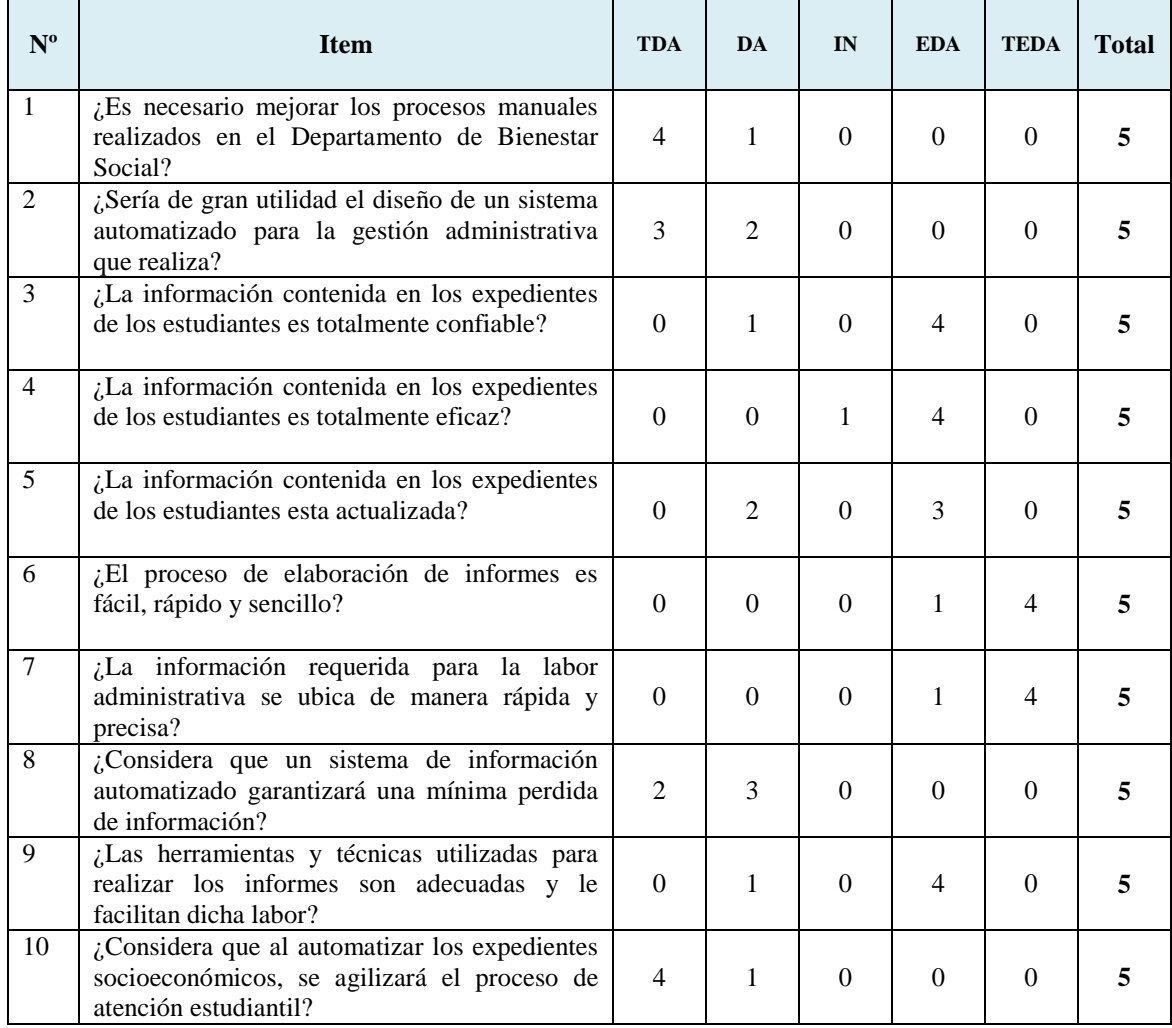

Cuadro Nº 29. Tabulación de los datos

La encuesta fue aplicada a todo el personal que labora en el Departamento de Bienestar Social del Núcleo Tarabana de la UCLA, con el fin de detectar sus requerimientos de información. Dicha encuesta estuvo compuesta por 10 interrogantes, cuyas respuestas coinciden con una escala tipo Lickert y su leyenda es la siguiente:

TDA: Totalmente de acuerdo

DA: De acuerdo

IN: Indeciso

EDA: En desacuerdo

TEDA: Totalmente en desacuerdo

En este sentido, se obtuvieron los siguientes resultados:

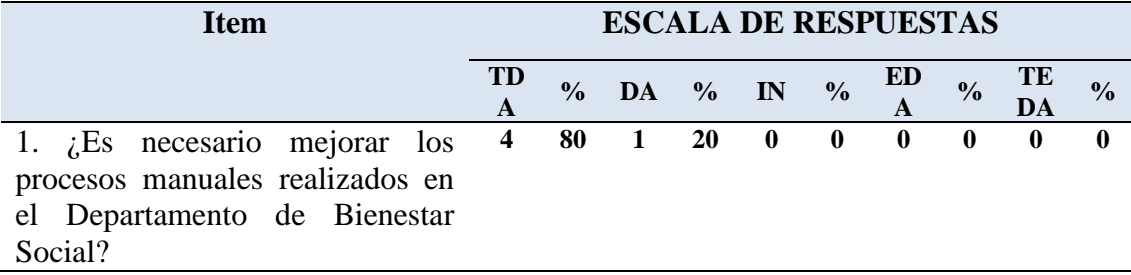

Cuadro Nº 3. Mejora de procesos

Como se observa en el cuadro Nº 3, el 80 % de los encuestados está totalmente de acuerdo en que es necesario mejorar los procesos manuales que se realizan en el Departamento de Bienestar Social del Núcleo Tarabana de la UCLA, y un 20 % está de acuerdo. Es evidente que existe la necesidad de mejorar los procesos manuales.

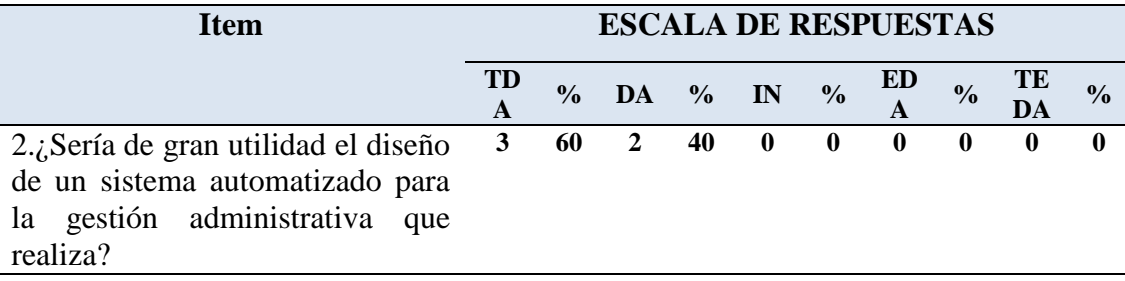

Cuadro Nº 4 Utilidad del Diseño del sistema

De acuerdo al Cuadro Nº 4, el 100 % de la población encuestada considera que el Diseño de un Sistema de información automatizado sería de gran utilidad para la realización de sus actividades administrativas. De aquí se puede inferir que para todo el personal sería de gran utilidad contar con un sistema de información automatizado que apoye sus labores diarias.

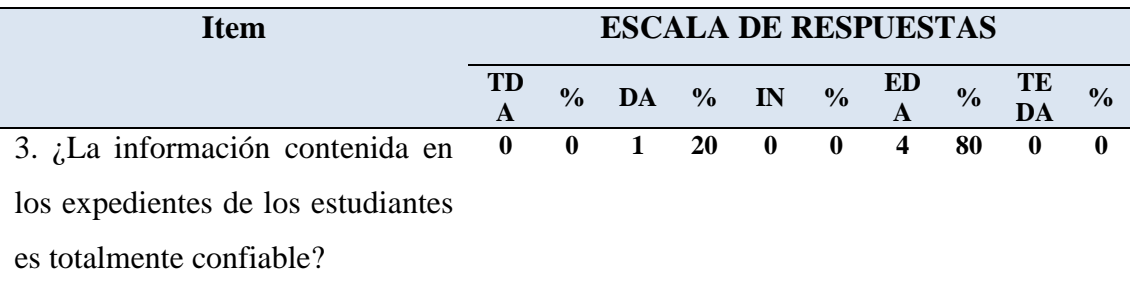

Cuadro Nº 5 Confiabilidad de la Información

En este ítem un 80 % de la población considera que la información contenida en los expedientes estudiantiles no es confiable al 100 %, y por otra parte un 20 % se muestra indeciso ante esta interrogante, lo cual indica que la información que utilizan a diario puede contener ambigüedades o no ser del todo verdadera.

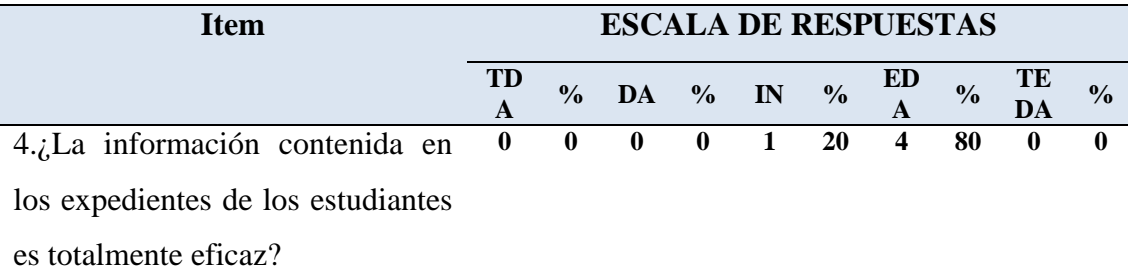

Cuadro Nº 6 Eficacia de la Información

El cuadro Nº 6 representa la opinión de los encuestados en cuanto a la eficacia de la información contenida en los expedientes de los estudiantes, claramente se puede detallar que un 80 % está en desacuerdo con afirmar que es eficaz, lo cual denota que la información manejada no es totalmente efectiva, lo que significa que existe necesidad de contar con información eficaz.

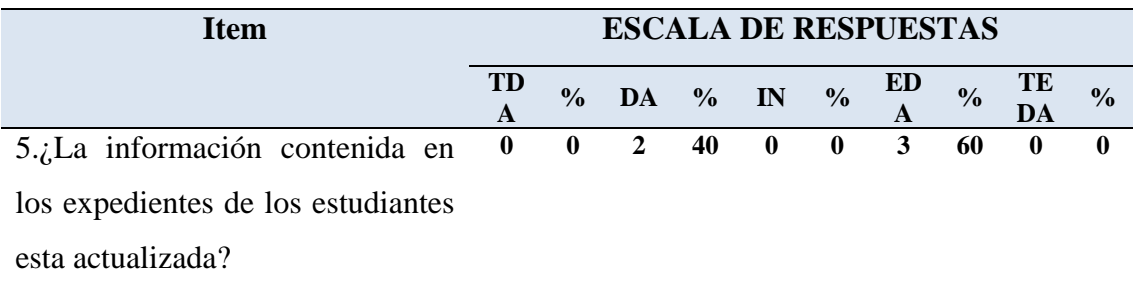

## Cuadro Nº 7 Actualización de la información

Un 40 % piensa que la información está actualizada, pero la mayoría de los encuestados, 60 %, cree que la información no se encuentra actualizada, se puede inferir de esto que no todos los encuestados están conformes con el nivel de actualización de la información que maneja a diario.

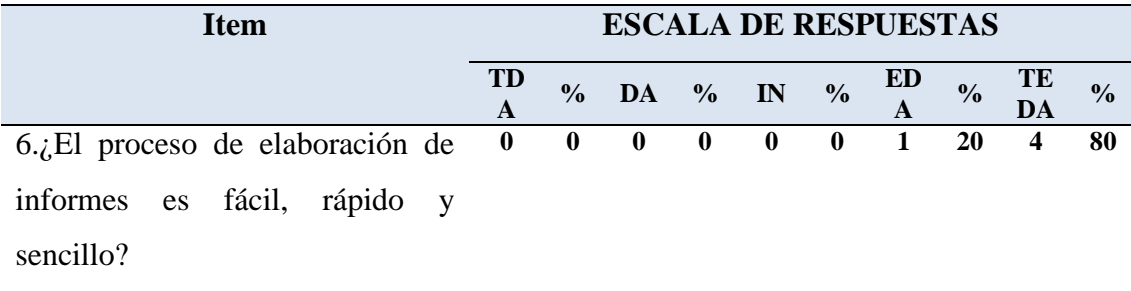

# Cuadro Nº 8 Elaboración de informes

El 100 % de la población se inclinó hacia las escalas "en desacuerdo" y "totalmente en desacuerdo", lo cual deja ver que todo el personal del Departamento considera la realización de informes un proceso tedioso y complicado.

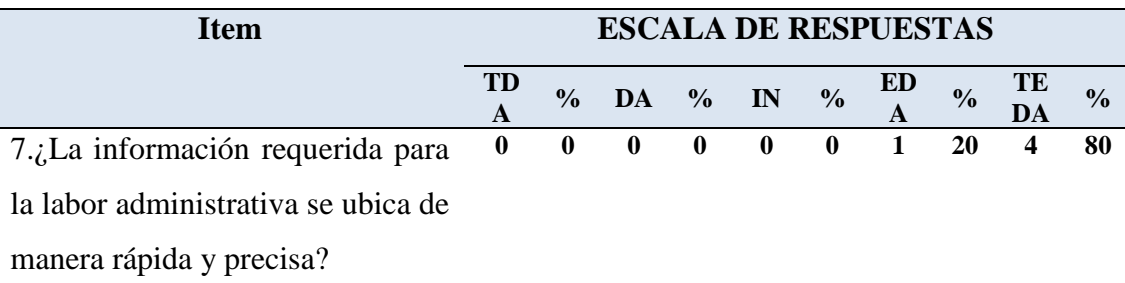

Cuadro Nº 9 Ubicación de la información

La información no se ubica fácilmente en opinión de un 100 % de los encuestados. La causa de esto podría ser el manejo de los expedientes de forma manual, pues esto genera pérdida de tiempo al momento de ubicar los mismos dentro del archivo físico.

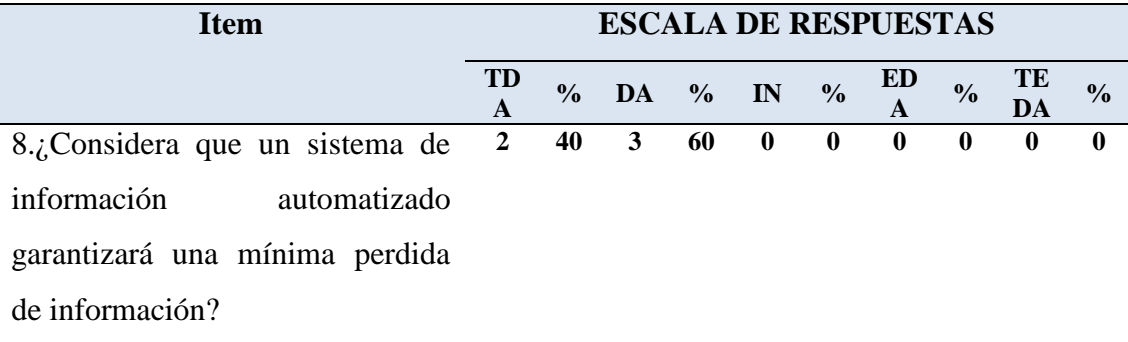

## Cuadro Nº 10 Pérdida de información

El total de los encuestados tienden a estar de acuerdo en que al contar con un sistema de información automatizado tendrán menos perdida de información. Lo cual indica la necesidad de asegurar la integridad de la información, al contar con un respaldo automatizado de la misma.

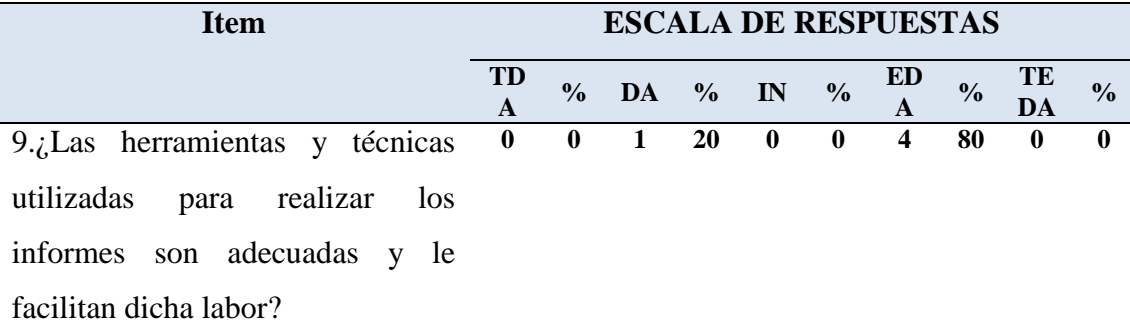

Cuadro Nº 11 Herramientas utilizadas para realizar informes

Según el 80 % de los encuestados, las herramientas utilizadas para la realización de informes, no son adecuadas y no le facilitan dicha labor, por lo tanto se necesita contar con las herramientas que le faciliten sus labores administrativas, le ahorren tiempo y agilicen los procesos.

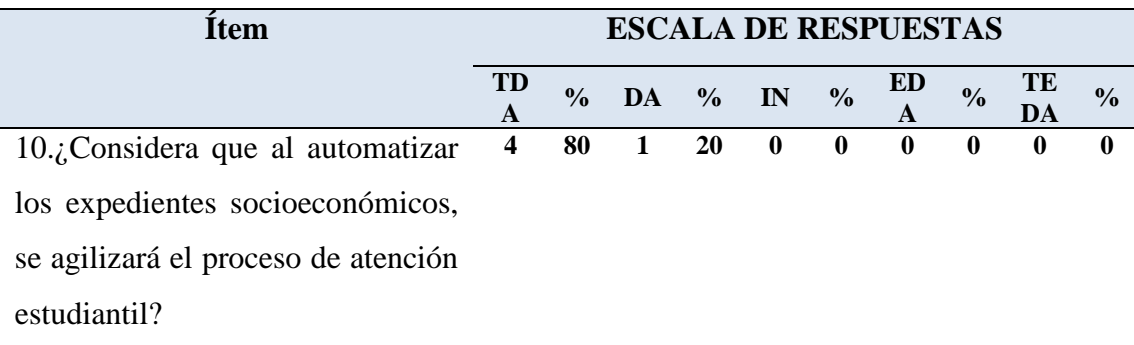

## Cuadro Nº 12 Automatización de expedientes

Con respecto a la automatización de expedientes socioeconómicos, todo el personal encuestado está de acuerdo, considerando que esto agilizará la atención estudiantil.

#### **Conclusiones del Diagnóstico**

En base a los resultados del diagnostico, se puede demostrar la veracidad del planteamiento del problema de esta investigación, pues de acuerdo a las respuestas de los encuestados, existe necesidad de mejorar los procesos manuales, de contar con un sistema de información que permita gestionar la información, pues a opinión del personal del Departamento esta no es totalmente confiable, eficaz, actualizada, integra, ni de fácil ubicación. Esto indica una deficiente gestión de información. Todo lo antes expuesto perjudica los procesos administrativos, es decir la atención estudiantil y la realización de informes, los cuales se hacen tediosos y restan tiempo para la atención estudiantil. Los encuestados consideran que automatizar los expedientes socioeconómicos agilizará el proceso de atención estudiantil y garantizará el respaldo de información, evitando su perdida.

## **Descripción del sistema actual**

En base al análisis y procesamiento de la información recolectada en la fase de diagnostico se llevo a cabo la fase de inicio RUP, cuyo producto fue el modelo de procesos del negocio, el cual se presenta seguidamente.

#### **Fase Inicio RUP. Modelo de Procesos del Negocio:**

Principalmente la función del modelado del negocio, es analizar y comprender como funciona el negocio. En este modelo se muestran: el contexto, los objetos, y los flujos de trabajo del negocio.

**Contexto:** conformado por la misión, objetivos del departamento y los actores que intervienen en el negocio.

Misión del Departamento de Bienestar Social del Núcleo Tarabana de la UCLA: ser la unidad encargada de brindar apoyo al estudiante a través de programas preventivos, de desarrollo y atención socio económico con el propósito de facilitar su éxito académico y promover su desarrollo integral.

#### **Objetivos del Departamento:**

- Desarrollar programas sociales aplicando el método de pedagogía social, con el fin de que el estudiante desarrolle sus potencialidades, enriquezca su vida y se prevengan disfunciones.
- Contribuir a la satisfacción de necesidades de índole socioeconómica.
- Promover el desarrollo integral del estudiante en el plano personal y social.
- Establecer líneas de investigación para alcanzar la mejorabilidad de los diferentes programas e instrumentar nuevas líneas de acción.

#### **Actores:**

- Coordinadora: persona encargada de coordinar el Departamento de Bienestar Social del Núcleo Tarabana de la UCLA.
- Trabajadora social: persona encargada de atender a los estudiantes para procesar sus solicitudes de beneficios socioeconómicos. De igual forma se

encarga de realizar los informes y reportes requeridos por la jefatura de Bienestar Social.

- Archivista: persona encargada de llevar el archivo de los expedientes estudiantiles.
- Secretaria: persona encargada de dar apoyo en las actividades secretariales del departamento, transcribe informes realizados por las trabajadoras sociales y se encarga de generar algunos reportes
- Jefatura de Bienestar social: unidad encargada de coordinar todos los departamentos de bienestar social existentes en cada núcleo de desarrollo estudiantil de la universidad.
- Estudiante: persona que acude al departamento a solicitar beneficios, información, o cualquier otro tipo de ayuda socioeconómica.

**Objetos del Negocio:** contiene representaciones de información, reportes, almacenes de datos y otros artefactos que se manipulan y usan dentro de los flujos de trabajo de negocio:

- Expedientes estudiantiles: archivos físicos d cada estudiante que contiene sus documentos personales (copia de cedula, fotografía, constancia de trabajo de quien depende económicamente, recibos de servicios públicos, constancia de residencia) documentos académicos (constancia de inscripción y de notas), documentos administrativos (entrevistas, informes socioeconómicos, cartas de asignación de beneficios, entre otros). Todos los expedientes son confidenciales para uso expreso del departamento.
- Formatos del departamento: planillas que son llenadas por los estudiantes cuando solicitan beneficios, o actualizan sus datos (planilla de solicitud de beneficios, planilla de actualización de beneficios, planilla de reconsideración de beneficios). También existen formatos utilizados por las trabajadoras

sociales (planilla de entrevista, planilla de informe socioeconómico, formato de solvencia, formato de nomina, formato de asignación de beneficios).

- Planilla de atención diaria: formato donde cada trabajadora social refleja un listado de los estudiantes atendidos, su nuero de cedula, carrera, semestre y qué tipo de atención recibió. La información recabada en este formato sirve de base para realizar el informe mensual de gestión.
- Solvencia: es una constancia que se llena al estudiante que lo solicite, donde se hace constar que esta solvente administrativamente con el departamento de bienestar social, esto lo solicitan cuando necesitan retirarse de la universidad o cambiarse de carrera.
- Nómina: es una relación de todos los estudiantes que recibirán beneficios socioeconómicos durante el mes, en este se especifican nombre y cedula del estudiante, programa socioeconómico del cual es beneficiario, y monto que recibirá por el beneficio. Se debe realizar mensualmente. De igual forma también se incluyen a estudiantes que deben tener cese de beneficios.
- Informe mensual de gestión: contiene la información referente a las estadísticas de atención por programa socioeconómico. Se ha ce con la finalidad de llevar un control sobre el cumplimiento de metas en cuanto a la atención estudiantil y el otorgamiento de beneficios. Este informe se remite a la jefatura de bienestar social.
- Informe de rendimiento académico: contiene la información académica de cada uno de los estudiantes que poseen beneficios socioeconómicos. En este informe se reflejan el número de materias aprobadas en el semestre cursado y el promedio de notas, adicional a esto posee información general de cada estudiante, su procedencia, si es residenciado, cuanto cancela por la residencia, Nº de integrantes de su grupo familiar, y otra información relevante extraída de su expediente. Este informe arroja cuales fueron los

estudiantes que aprobaron todas sus materias y cuáles no, de aquí se obtiene la decisión de dar continuidad o no a los beneficios, de acuerdo a su rendimiento académico. De igual forma se remite a la jefatura de bienestar social

## **Flujos de Trabajo del Negocio**

Este modelo muestra las entradas, las salidas, objetivos y recursos utilizados en los procesos del Departamento de Bienestar Social del Núcleo Tarabana de la UCLA. La figura Nº 5, nos muestra los procesos principales que se llevan a cabo en el Departamento, en un primer nivel de abstracción tiene dos procesos principales, Procesar solicitudes y Realizar informes, a su vez cada proceso tiene sus actividades.

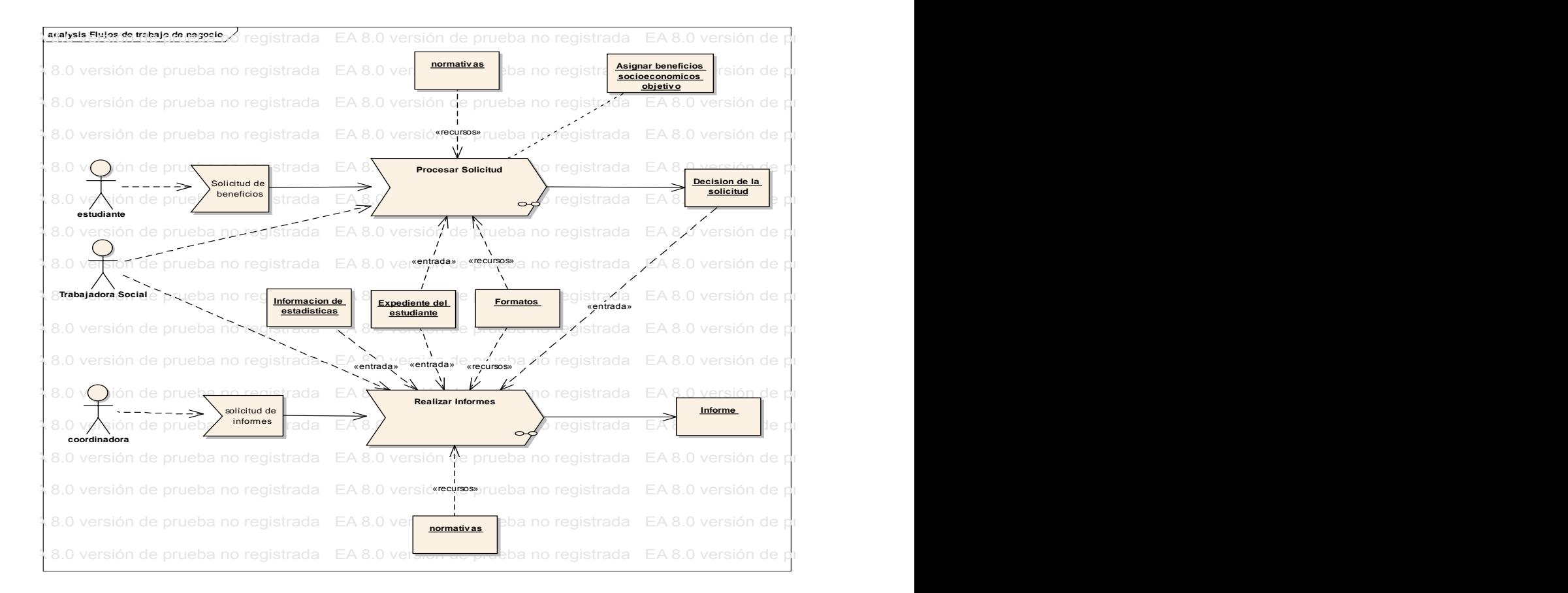

Figura Nº 5. Modelo de Procesos del Negocio Fuente: autora (2011)  $\mathbb{E}(\mathbf{A} | \mathbf{A}) = \mathbb{E}(\mathbf{A} | \mathbf{A})$ 

En el segundo nivel de abstracción, se tiene los diagramas de actividades para cada proceso, según lo muestran las figuras Nº 6 y 7 respectivamente:

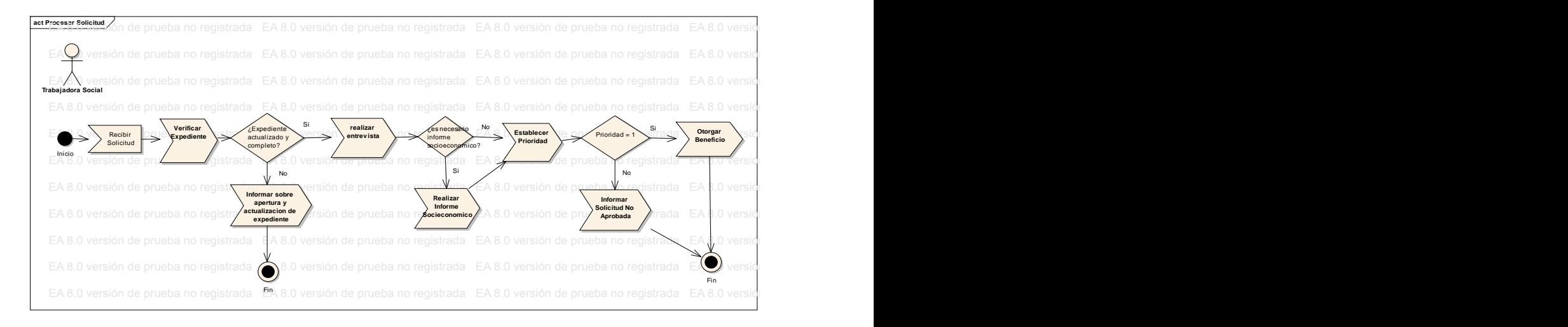

#### Figura Nº 6. Diagrama de actividad Procesar Solicitud Fuente: autora  $(2011)$ EA 8.0 versión de prueba no registrada EA 8.0 versión de prueba no registrada EA 8.0 versión de prueba no registrada EA 8.0 versión de prueba no registrada EA 8.0 versión de prueba no registrada Ea 8.0 versión de prueba no registrada EA 8.0 versión de prueba no registrada EA 8.0 versión de prueba no registrada EA 8.0 versión de prueba no registrada EA 8.0 versión de prueba no registrada EA 8.0 versión de prueba n

En la figura N° 6 se puede visualizar cada actividad que compone el proceso de solicitud de beneficios.

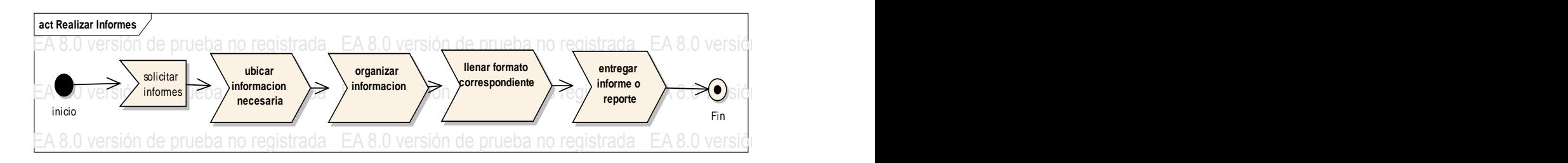

Figura Nº 7. Diagrama de actividades Realizar Informes  $\frac{1}{2}$ Fuente: diseño de la autora (2011)

La figura Nº 7, muestra las actividades que conforman el proceso de realización de informes en el Departamento.

## **CAPITULO V**

#### **LA PROPUESTA**

# **Diseño de la arquitectura de un sistema de información para la gestión administrativa del Departamento de Bienestar Social del Núcleo Tarabana de la UCLA**

La presente propuesta surge de la necesidad de contar con un sistema de información automatizado, que apoye con las herramientas tecnológicas adecuadas para la gestión administrativa del Departamento de Bienestar Social del Núcleo Tarabana de la UCLA, agilizando los procesos que llevan a cabo, y manteniendo la información que allí se maneja debidamente gestionada, facilitando de esta forma la consecución de sus objetivos, generándole ventajas y beneficios, con el diseño de la arquitectura de un sistema de información que sirva de base para su desarrollo e implementación a futuro.

#### **Objetivos de la propuesta**

- Registrar, consultar, modificar y eliminar la información de usuarios.
- Llevar un registro automatizado de los estudiantes beneficiarios de los programa del Departamento de Bienestar Social.
- Obtener información actualizada y confiable sobre el otorgamiento de beneficios socioeconómicos, datos personales, académicos y administrativos de bachilleres
- Procesar solicitudes de otorgamiento de beneficios socioeconómicos: ayudantía de servicio, ayudantía ordinaria, ayudantía por pasantía, beca efectivo, ayuda extraordinaria y reconsideraciones, utilizando los formatos destinados para tal fin.
- Generar todos los reportes necesarios en el Departamento de Bienestar Social.
- Respaldar la información total o parcial, la cual puede ser importada y exportada.

#### **Descripción de la propuesta**

De acuerdo al levantamiento de información realizado en el Departamento de Bienestar Social del Núcleo Tarabana, se pudo constatar que existe la necesidad de contar con un sistema de información automatizado, que agilice la realización de las actividades y tareas administrativas; es por ello que tomando como base la metodología RUP, utilizando el lenguaje UML, y haciendo uso de la herramienta Enterprise Architect 8.0, se construyó un conjunto de modelos: modelo de requisitos, modelo de casos de uso, modelo de análisis y modelo de diseño, los cuales representaron la propuesta del estudio:

#### **Fase de Elaboración RUP. Modelo de requisitos y modelo de casos de uso**

Los requisitos funcionales vienen dados por las funciones que deberá hacer el sistema, es decir los objetivos del sistema, los cuales muestra el cuadro Nº 13 y la lógica del negocio, tal como lo muestra la figura Nº8.

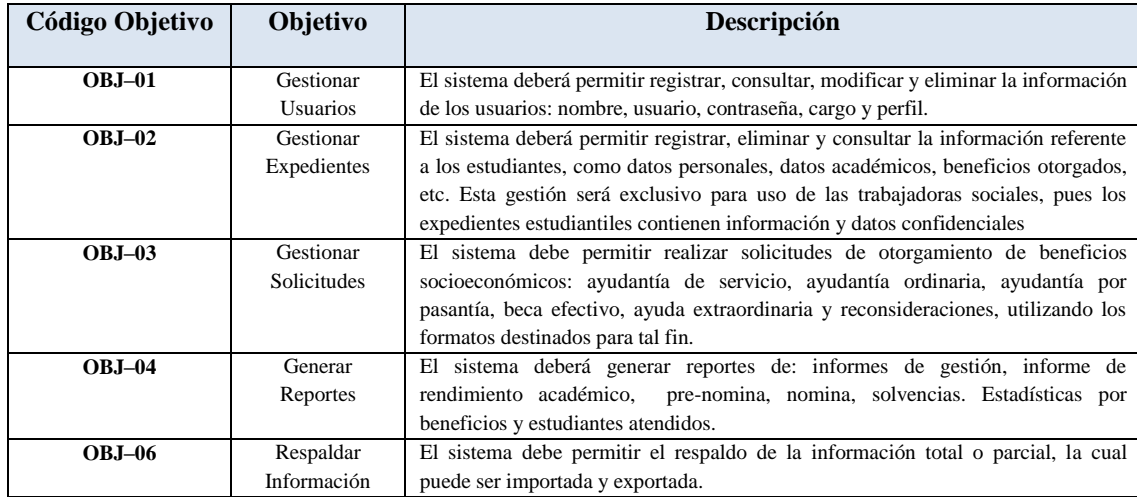

Cuadro Nº 13. Objetivos del Sistema. Fuente: autora (2011)

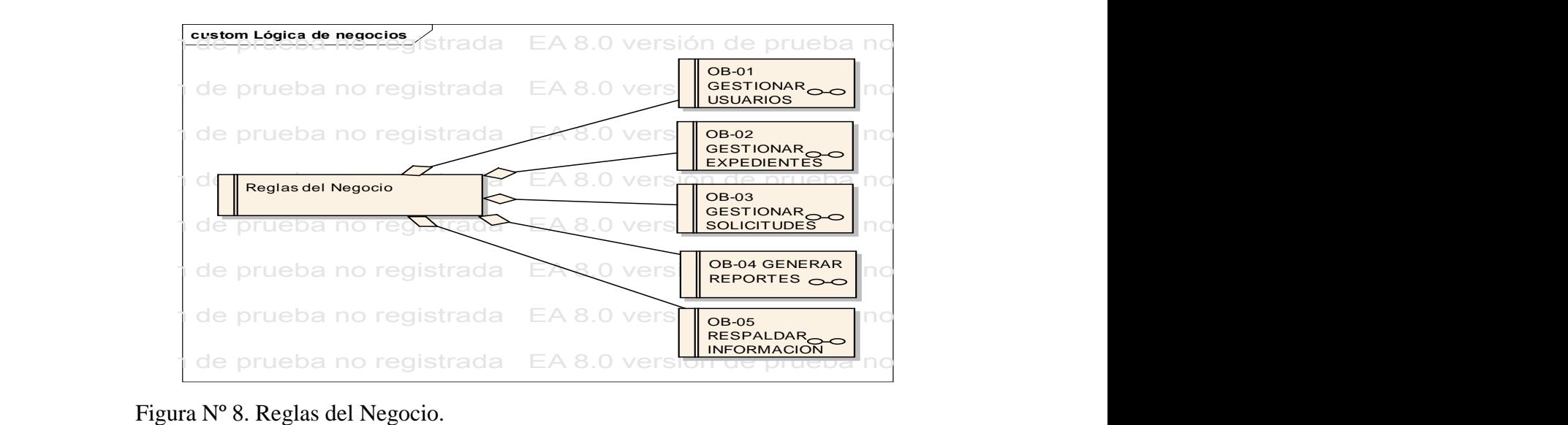

## Fuente: autora  $(2011)$ Fuente: autora (2011)

Como se puede apreciar, en la figura Nº 8, el sistema tiene como Objetivos: Gestionar usuarios, expedientes y solicitudes, generar reportes y respaldar información. A su vez cada objetivo contiene sus requisitos:

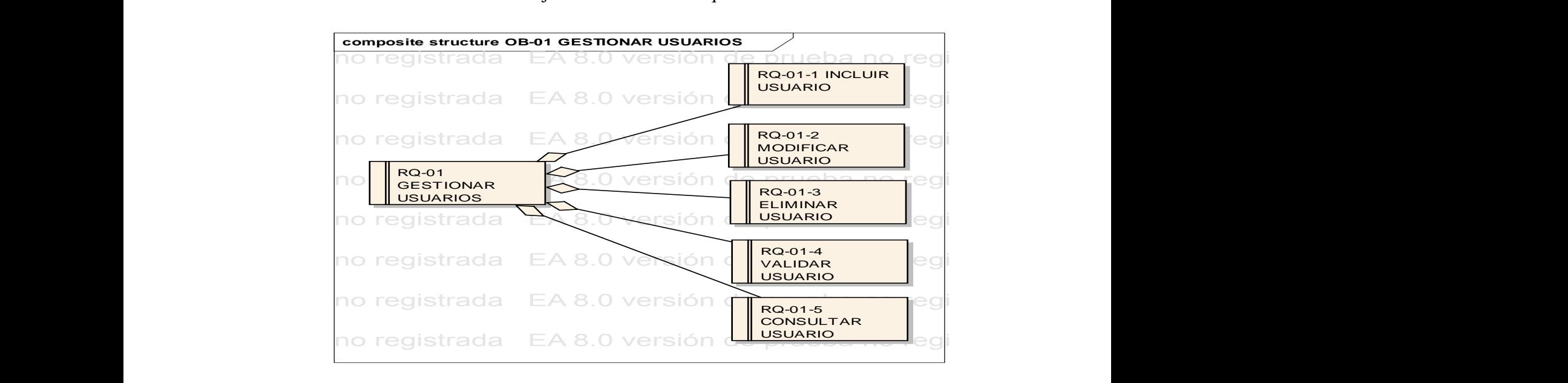

Figura Nº 9. Requisitos gestionar usuarios.<br>Fuente: autora (2011) Ea 8.0 versión de prueba no registrada en prueba no registrada en prueba no registrada en prueba no registrada<br>Externe en ano registrada de prueba no registrada no registrada no registrada no registrada no registrada no r Fuente: autora (2011)

EA 8.0 versión de prueba no registrada EA 8.0 versión de prueba no registrada EA 8.0 versión de prueba no registrada eliminar, validar y consultar usuarios del sistema, este requisito es necesario ya que Como lo muestra la figura Nº 9, el sistema permitirá incluir, modificar,

para poder ingresar al sistema será necesario poseer un nombre de usuario y una contraseña. EA 8.0 versión de prueba no registrada EA 8.0 versión de prueba no registrada EA 8.0 versión de prueba no registrada France Prover inglésia no registrada era noversió prover un nomero de urante e proversión de proversión de proversión de proversión de proversión de proversión de proversión de proversión de proversión de proversión de pro

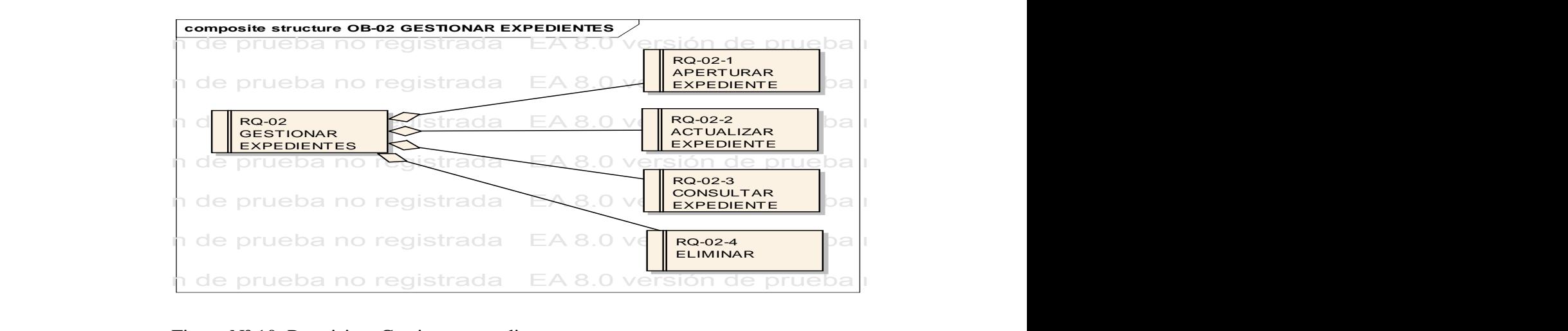

Equal N. 10. Requisitos destionar experiences.<br>Fuente: autora (2011) Figura Nº 10. Requisitos Gestionar expedientes. Fuente: autora (2011)

Para los usuarios del sistema será de vital importancia contar con la información automatizada de todos los expedientes de los estudiantes, y que la misma pueda gestionarse de forma adecuada tal como lo muestra la figura Nº 10. Por ello el sistema permitirá aperturar, actualizar, consultar y eliminar expedientes. Todo esto se realizará tomando en cuenta la confidencialidad de los mismos.

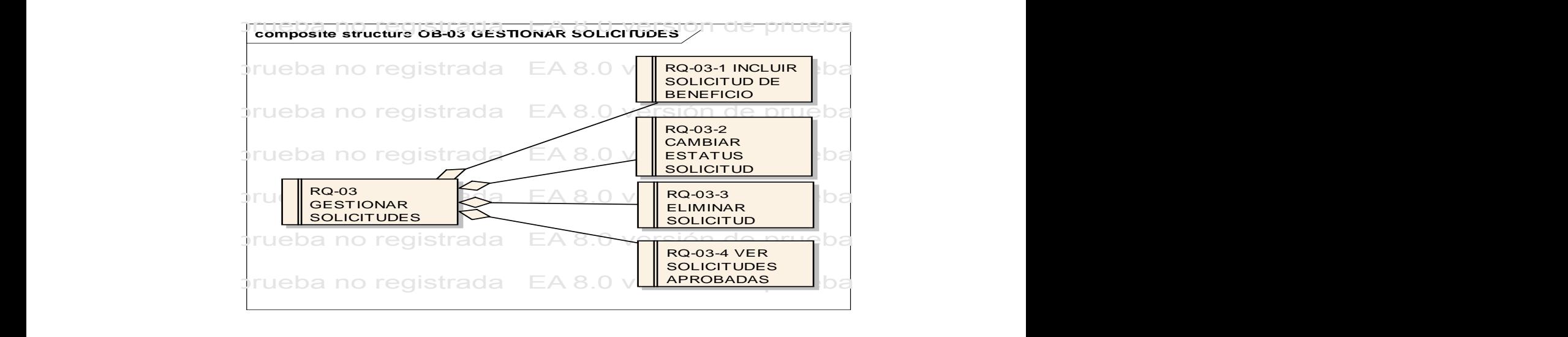

Figura Nº 11 Requisitos Gestionar Solicitudes<br>Executo de prueba no registrada en prueba no registrada no registrada no registrada no registrada no registrad EA 8.0 versión de prueba no registrada EA 8.0 versión de prueba no registrada EA 8.0 versión de prueba no registrada Figura N° 11 Requisitos Gestionar Solicitudes<br>Enente: autora (2011) Fuente: autora (2011)

La figura Nº11 nos muestra los requisitos asociados al objetivo Gestionar Solicitudes, según esto, el sistema permitirá incluir solicitudes de beneficios socioeconómicos, cambiar el estatus de la misma (aprobada, en trámite, no aprobada), eliminar solicitudes y ver las solicitudes aprobadas por periodos de tiempo.

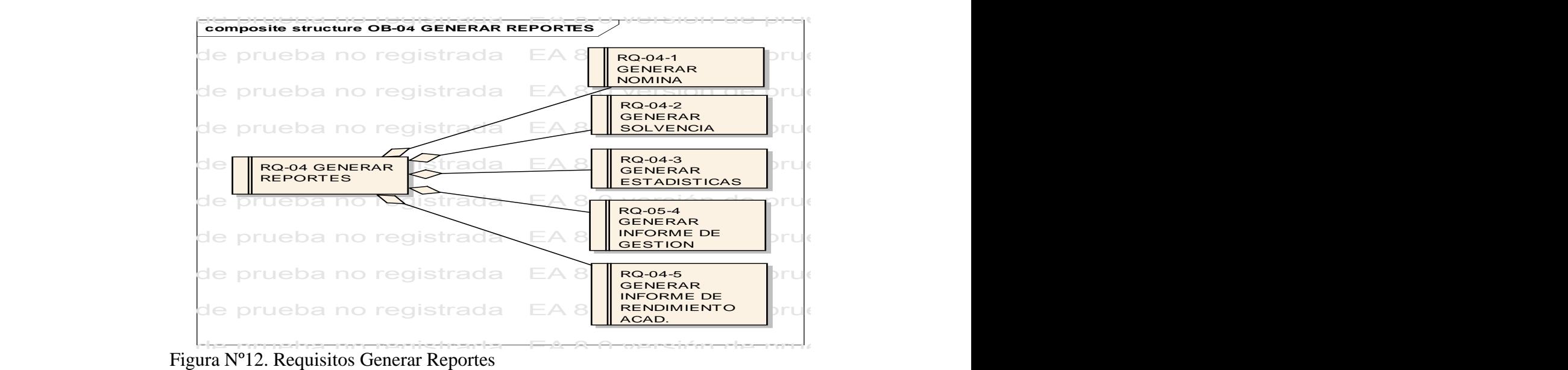

Fuente: autora (2011) Fuente: autora ( $2011$ ) Easta No registrada EA 8.0 versión de provincia EA 8.0 versión de provincia en provincia en el mando de provincia no registrada EA 8.0 versión de provincia no registrada en el mando de provincia en el mando de provincia en

El sistema deberá generar los reportes e informes que muestra la figura  $N^{\circ}$  12, los cuales son fundamentales para la gestión administrativa del Departamento de Bienestar Social del Núcleo Tarabana de la UCLA.

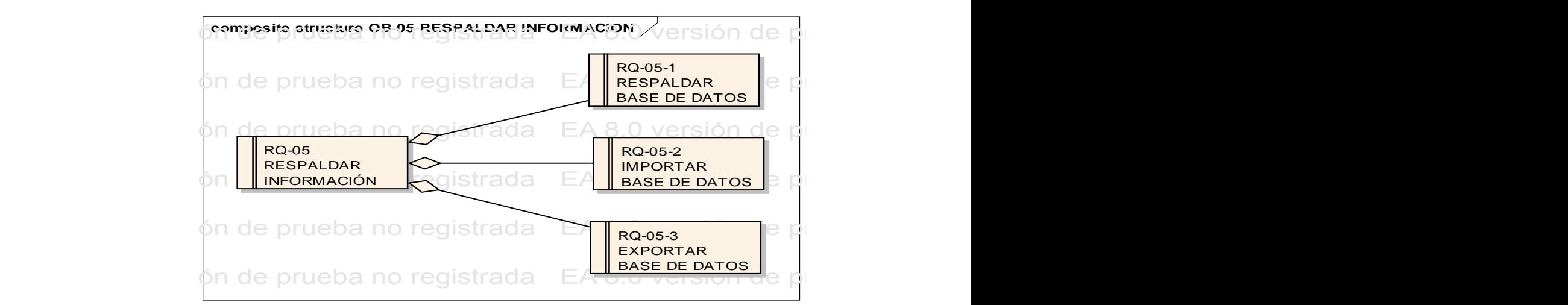

Figura N° 13. Requisitos Respaldar información<br>Evento: eutore (2011) Fuente: autora (2011) Euente: autora (2011)
Para resguardar la información que maneja el departamento, el sistema permitirá hacer respaldos de la base de datos, importarla o exportarla, para garantizar su integridad.

#### **Modelos de Casos de Usos**

Este modelo representa un catalogo de las funcionalidades que tendrá el sistema, basados en los requisitos anteriormente descritos, se detallaran a través de estos, la secuencia de acciones que deberá llevar a cabo la aplicación. El sistema de información para la gestión administrativa del Departamento de Bienestar Social del Núcleo Tarabana de la UCLA, tendrá como caso de uso principal el siguiente:

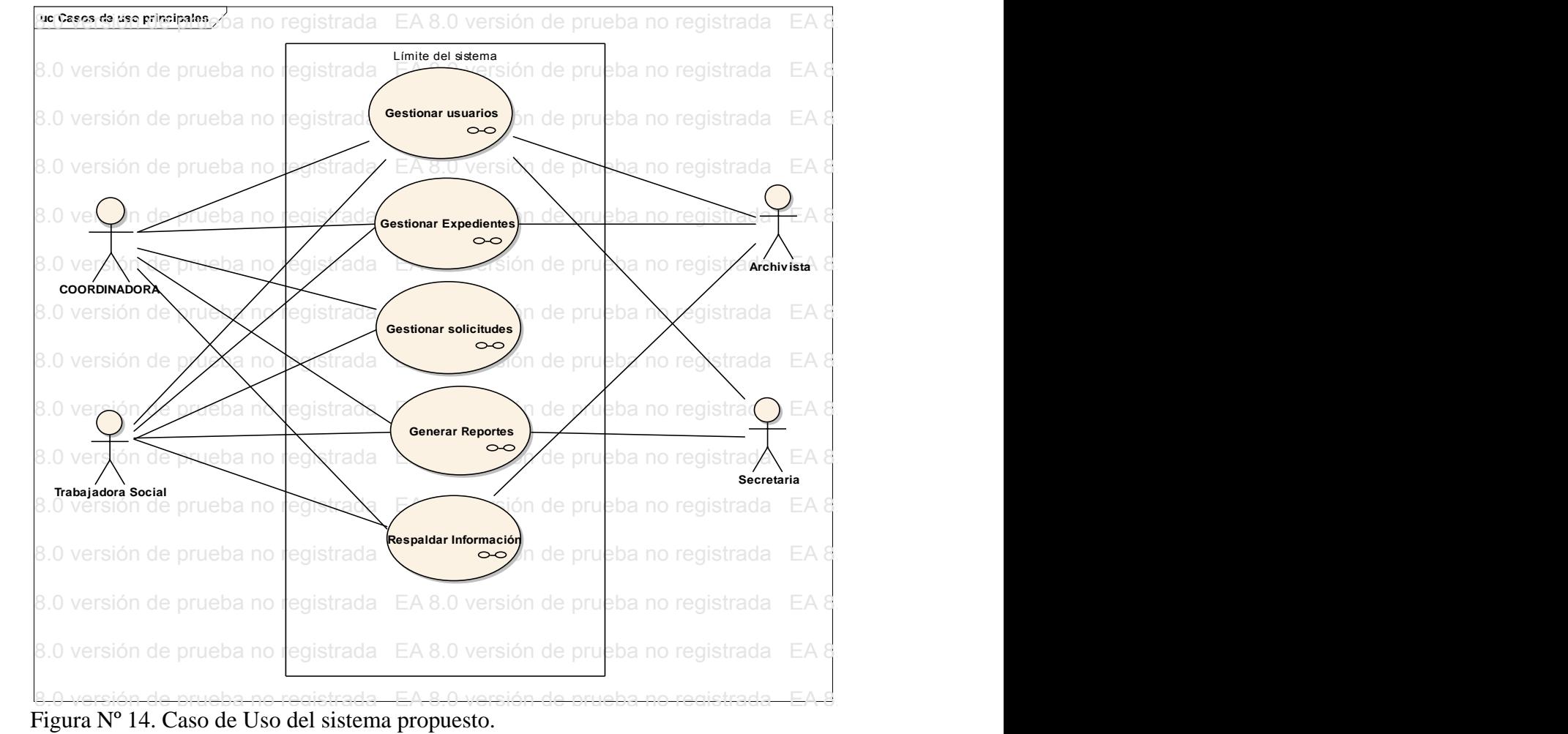

Fuente: autora (2011) en registrada EA 8.0 versión de prueba no registrada EA 8.0 versión de prueba no registrada EA 8.0 versión de prueba no registrada EA 8.0 versión de prueba no registrada EA 8.0 versión de prueba no re

El diagrama de caso de usos principal, a su vez se subdivide en diagramas más específicos para cada proceso:<br>
EA 8.0 versión de proceso:

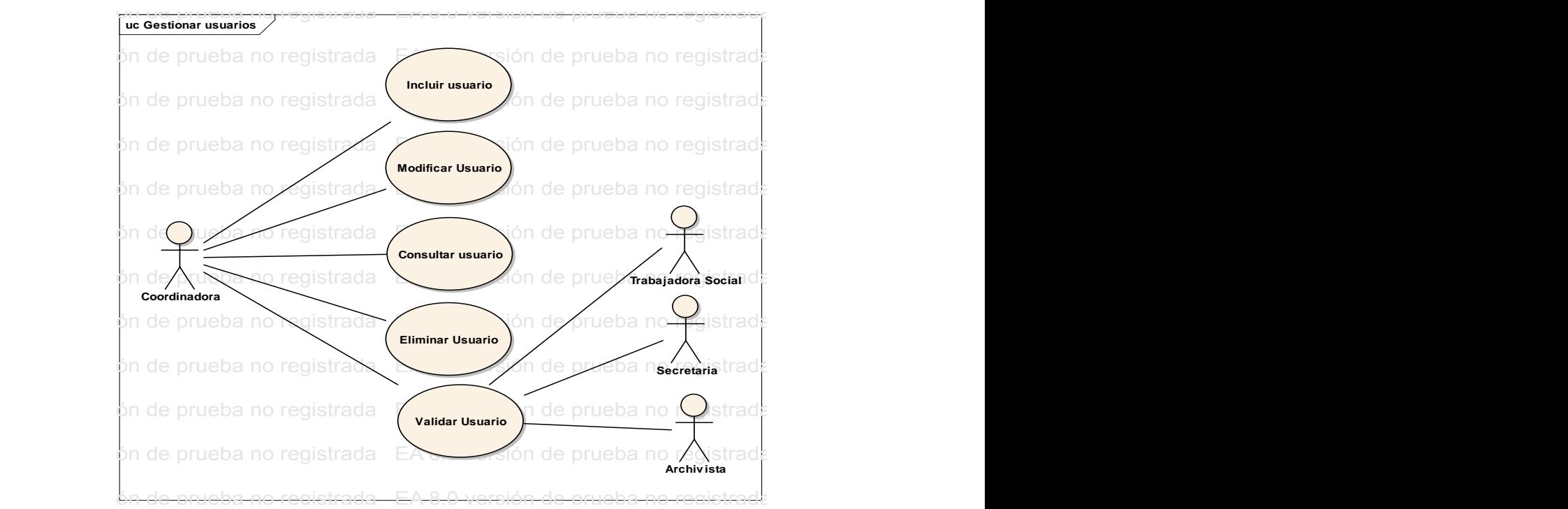

Fuente: autora (2011) en registrada EA 8.0 versión de prueba no registrada EA 8.0 versión de prueba no registrada EA 8.0 versión de prueba no registrada EA 8.0 versión de prueba no registrada EA 8.0 versión de prueba no re Figura Nº 15. Caso de Uso Gestionar Usuarios

Cada caso de uso se detallara textualmente a continuación:

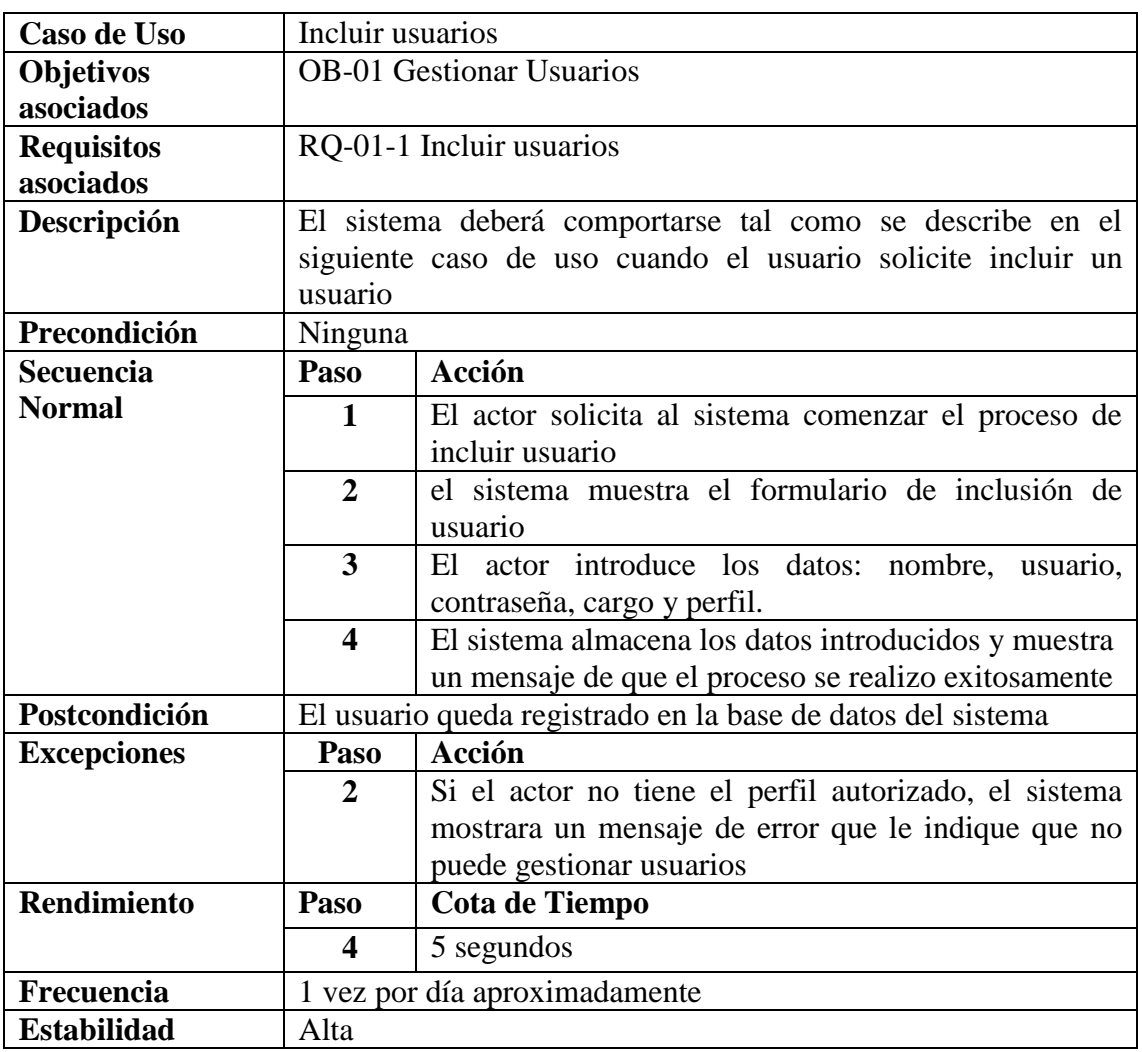

# **Descripción Caso de uso Incluir Usuarios**

Cuadro Nº 14. Descripción Caso de Uso Incluir Usuario Fuente: autora (2011)

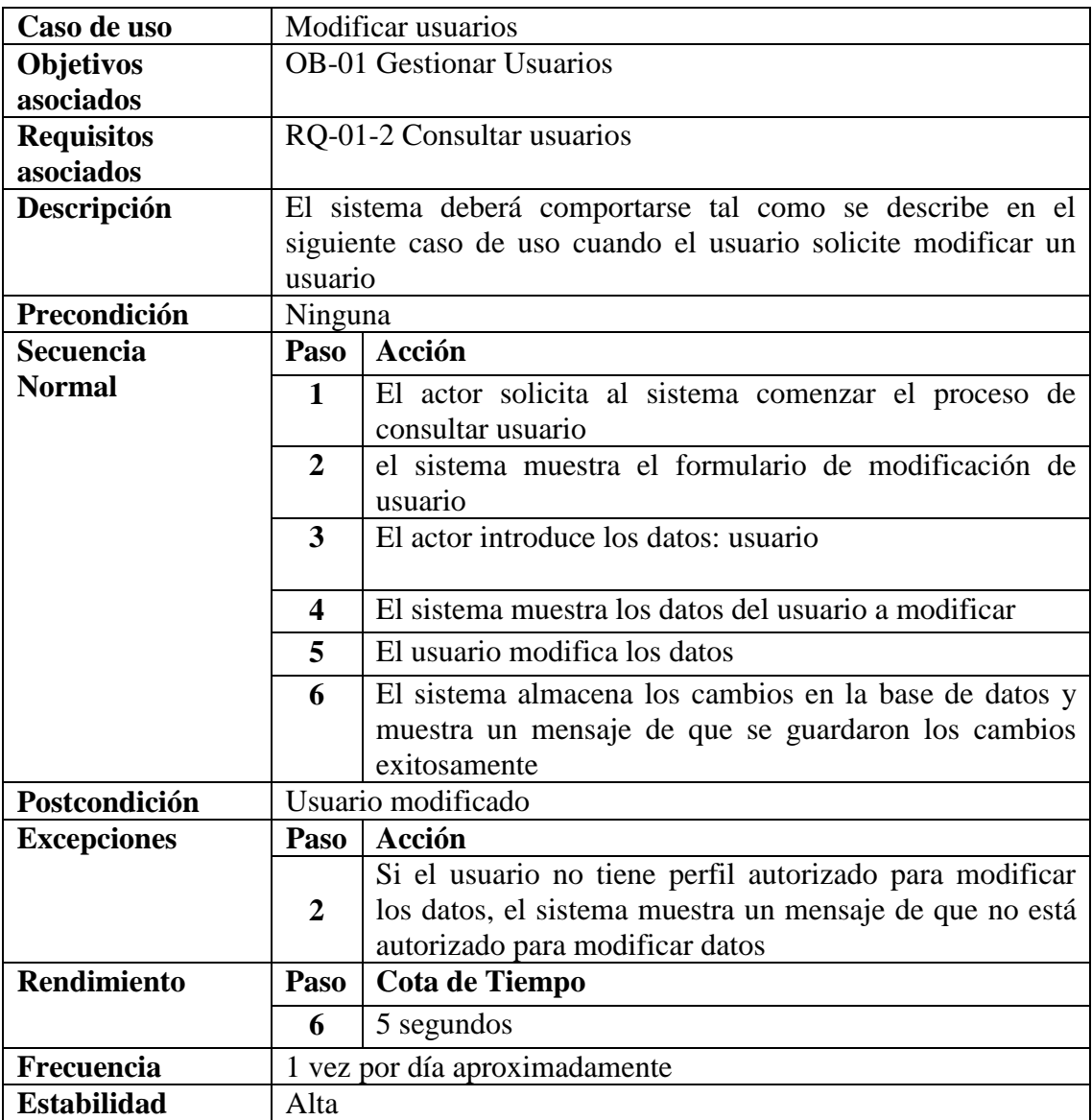

# **Descripción Caso de uso Modificar Usuarios**

Cuadro Nº 15. Descripción Caso de Uso Modificar Usuario Fuente: autora (2011)

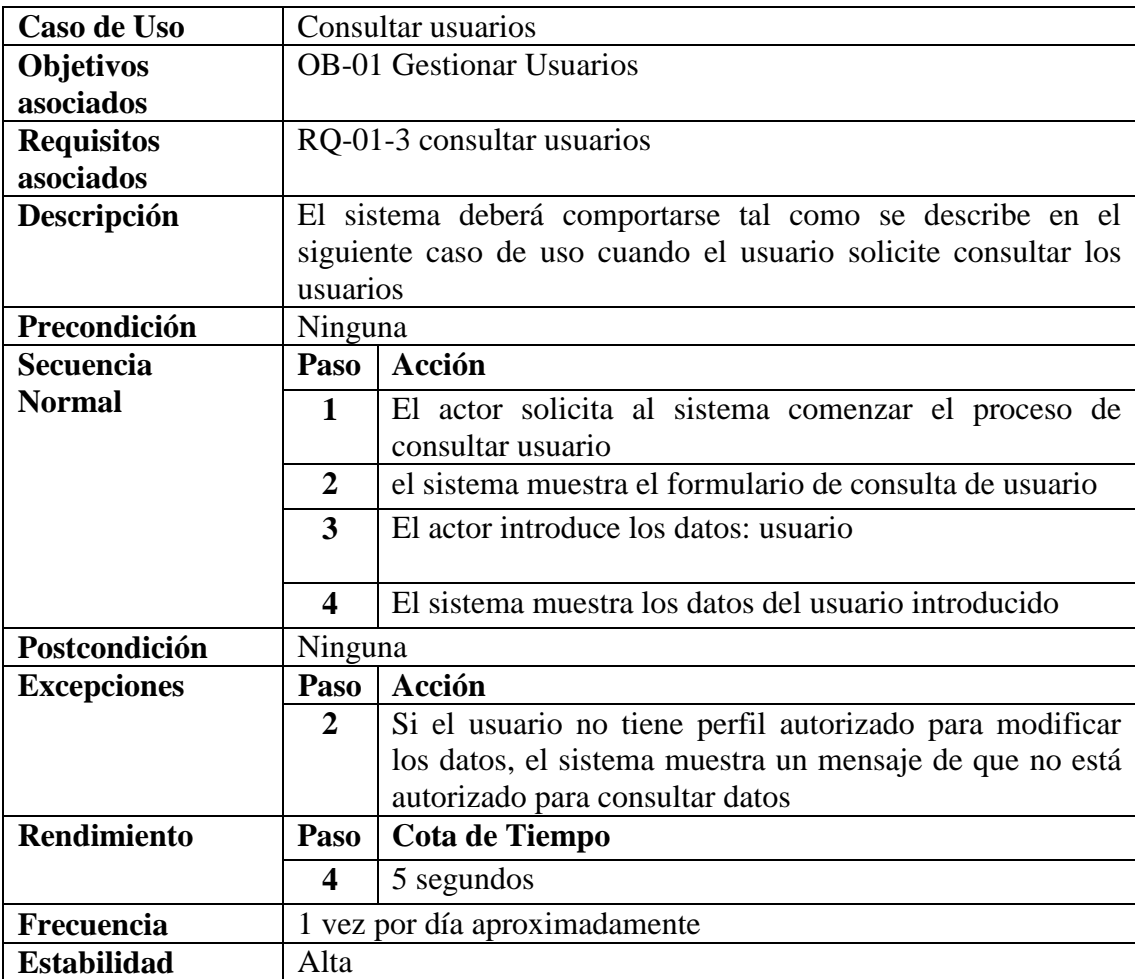

# **Descripción Caso de uso Consultar Usuarios**

Cuadro Nº 16. Descripción Caso de Uso Consultar Usuario Fuente: Autora (2011)

# **Descripción Caso de Uso Eliminar usuario**

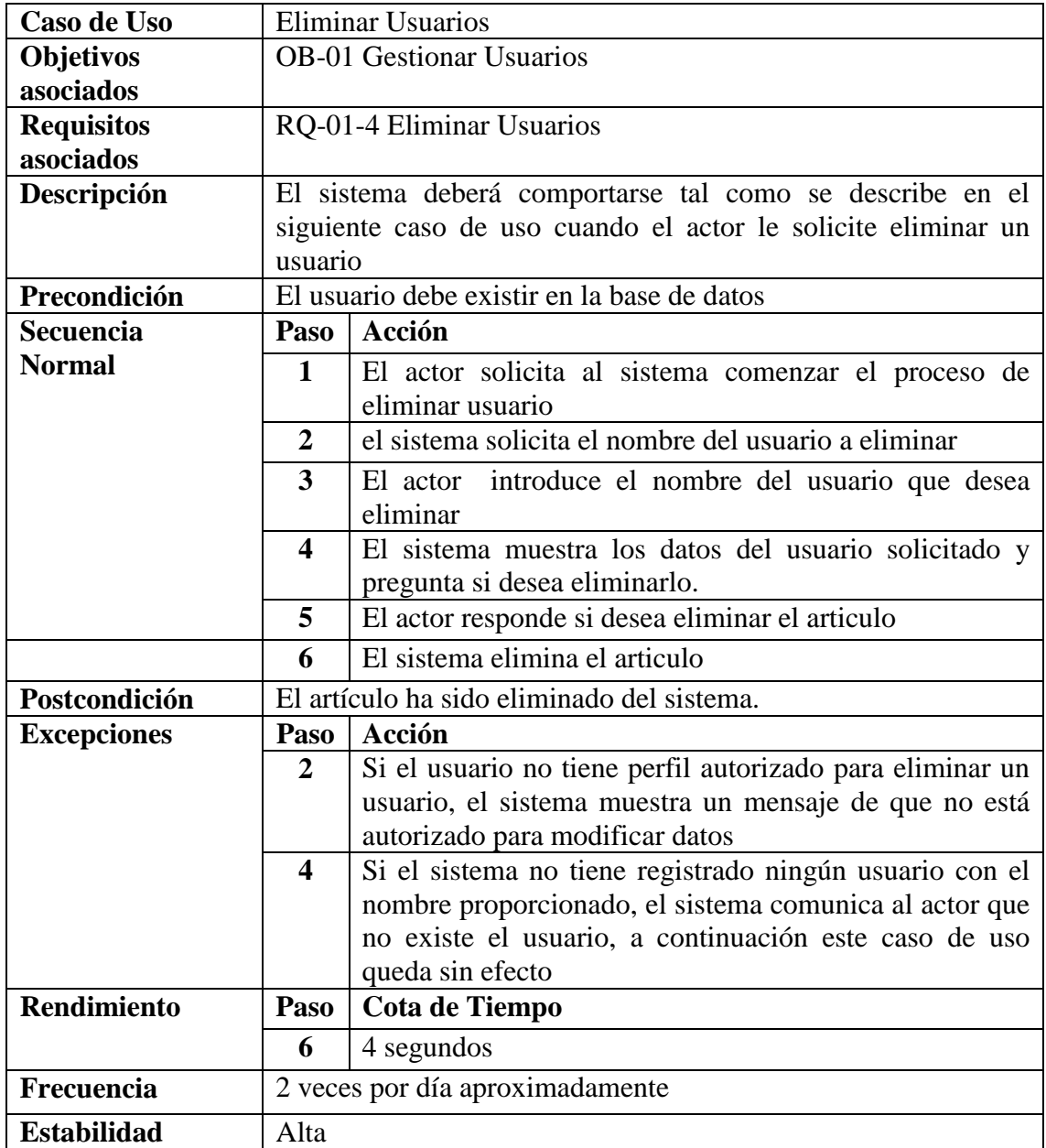

Cuadro Nº 17. Descripción Caso de Uso Eliminar Usuario Fuente: autora (2011)

# **Descripción Caso de uso Validar Usuarios**

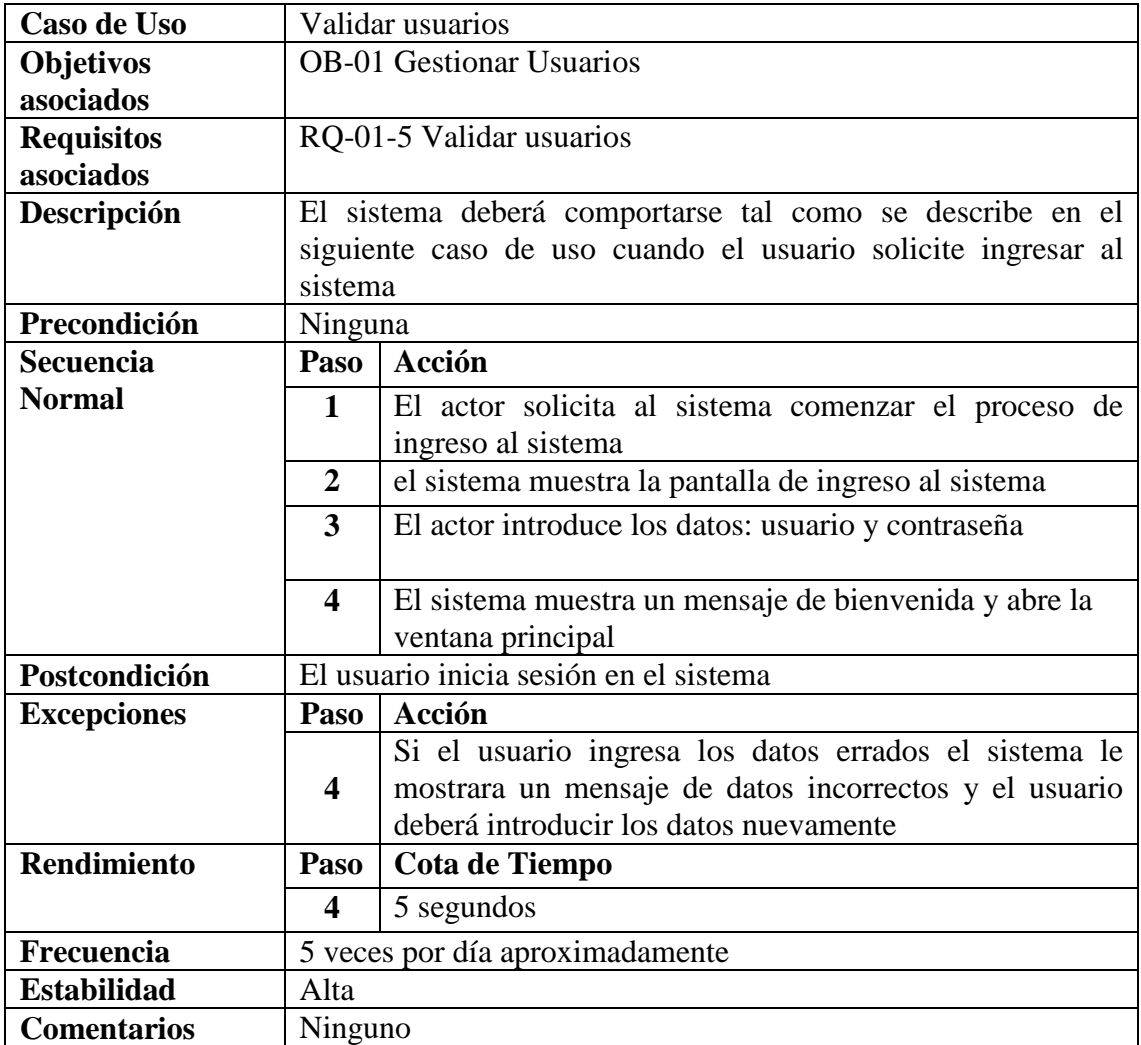

Cuadro Nº 18. Descripción Caso de Uso Validar Usuario Fuente: Autora 2011

# Caso de Uso Gestionar expedientes

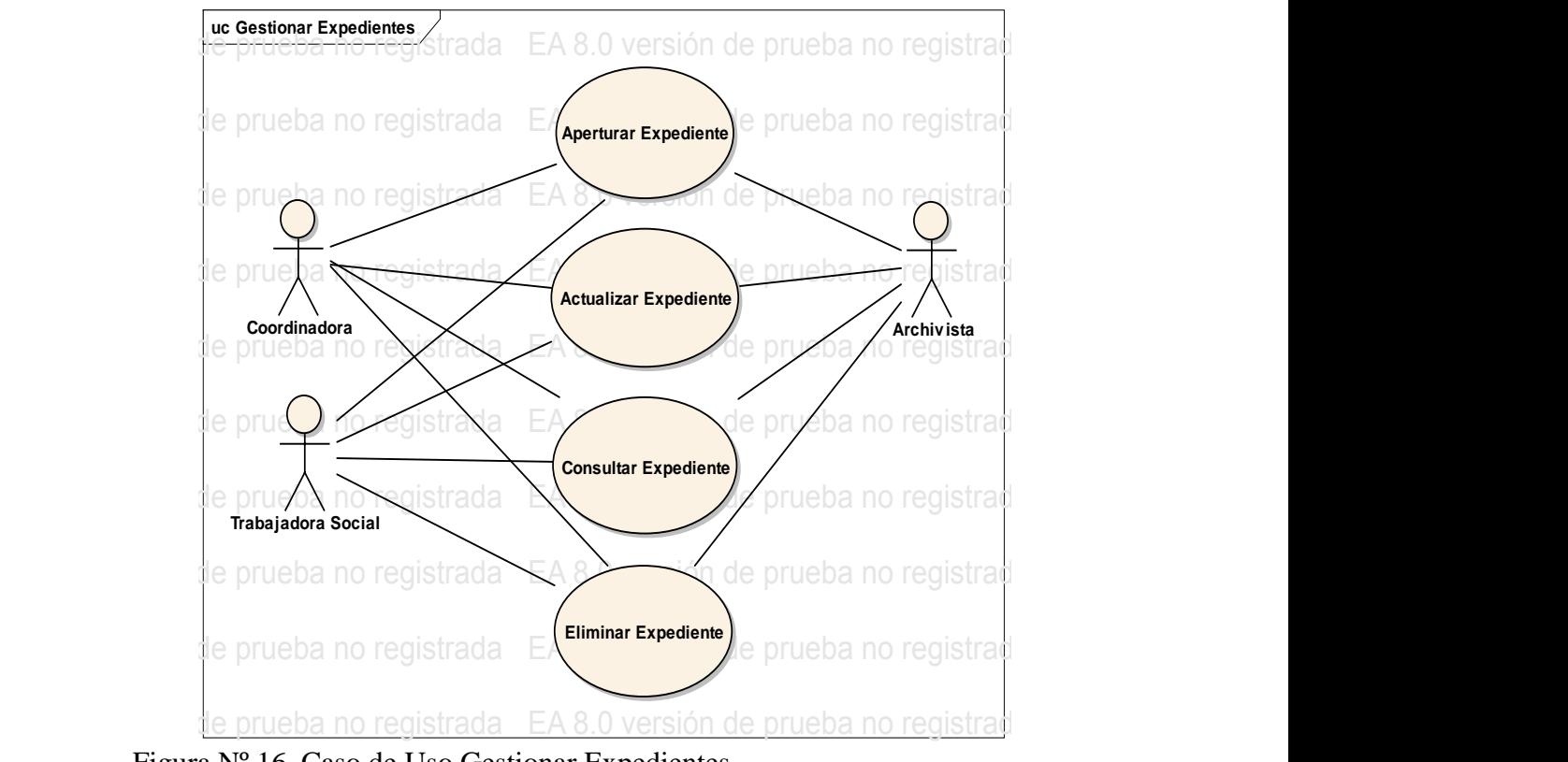

Fuente: autora (2011) Figura Nº 16. Caso de Uso Gestionar Expedientes

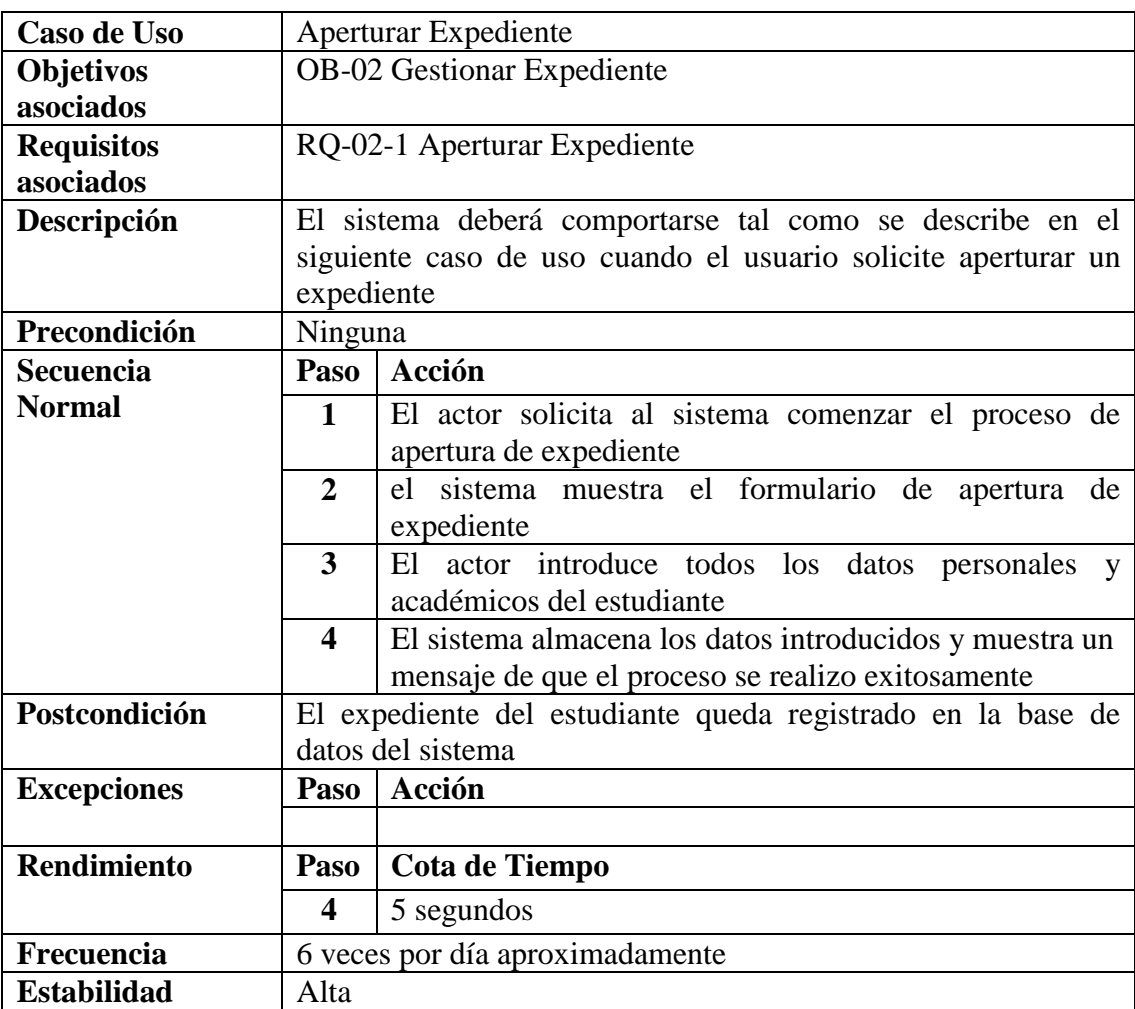

# **Descripción Caso de uso Aperturar Expediente**

Cuadro Nº 19. Descripción Caso de Uso Aperturar Expediente Fuente: Autora (2011)

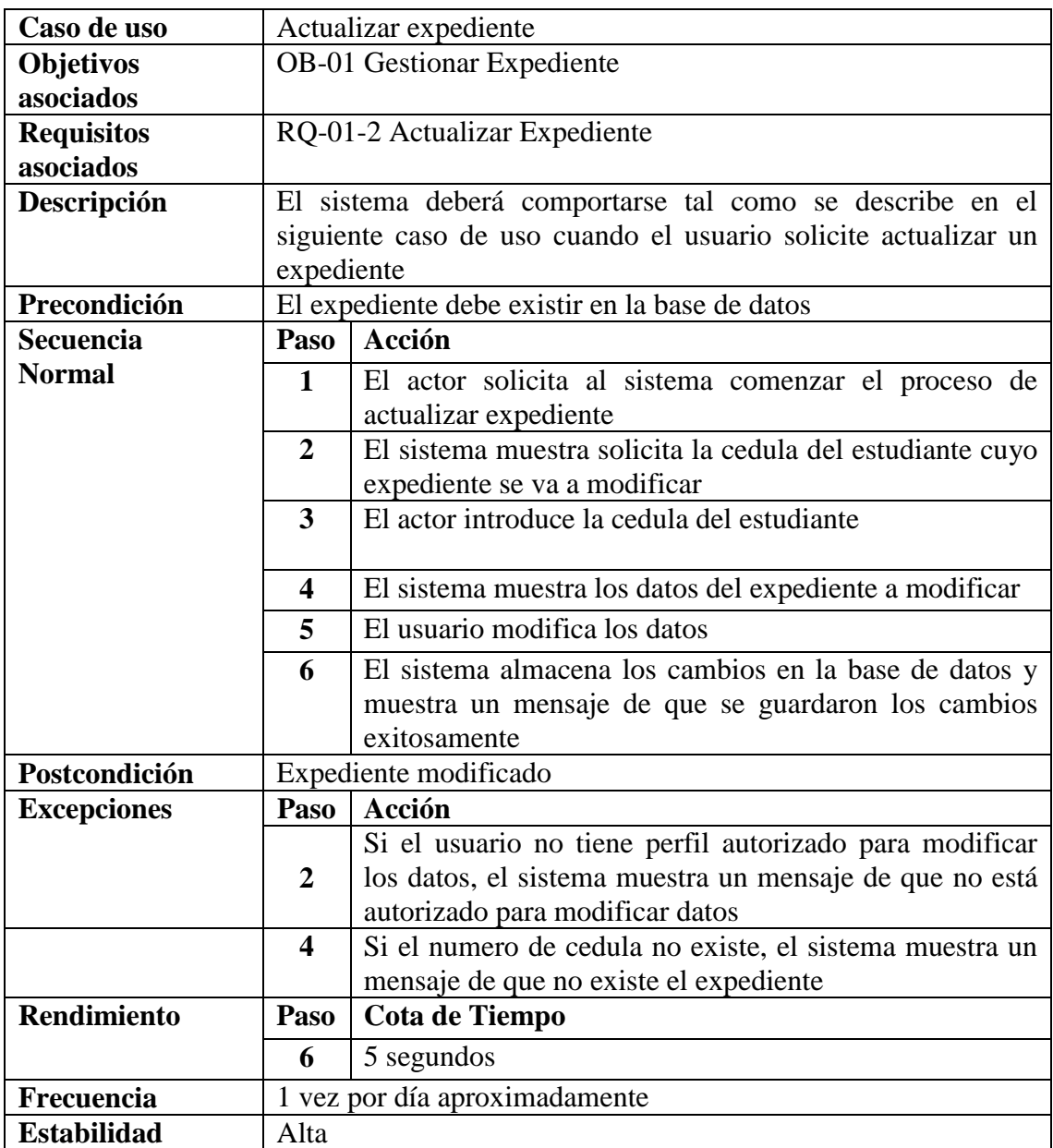

# **Descripción Caso de uso Actualizar Expediente**

Cuadro Nº 20. Descripción Caso de Uso Actualizar Expediente Fuente: Autora (2011)

# **Descripción Caso de uso Consultar Expediente**

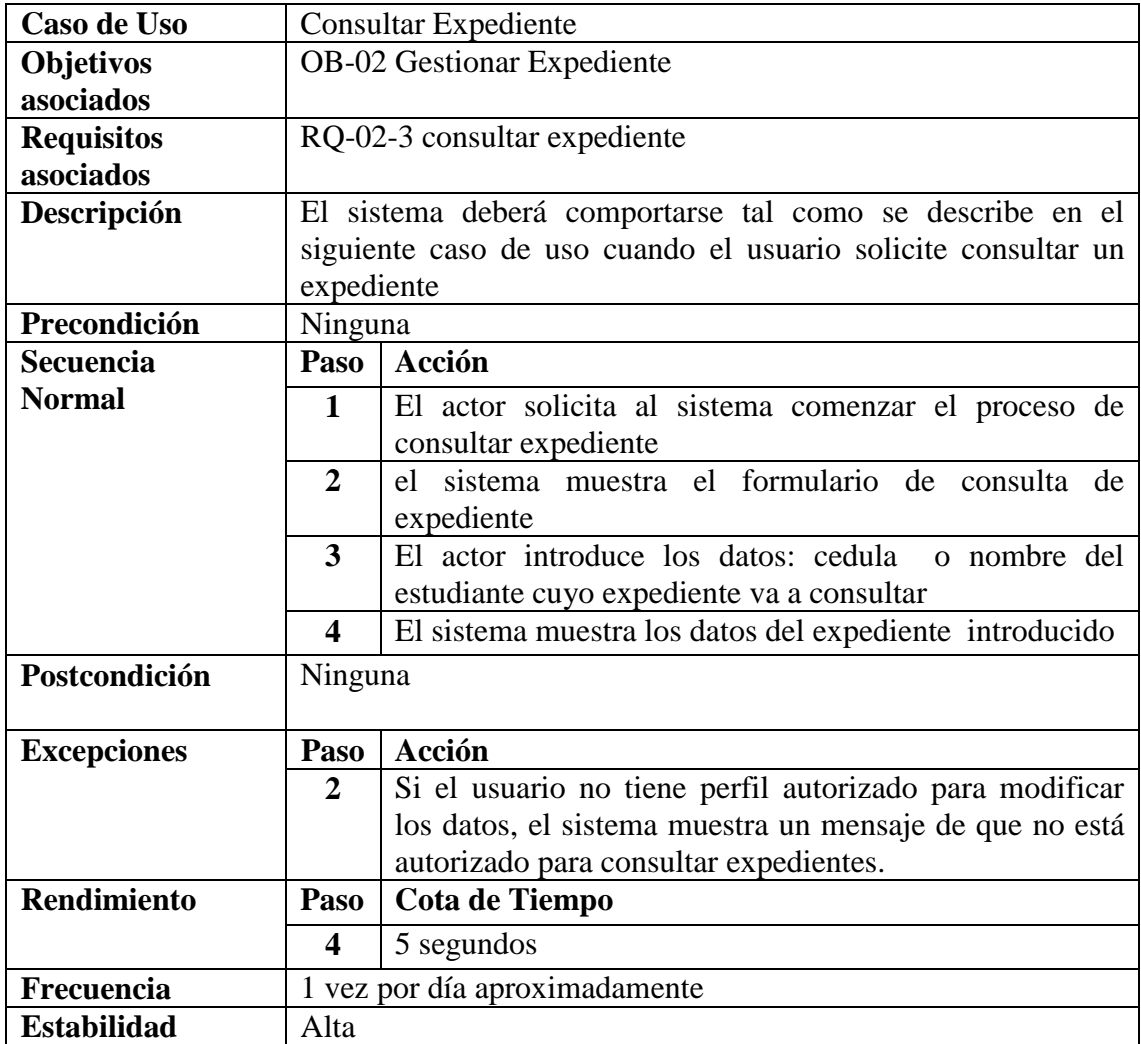

Cuadro Nº 21. Descripción Caso de Uso Consultar Expediente Fuente: Autora (2011)

# **Descripción Caso de Uso Eliminar expediente**

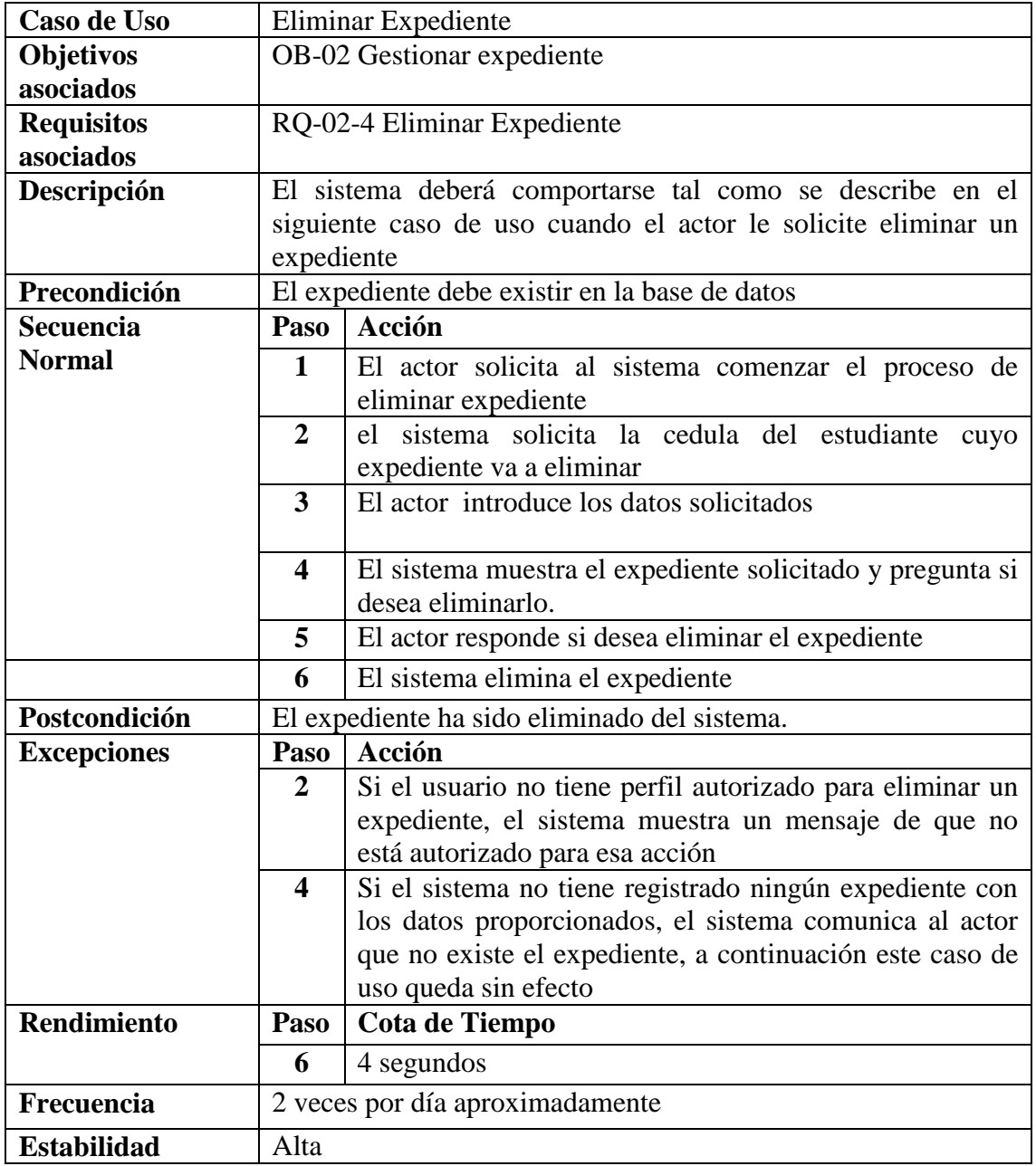

Cuadro Nº 22. Descripción Caso de Uso Eliminar expediente Fuente: autora (2011)

#### **Caso de uso Gestionar Solicitudes**

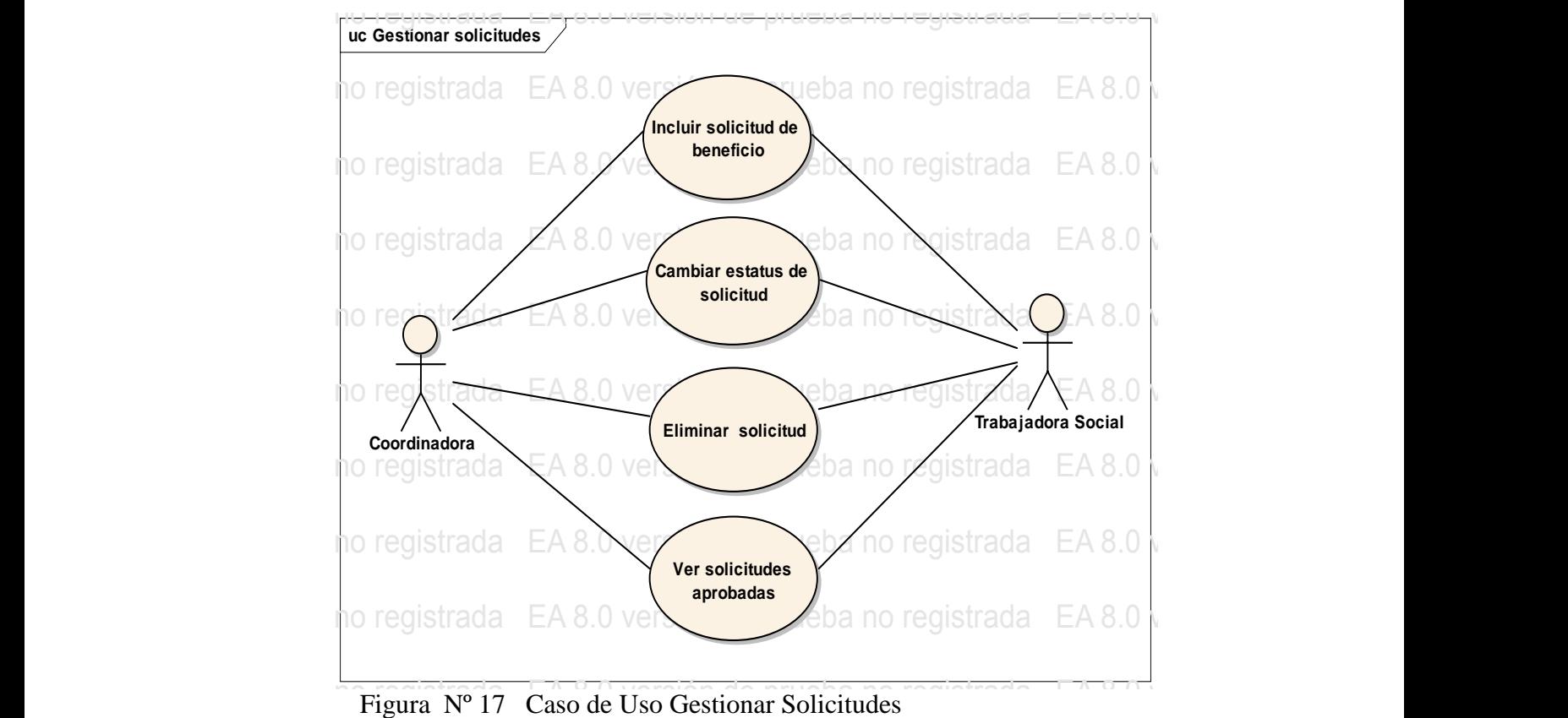

Fuente: autora (2011)

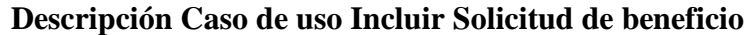

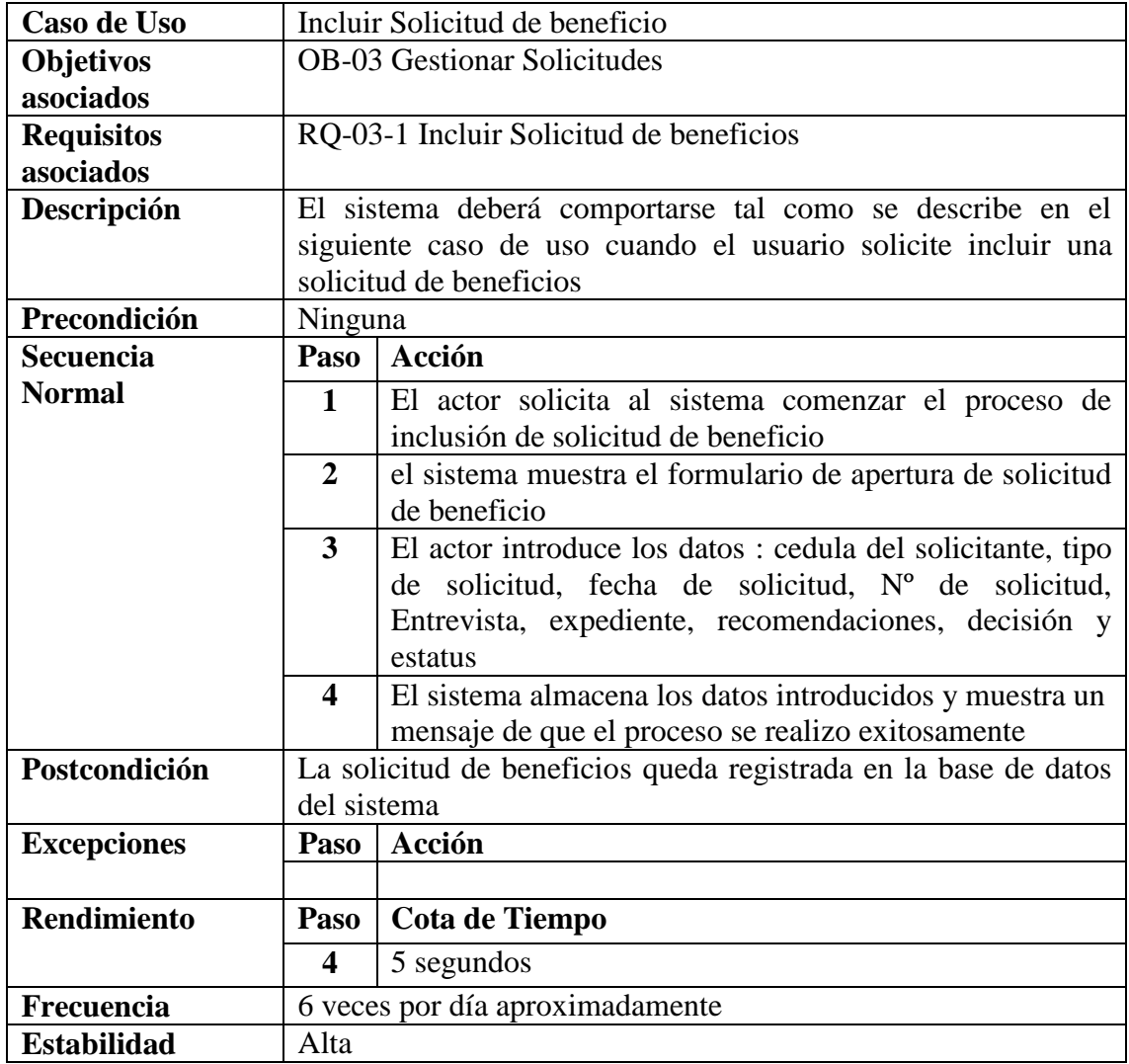

Cuadro Nº 23. Descripción Caso de Uso Incluir solicitud de beneficio Fuente: autora (2011)

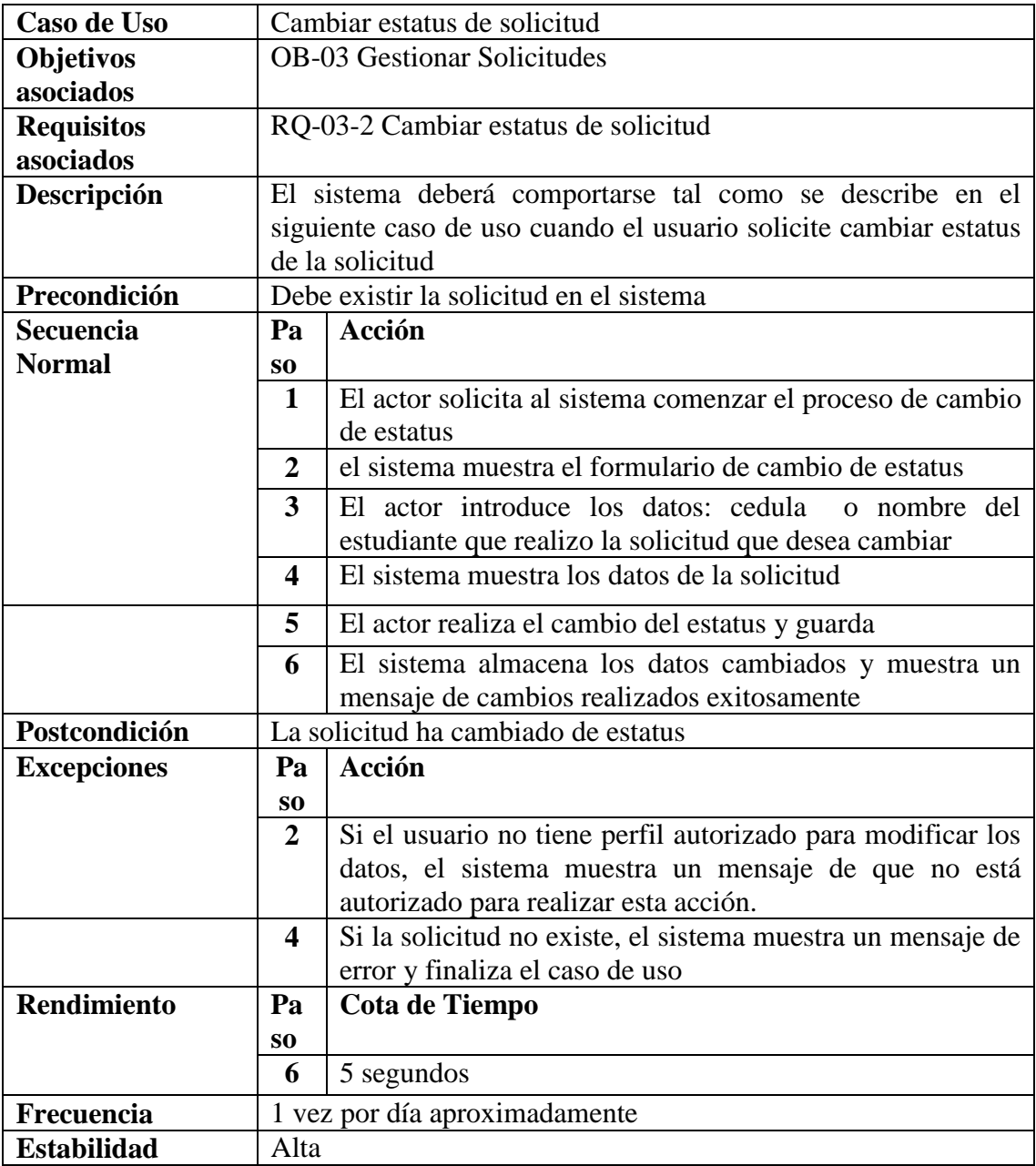

# **Descripción Caso de uso Cambiar solicitud**

Cuadro Nº 24. Descripción Caso de Uso Cambiar estatus de solicitud Fuente: Autora (2011)

# **Descripción Caso de Uso Eliminar solicitud**

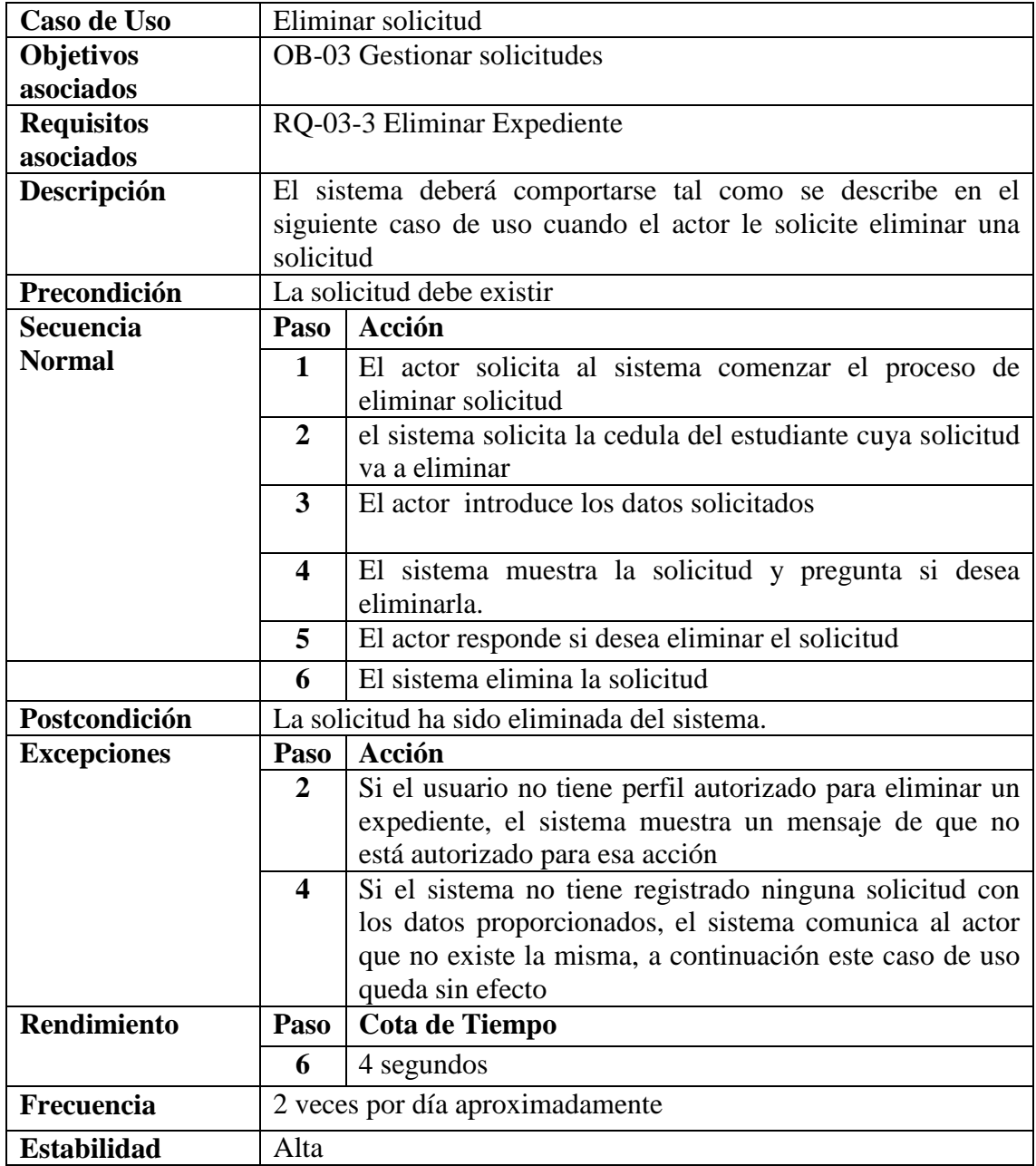

Cuadro Nº 25. Descripción Caso de Uso Eliminar solicitud Fuente: Autora (2011)

### **Descripción Caso de uso ver solicitudes**

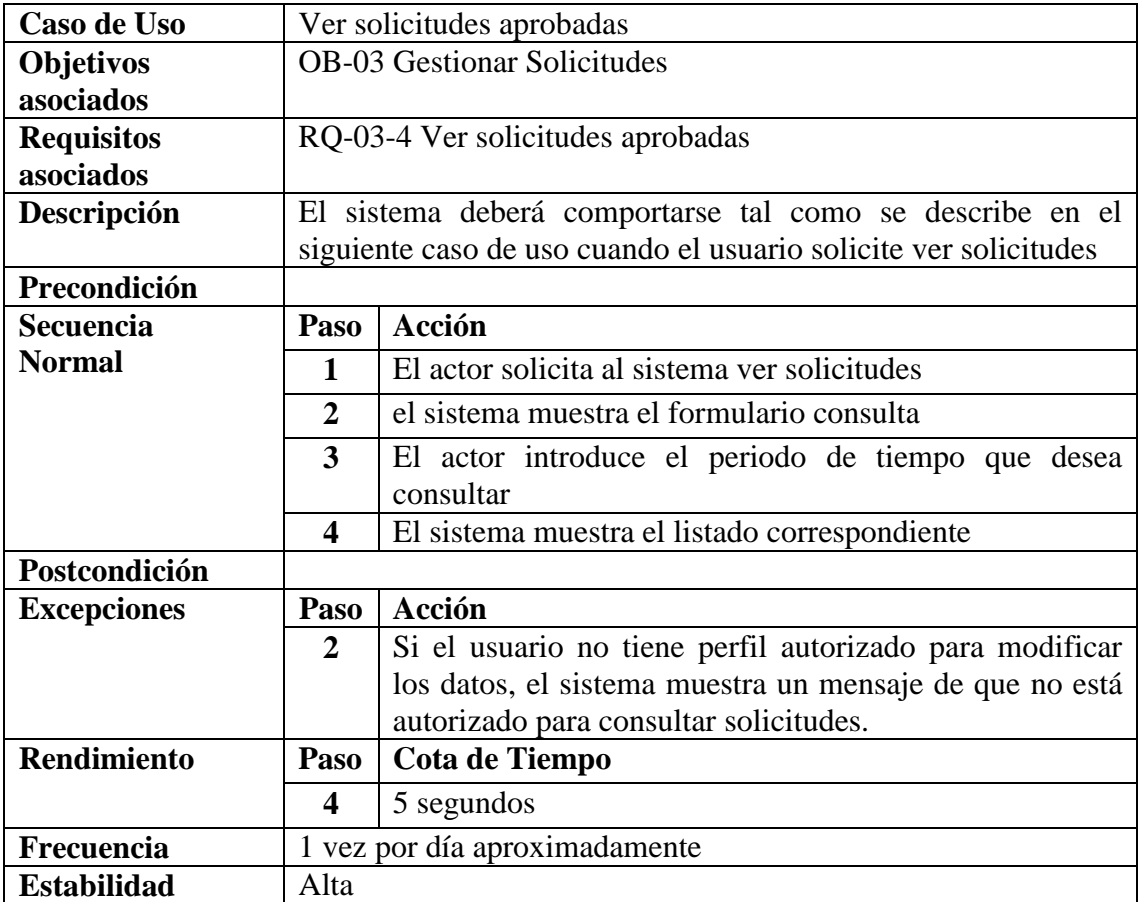

Cuadro Nº 26. Descripción Caso de Uso ver solicitudes Fuente: Autora  $(2011)$ 

### **Caso de uso Generar Reportes**

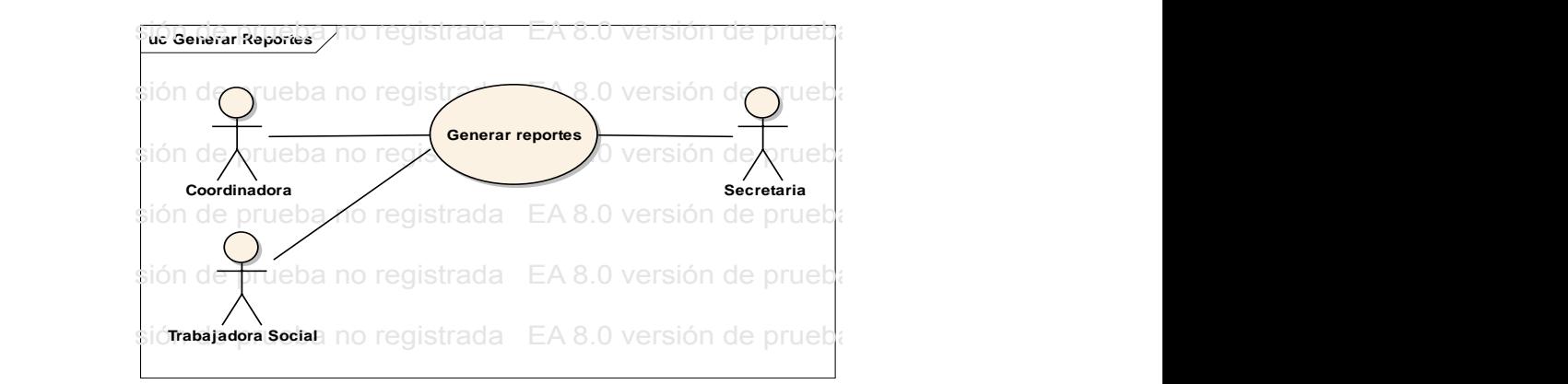

Figura Nº 18 .Caso de uso Generar Reportes  $\text{F}$  werston de prueba no registrada  $\text{F}$ Fuente: autora (2011)

# **Descripción Caso de uso Generar Reportes**

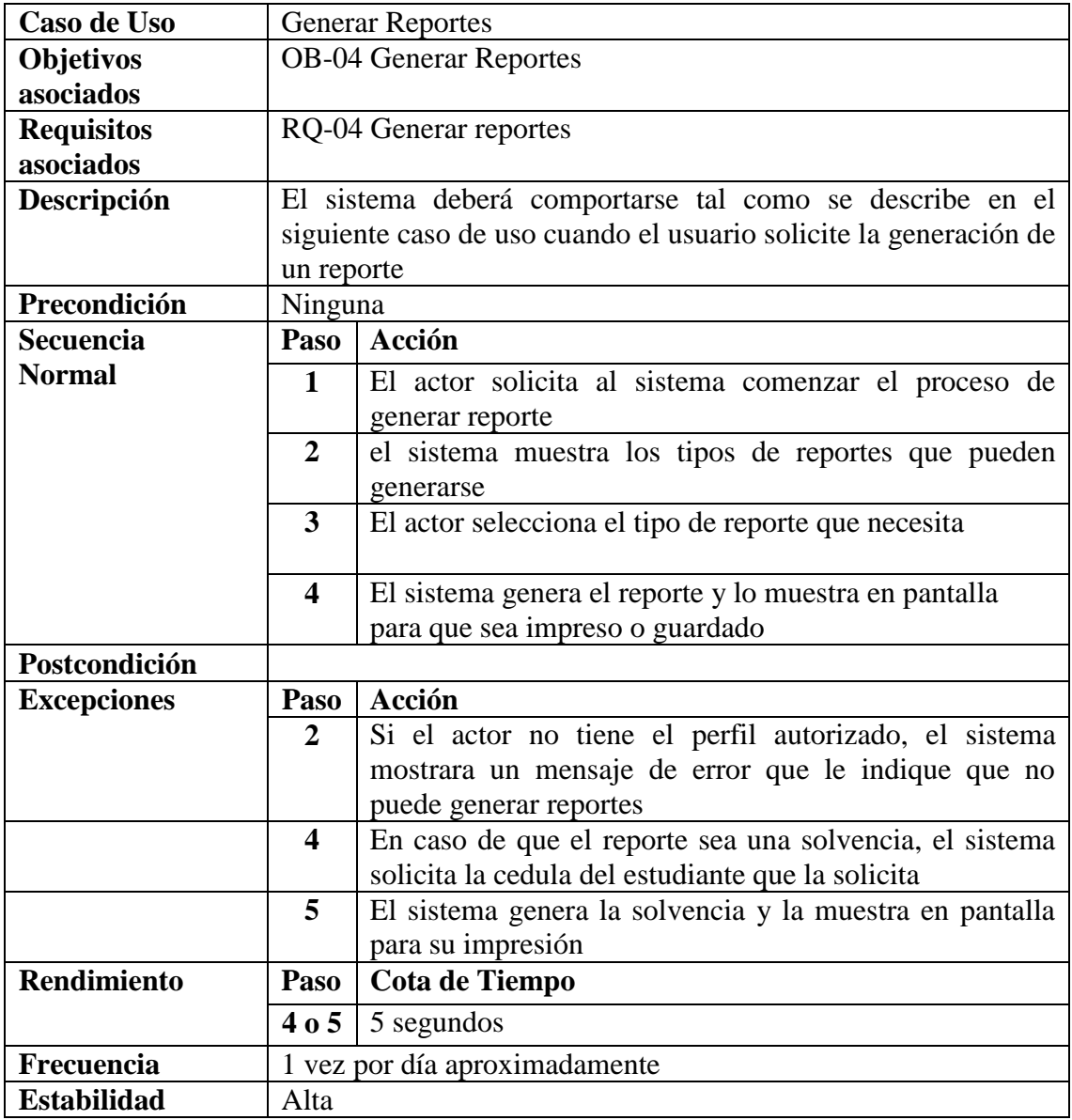

Cuadro Nº 27. Descripción Caso de Uso Generar Reportes Fuente: autora (2011)

# Caso de uso Respaldar Información

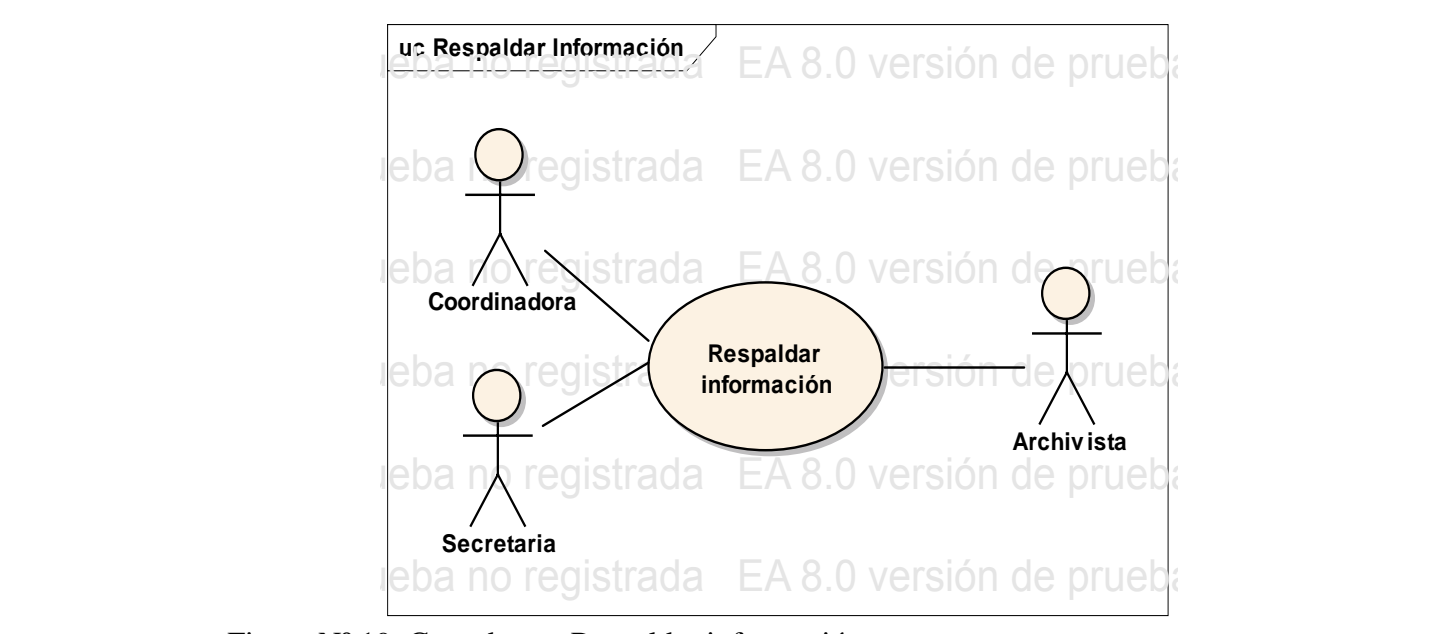

Fuente: autora (2011) Figura Nº 19. Caso de uso Respaldar información

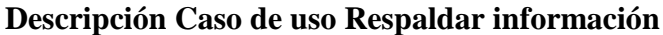

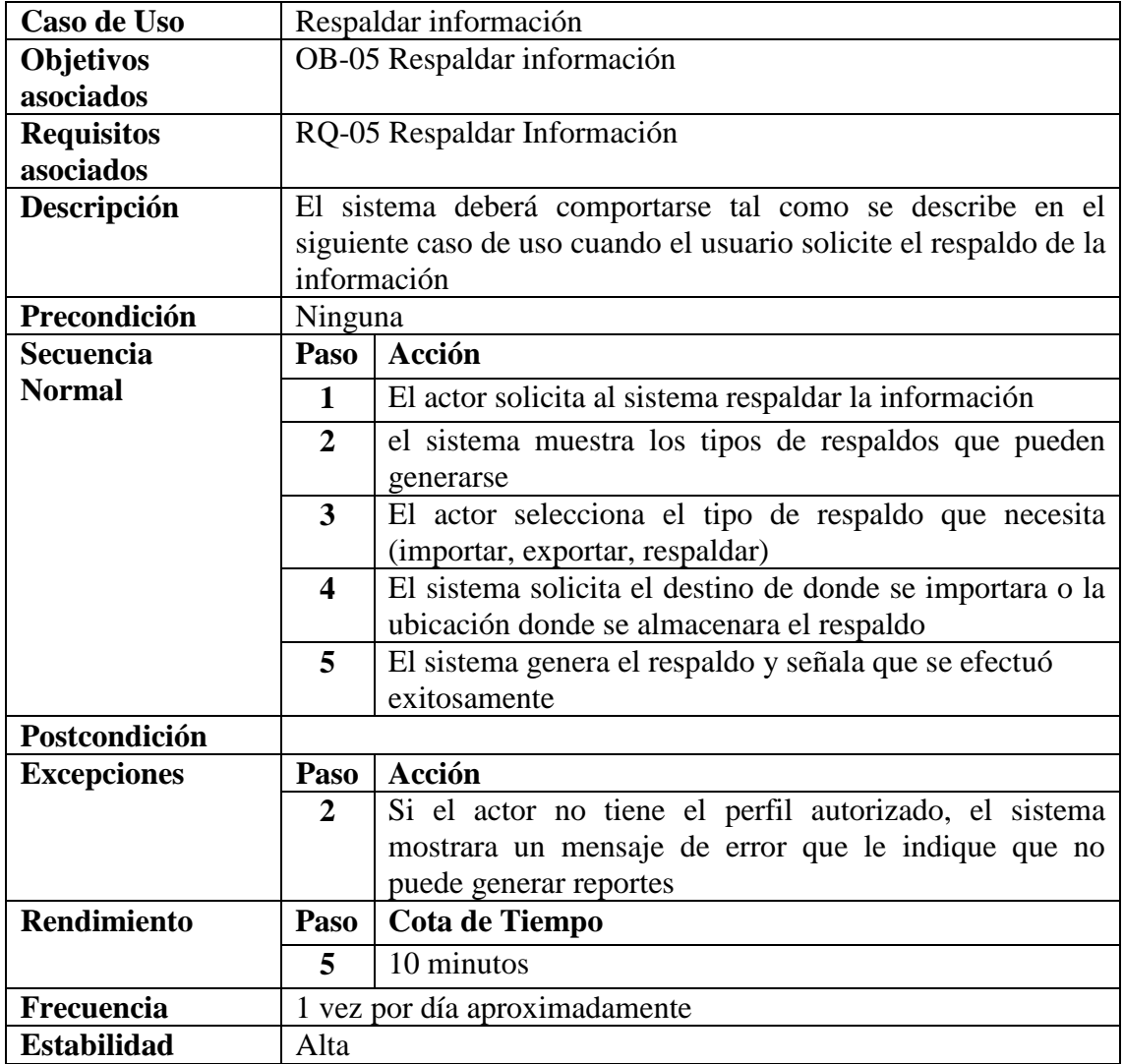

Cuadro Nº 28. Descripción Caso de Uso Respaldar Información Fuente: autora (2011)

# Fase de Elaboración RUP. Modelo de Análisis

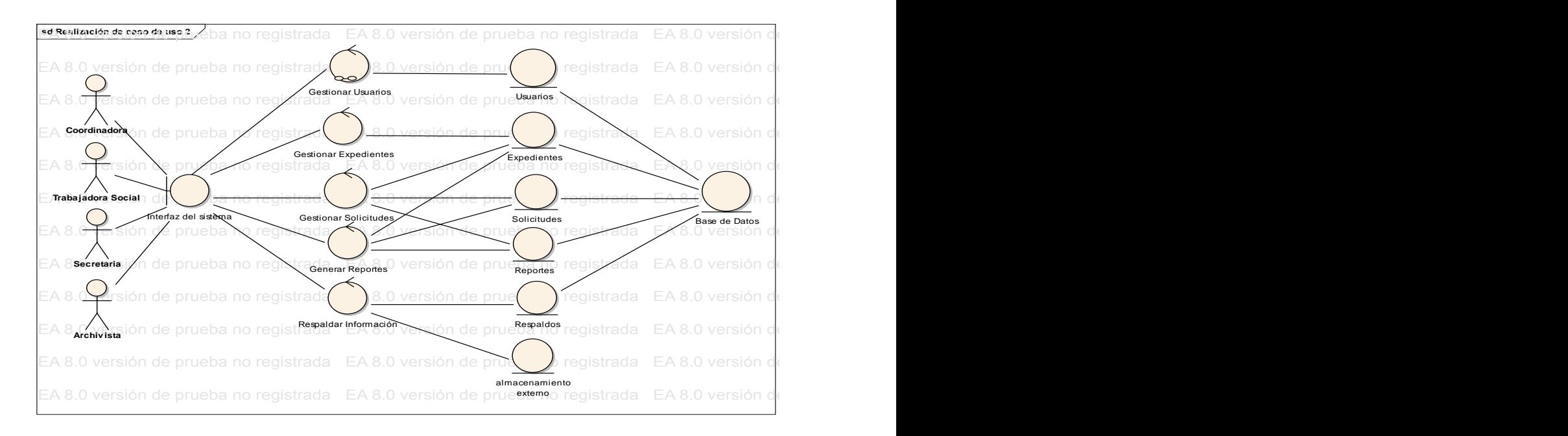

Figura Nº 20. Realización del caso de uso del sistema propuesto. EA 8.0 versión de prueba no registrada EA 8.0 versión de prueba no registrada EA 8.0 versión de prueba no registrada EA 8.0 versión de prueba no registrada EA 8.0 versión de prueba no registrada Fuente: autora (2011)

La realización del caso de uso del Sistema, muestra el diagrama de clases del análisis, conformado por clases de tipo interfaz, de tipo control y de tipo entidad. La clase tipo interfaz representa la interacción entre el sistema y sus actores. Las clases tipo control representan las transacciones del sistema. Las clase tipo entidad representan el almacenamiento de la información.

### Fase de Elaboración RUP. Modelo de Diseño

El modelo de diseño está compuesto por el modelo lógico y el modelo físico o de datos. El modelo lógico muestra las clases que definen la estructura del código de la aplicación a desarrollar. Y por su parte el modelo físico o de datos define la EA 8.0 versión de prueba no registrada EA 8.0 versión de prueba no registrada EA 8.0 versión de prueba no registrada EA 8.0 versión de prueba no registrada EA 8.0 versión de prueba no registrada EA 8.0 versión de prueba no registrada EA 8.0 versión de prueba no registrada EA 8.0 versión de prueba no registrada EA 8.0 versión de prueba no registrada EA 8.0 versión de prueba no registrada estructura de datos que se usará en el sistema propuesto.

La figura Nº 21 muestra el diagrama de clases del sistema, esto representa el modelo lógico del sistema. EA 8.0 versión de prueba no registrada EA 8.0 versión de prueba no registrada EA 8.0 versión de prueba no registrada EA 8.0 versión de prueba no registrada EA 8.0 versión de prueba no registrada

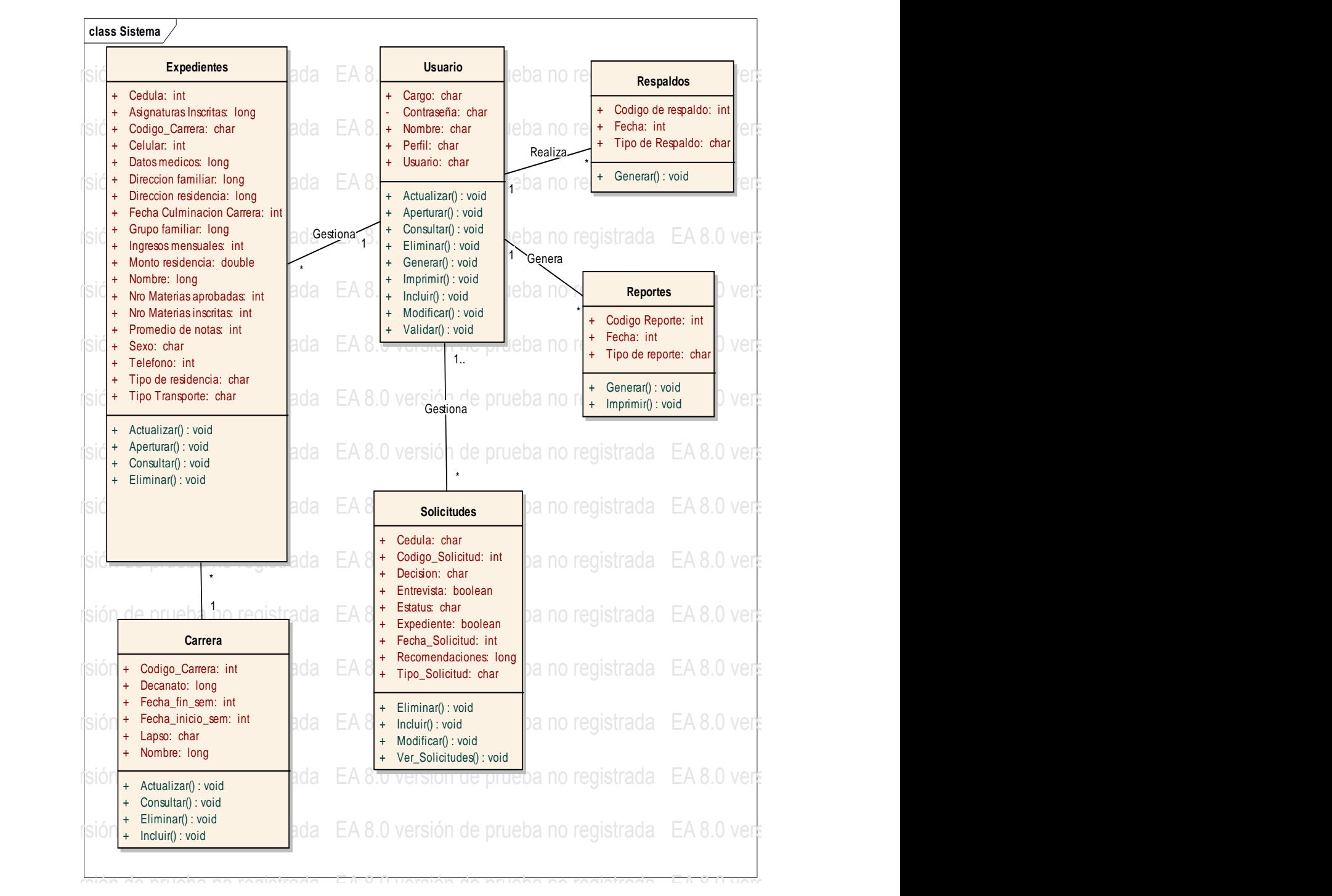

 $\Gamma$  defite, dutora (2011) Figura Nº 21. Diagrama de clases del diseño Fuente: autora (2011)

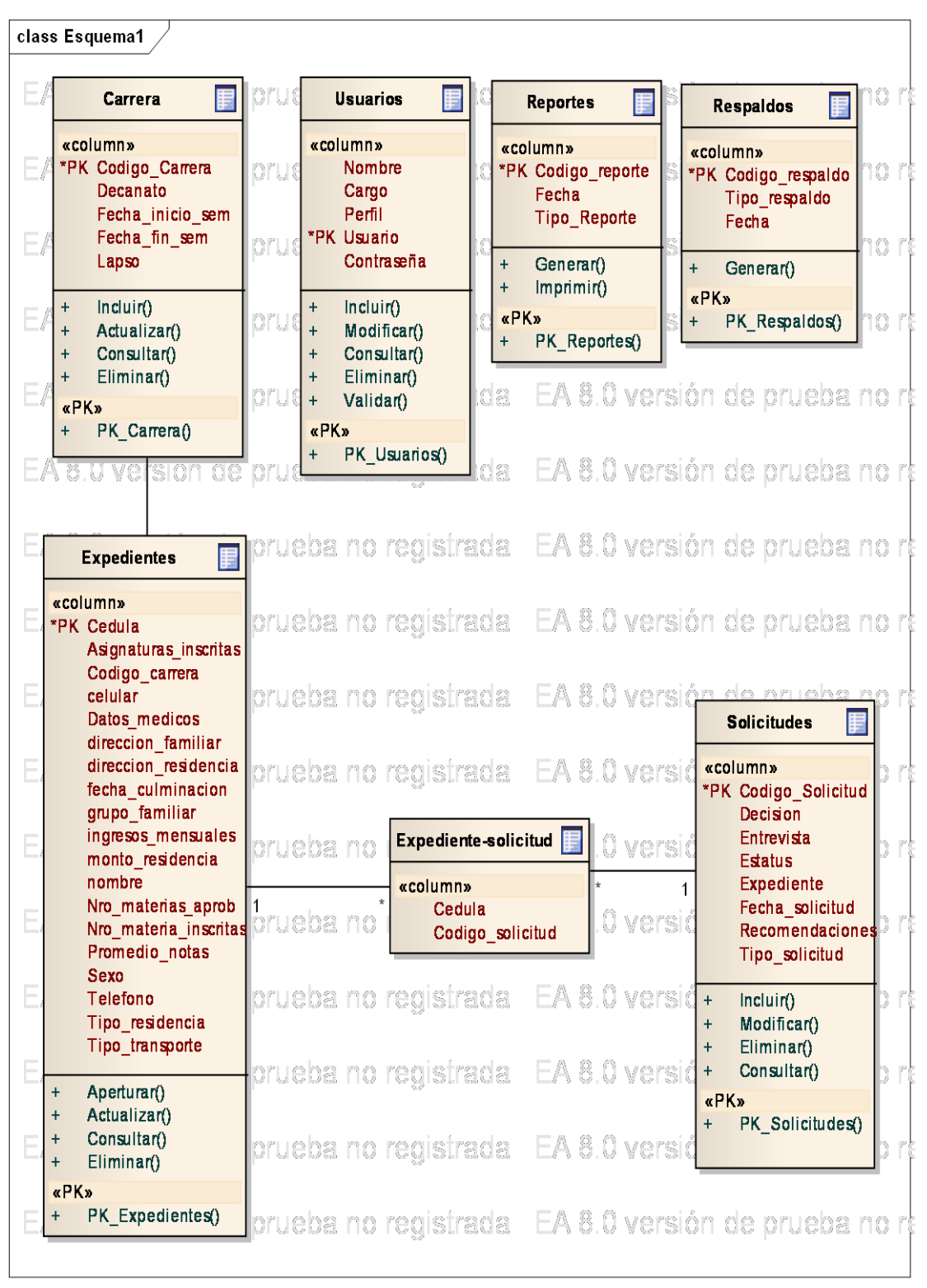

Figura Nº 22. Modelo de Datos del sistema Fuente: autora (2011)

El diseño propuesto establece las bases para el desarrollo e implementación de una aplicación que permitirá la gestión de la información para las actividades administrativas del Departamento de Bienestar Social. Al ejecutar la propuesta, se obtendrá un sistema que permitirá la automatización de toda la información socioeconómica de los bachilleres, la cual podrá ser almacenada, actualizada y consultada al momento que sea necesario. De igual forma permitirá que el proceso de realización de informes sea más rápido y sencillo, pues automáticamente se podrán generar los reportes que maneja el departamento. El sistema además permitirá gestionar solicitudes de beneficios socioeconómicos, con lo cual se podrá llevar un seguimiento de los estudiantes becados o beneficiados en cada unos de los programas que integran el Departamento de Bienestar Social del Núcleo Tarabana de la UCLA.

Por todo lo antes expuesto el diseño de la arquitectura de un sistema de información para la gestión administrativa del Departamento de Bienestar Social de la UCLA, es una propuesta que al desarrollarse podrá resolver los problemas relativos a la gestión de la información, mejorando los procesos administrativos y aportando ventajas competitivas para el logro de los objetivos del departamento.

#### **CAPITULO VI**

#### **CONCLUSIONES Y RECOMENDACIONES**

### **Conclusiones**

Después de la realización de la propuesta de la presente investigación, la autora llegó a las siguientes conclusiones:

- En base a la información recolectada con la aplicación de los instrumentos, se pudo tener un conocimiento general de lo que es el Departamento de Bienestar Social del Núcleo Tarabana de la UCLA, pues se detallaron cuáles son y cómo se realizan cada uno de sus procesos, quienes intervienen en ellos, sus entradas, salidas y recursos utilizados. Se pudo constatar que la mayoría de los procesos del departamento se llevan de forma manual, ya que el departamento no cuenta con herramientas automatizadas que permitan agilizar y facilitar los procesos. Esto fue plasmado en el modelado de negocio, el cual forma parte la Metodología RUP.
- De acuerdo a la información adicional aportada por los entrevistados, se pudo conocer las necesidades de información del Departamento de Bienestar Social del Núcleo Tarabana de la UCLA. Entre estas necesidades se encontraron: necesidad de contar con la información actualizada, eficaz, confiable y a la que se pueda acceder de manera rápida, manteniendo siempre su integridad. En base a esto y al modelo del negocio, se realizo la Fase de Inicio de la metodología RUP, la cual estuvo conformada por un modelo de requisitos y el modelo de casos de uso propuesto.
- Se determino la factibilidad técnica, operativa y económica de Diseñar de un Sistema de información para la gestión administrativa del Departamento de Bienestar Social del núcleo Tarabana de la UCLA.
- Se realizó el diseño de la arquitectura del sistema, conformado por el modelo de casos de uso, modelo de análisis y modelo de diseño, los cuales contemplan todas las actividades administrativas de Departamento de Bienestar Social del Núcleo Tarabana de la UCLA. De llegar a desarrollarse e implementarse, este diseño resolvería de la mejor forma el problema planteado en esta investigación.
- La arquitectura diseñada contempla funcionalidades como gestión de usuarios, gestión de expedientes socioeconómicos, gestión de solicitudes de beneficios, generación de reportes y respaldo de la información.

#### **Recomendaciones**

En base a las conclusiones se hacen las siguientes recomendaciones:

- Mejorar los procesos de Departamento de Bienestar Social del Núcleo Tarabana de la UCLA.
- Tomar medidas que aseguren una adecuada gestión de la información manejada en el Departamento, en virtud de garantizar su integridad.
- Dotar al Departamento de la tecnología adecuada para la realización de todas sus actividades administrativas.
- Desarrollar e implementar la arquitectura del sistema diseñada en esta investigación, el cual permitirá apoyar la gestión administrativa en el Departamento de Bienestar social de la UCLA, aportando ventajas y beneficios.

### **REFERENCIAS BIBLIOGRÁFICAS**

- Aja, Lourdes (2002). Gestión de información, gestión del conocimiento y gestión de la calidad en las organizaciones. Revista Acimed, vol 10, Nº 5. Octubre 2002. Disponible en: [http://bvs.sld.cu/revistas/aci/vol10\\_5\\_02/aci04502.htm.](http://bvs.sld.cu/revistas/aci/vol10_5_02/aci04502.htm) Consultado el: 02-03-2010.
- Asamblea Nacional de la República Bolivariana de Venezuela (2001). Ley Especial Contra Delitos Informáticos promulgada en Gaceta Oficial Nº 37.313 de fecha 30 de octubre de 2.001 por la Asamblea Nacional, Caracas Venezuela.
- Bartle, Phil (2007). Información para la Gestión y Gestión de la Información. Disponible en: [http://www.scn.org/mpfc/modules/mon-miss.htm.](http://www.scn.org/mpfc/modules/mon-miss.htm) Consultado el: 14-03-2010.
- Briones, Guillermo (1996). Metodología de la investigación cuantitativa en las ciencias sociales. Instituto Colombiano para el fomento de la Educación Superior, ICFES.
- Bustelo, Carlota y Amarilla, Raquel (2001). Gestión del Conocimiento y Gestión de la Información. Boletín del Instituto Andaluz de Patrimonio Histórico, año VIII, n. 34 (marzo 2001); 226-230. Disponible en: [http://www.intercontact.com.ar/comunidad/archivos/Gestion\\_del\\_Conocimient](http://www.intercontact.com.ar/comunidad/archivos/Gestion_del_Conocimiento-BusteloRuesta-AmarillaIglesias.pdf) [o-BusteloRuesta-AmarillaIglesias.pdf](http://www.intercontact.com.ar/comunidad/archivos/Gestion_del_Conocimiento-BusteloRuesta-AmarillaIglesias.pdf) Consultado: 15-09-2010
- Chávez, Dennis (s.f). Conceptos y técnicas de recolección de datos en la investigación Jurídico social. Disponible en: [http://www.unifr.ch/ddp1/derechopenal/articulos/a\\_20080521\\_56.pdf.](http://www.unifr.ch/ddp1/derechopenal/articulos/a_20080521_56.pdf) Consultado: 05-05-2010.
- Chiavenato, Idalberto (2001). Administración, proceso administrativo. Tercera Edición. México: McGraw - Hill Interamericana de México.
- Cohen, Daniel. y Asín, Enrique (2000). Sistemas de Información para los Negocios: Un enfoque de toma de decisiones. Tercera Edición. México: McGraw-Hill.
- Cumbre mundial sobre la sociedad de la información. Ginebra (2003). Disponible en: [http://www.itu.int/wsis/docs/geneva/official/dop-es.html.](http://www.itu.int/wsis/docs/geneva/official/dop-es.html) Consultado:02-03- 2010.
- Díaz, Moises (2002). Arquitectura de los Sistemas de Información Empresariales. Una visión basada en Patrones. Disponible en: <http://www.moisesdaniel.com/es/wri/asie.pdf> Consultado: 01-06-2011.
- Fundación para el servicio de Asistencia Médica Hospitalaria para los estudiantes de Educación Superior. (FAMES) (2009). [www.fames.gob.ve](http://www.fames.gob.ve/).
- Gallardo, Yolanda y Moreno Adonay. (1999). Serie Aprender a Investigar, Módulo 3 Recolección de la Información. Instituto Colombiano para el Fomento de la Educación Superior.
- Granados, Jorge (2004). Tecnologías de Información y Comunicación (Tic): Un Análisis Comparativo Entre América Latina Y El G7. Disponible en: <http://www.gestiopolis1.com/recursos2/documentos/archivodocs/ager/TICG7AL.pdf> Consultado el: 18-11-2009
- Gumbau, José (2006). «La universidad orientada a los servicios: una perspectiva sistémica de cambio permanente por la innovación tecnológica». En: ROCA, Genís (coord.). La presencia de las universidades en la Red [monográfico en línea]. Revista de Universidad y Sociedad del Conocimiento (RUSC). Vol. 3, n.° 1. UOC. Disponible en: [http://www.uoc.edu/rusc/3/1/dt/esp/gumbau.pdf.](http://www.uoc.edu/rusc/3/1/dt/esp/gumbau.pdf) Consultado el: 21-04-2010.
- Hernández, Enrique (2002). El Lenguaje Unificado de Modelado (UML). Departamento de Informática de Sistemas y Computadores. Universidad Politecnica de Valencia. Disponible en: <http://www.disca.upv.es/enheror/pdf/ActaUML.PDF> Consultado el: 10-08- 2010.
- Hinojosa, María (2004). "Evolución Del Proceso Administrativo" Disponible en: [http://www.gestiopolis.com/recursos/documentos/fulldocs/ger/evoprocadminale](http://www.gestiopolis.com/recursos/documentos/fulldocs/ger/evoprocadminaleja.htm) [ja.htm.](http://www.gestiopolis.com/recursos/documentos/fulldocs/ger/evoprocadminaleja.htm) Consultado el: 18-11-2009
- Jacobson, Ivar. Booch, Grady. Rumbaugh, James (2000). El Proceso Unificado de Desarrollo de Software. Pearson Education, S.A. Madrid.
- Kendall, Kenneth y Kendall, Julie (2005). Análisis y Diseño de Sistemas. Sexta Edición. Pearson Educación. México.
- Koontz, Harold (1994). Administración una perspectiva global. Decima edición México: McGraw - Hill Interamericana de México.
- Laudon, Kenneth y Laudon, J (1996). Administración de los sistemas de información. Tercera edición. Prentice Hall Hispanoamericana, S.A. Naucalpan de Juárez
- Marquéz, Pere (2000) La Cultura Tecnológica En La Sociedad De La Información (Si). Disponible en: [http://www.pangea.org/peremarques/tic.htm.](http://www.pangea.org/peremarques/tic.htm) Consultado el: 02-03-2010
- Mathison, Luis; Gándara, José; Primera, Carlos; García, Luis (2007). Innovación: Factor Clave para Lograr Ventajas Competitivas. Revista NEGOTIUM / Ciencias Gerenciales. Año 3 / Nº 7 / Julio 2007. Páginas 46-83. Disponible en: [http://www.revistanegotium.org.ve/7/Art4.pdf.](http://www.revistanegotium.org.ve/7/Art4.pdf) Consultado el: 14-03-2010.
- Montilva, Jonás (1986). Desarrollo de Sistemas de Información. 2daedición. Serie Sistemas de Información. ULA
- Mora, Carlos (2009). La gestión de la información y el conocimiento en las universidades. Disponible en: [http://www.gestiopolis.com/administracion](http://www.gestiopolis.com/administracion-estrategia/gestion-de-la-informacion-y-el-conocimiento-en-las-universidades.htm)[estrategia/gestion-de-la-informacion-y-el-conocimiento-en-las-universidades.htm](http://www.gestiopolis.com/administracion-estrategia/gestion-de-la-informacion-y-el-conocimiento-en-las-universidades.htm). Consultado el: 28/10/2009.
- Morales, José (2000). Arquitectura de Sistemas: Un enfoque Evolutivo. (Versión 1.2). Disponible en: [http://www.morales-vazquez.com/pdfs/arquitectura.pdf.](http://www.morales-vazquez.com/pdfs/arquitectura.pdf) Consultado: 01/06/2011.
- Oficina de Cooperación Universitaria de España (OCU) (2009).Sistema Universitas XXI. [www.ocu.es](http://www.ocu.es/)
- Pavez, Alejandro (2000). Modelo de implantación de Gestión del Conocimiento y Tecnologías de Información para la Generación de Ventajas Competitivas. Disponible en: [http://www.gestiondelconocimiento.com/documentos2/apavez/zip/apavez.pdf.](http://www.gestiondelconocimiento.com/documentos2/apavez/zip/apavez.pdf) Consultado el: 14-03-2010.
- Pérez, Zaida (2006). Diseño de un sistema para la gestión de información de las coordinaciones académicas del Departamento de sistemas del Decanato de Ciencias y Tecnología de la UCLA. Trabajo especial de grado no publicado, Universidad Centroccidental Lisandro Alvarado. Barquisimeto.
- Programa de las Naciones Unidas para el Desarrollo (PNUD) (2009). Informe sobre Desarrollo Humano en Venezuela (2002). Disponible en: [http://www.revistadesarrollohumano.org/informes\\_nacio.asp?Pais=Venezuela&opcion](http://www.revistadesarrollohumano.org/informes_nacio.asp?Pais=Venezuela&opcion=1000) [=1000](http://www.revistadesarrollohumano.org/informes_nacio.asp?Pais=Venezuela&opcion=1000). Consultado el: 06/11/2009.
- Portillo de Hernández, Ruby y Ortega González, Egla (2006). Análisis prospectivo de la Gestión de la Información y el Conocimiento. Disponible en: [http://www.serbi.luz.edu.ve/pdf/quac/v1n2/art\\_02.pdf](http://www.serbi.luz.edu.ve/pdf/quac/v1n2/art_02.pdf) consultado el: 07/10/09.
- Reaño, Francisco (2005). Propuesta de Diseño de Sistema de Información sobre Plataforma Web Basado en tecnología Base de Información como Parte del Sistema de Información para la Gestión del Postgrado del Decanato de Ciencias y Tecnología de la Universidad Centroccidental Lisandro Alvarado. Trabajo especial de grado no publicado, Universidad Centroccidental Lisandro Alvarado. Barquisimeto.
- Rodríguez, Yaneth (2008). Plan de Mejora de la gestión de información interna en la empresa Transporte de Barquisimeto C.A. Trabajo especial de grado no publicado, Universidad Centroccidental Lisandro Alvarado. Barquisimeto.
- Rosario, Jimmy (2005). La Tecnología de la Información y la Comunicación (TIC). Su uso como Herramienta para el Fortalecimiento y el Desarrollo de la Educación Virtual". Disponible en el ARCHIVO del Observatorio para la CiberSociedad en <http://www.cibersociedad.net/archivo/articulo.php?art=218>.Consultado: 27-09-2009
- Ruiz , Carlos (2001). La Universidad venezolana en una época de transición. Revista Compendium DAC-UCLA. Disponible en: [http://www.ucla.edu.ve/dac/investigaci%F3n/compendium7/Epoca%20de%20T](http://www.ucla.edu.ve/dac/investigaci%F3n/compendium7/Epoca%20de%20Transicion.htm) [ransicion.htm.](http://www.ucla.edu.ve/dac/investigaci%F3n/compendium7/Epoca%20de%20Transicion.htm) Consultado: 01-03-2010
- Sanchis, Raquel; Poler, Raúl y Ortiz, Ángel (2009). Técnicas para el Modelado de Procesos de Negocio en Cadenas de Suministro. Inf. tecnol. [online]. 2009, vol.20, n.2, pp. 29-40 . Disponible en: [http://www.scielo.cl/scielo.php?script=sci\\_arttext&pid=S0718-](http://www.scielo.cl/scielo.php?script=sci_arttext&pid=S0718-07642009000200005&lng=es&nrm=iso) [07642009000200005&lng=es&nrm=iso](http://www.scielo.cl/scielo.php?script=sci_arttext&pid=S0718-07642009000200005&lng=es&nrm=iso) Consultado: 08-08-2010.
- Torossi, Gustavo (s.f). Diseño de sistemas. Universidad Técnológica Nacional. Argentina. Disponible en: [http://exa.unne.edu.ar/informatica/anasistem2/public\\_html/apuntes/de1.pdf](http://exa.unne.edu.ar/informatica/anasistem2/public_html/apuntes/de1.pdf) Consultado: 08-08-2010.
- Torres, Víctor (2005). Importancia de los sistemas de información en la administración y la economía de las organizaciones. Encuentros, Revista Semestral de la Unidad Académica de Economía, UAN. Año 1, Número 2, Segundo Semestre de 2005. Disponible en: <http://revistaencuentros.iespana.es/Encuentros2%20Art7.pd> Consultado : 08-10- 2009
- Torres, Maritza y Vásquez, Carmen. (2009). La Calidad de la Información en los Servicios: Factor de Productividad Social. Seventh LACCEI Latin American and Caribbean Conference for Engineering and Technology (LACCEI'2009). "Energy and Technology for the Americas: Education, Innovation, Technology and Practice", Junio 2-5, 2009, San Cristóbal, Venezuela. Disponible en: [http://www.laccei.org/LACCEI2009-Venezuela/p136.pdf.](http://www.laccei.org/LACCEI2009-Venezuela/p136.pdf) Consultado: 02-03- 2010.

Universidad Centroccidental Lisandro Alvarado (2009) [www.ucla.edu.ve](http://www.ucla.edu.ve/)

- Universidad Centroccidental "Lisandro Alvarado" (UCLA) (2005). Direccionamiento Estratégico Institucional 2006-2011. Aprobado en sesión Nº 1636, ordinaria del Consejo Universitario de fecha 13-07-2005.
- Universidad Centroccidental "Lisandro Alvarado" (UCLA) (2002). Manual para la Elaboración del Trabajo Conducente al Grado Académico de: Especialización, Maestría y Doctorado. Barquisimeto – Venezuela.
- Universidad Centroccidental "Lisandro Alvarado" (UCLA) (2008). Normativa de los Beneficios Socioeconómicos Estudiantiles de la Dirección de Desarrollo Estudiantil de la Universidad Centroccidental "Lisandro Alvarado". Gaceta Universitaria N° 106. 04-06-2008.

Universidad de Chile (2008). Nociones básicas de estadística utilizadas en educación. Disponible en: [http://www.demre.cl/text/doc\\_tecnicos/p2009/estadistica\\_descriptiva.pdf](http://www.demre.cl/text/doc_tecnicos/p2009/estadistica_descriptiva.pdf) consultado el: 15-05-2010.

**ANEXOS**

# **Anexo A**

# **Currículo de la Autora**

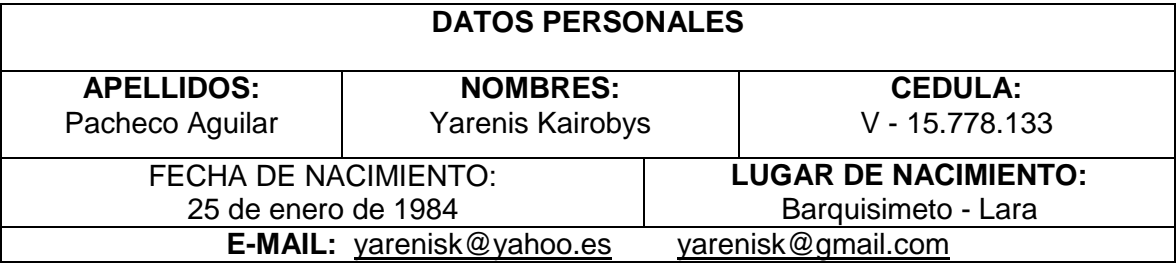

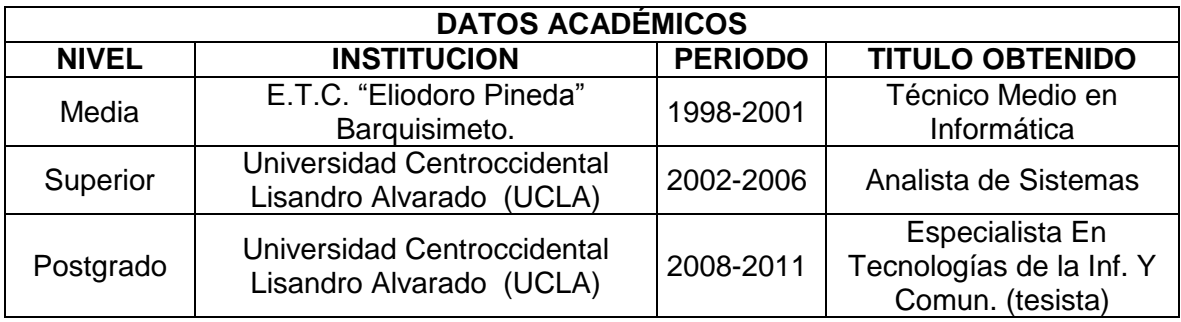

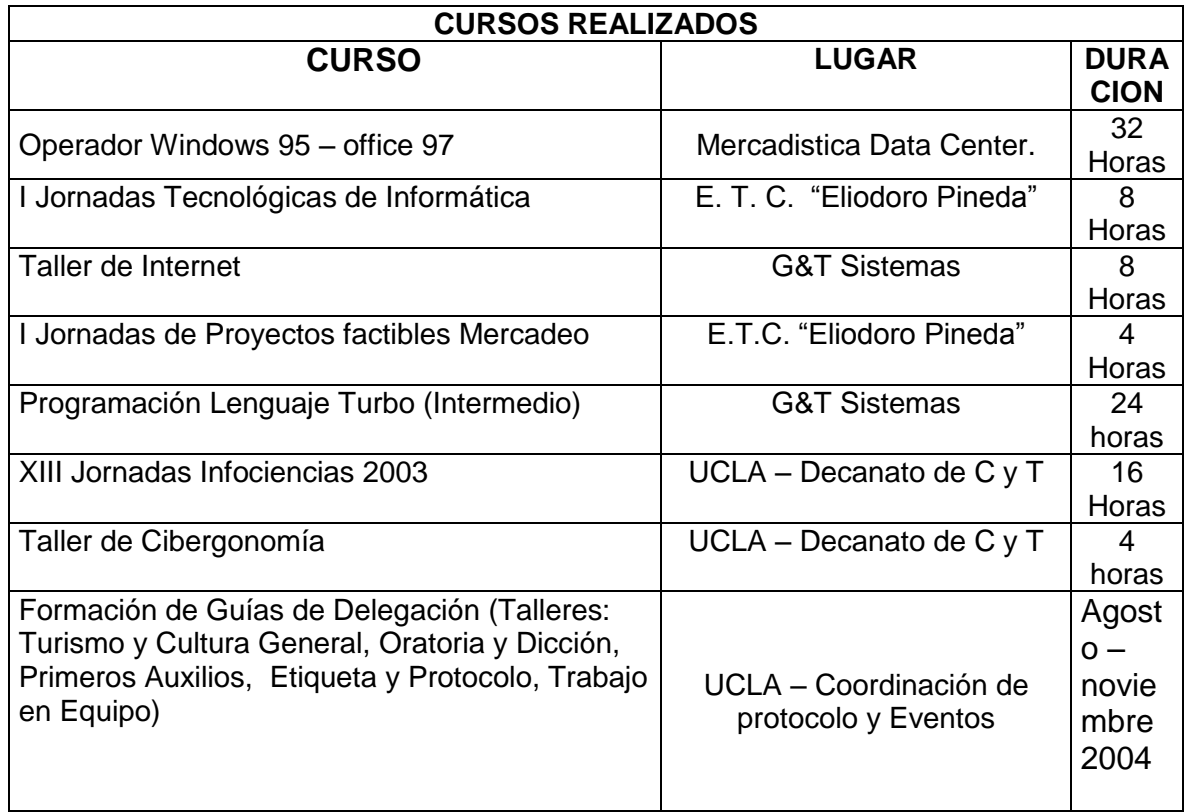

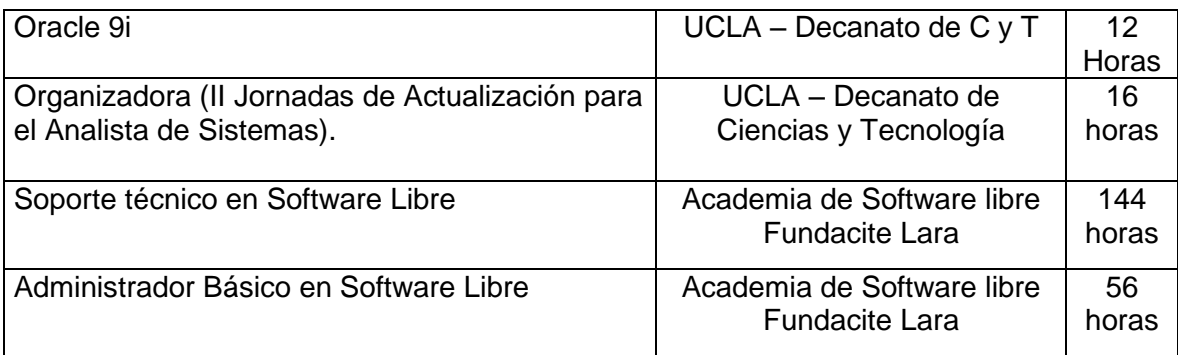

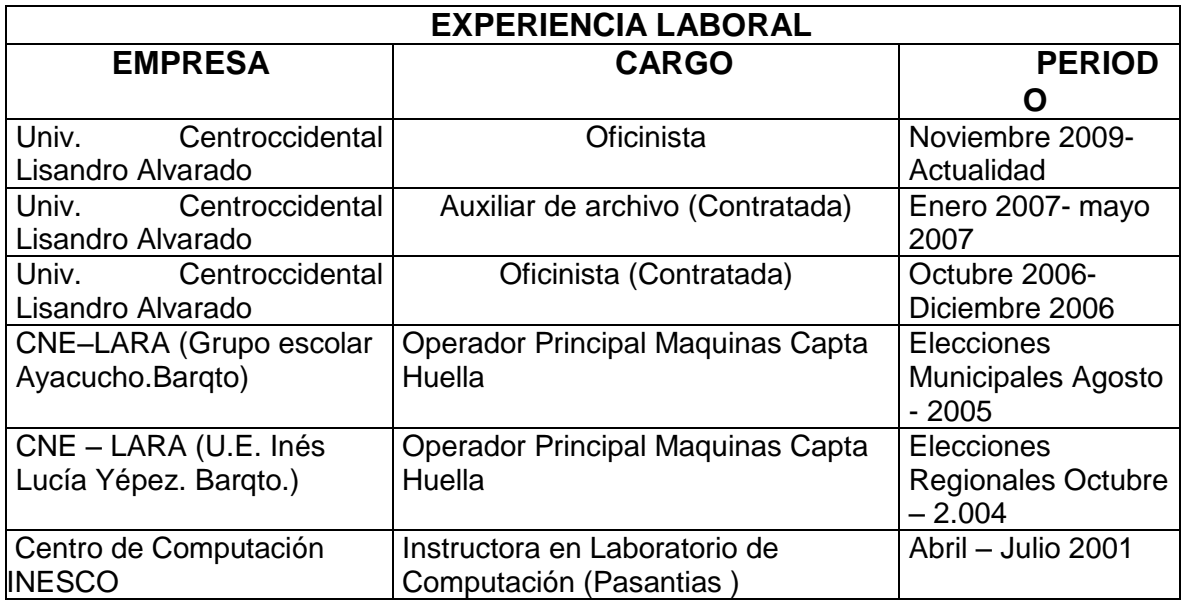

### **Anexo B**

### **Entrevista Estructurada**

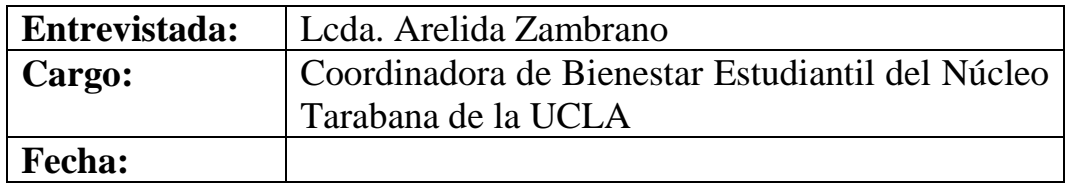

**Resultados**

### **1. ¿En qué consiste la atención estudiantil en el Departamento?**

El objetivo del departamento es brindar ayudas socio-económica a estudiantes de bajos recursos, tomando en cuenta el aspecto académico, que los estudiantes aprueben todas sus materias, y que la situación económica del grupo familiar sea crítica o que los recursos económicos percibidos sean insuficientes.

### **2. ¿Cómo está conformado el Departamento de bienestar Social?**

Está conformado por tres trabajadoras sociales quienes se encargan de los programas socioeconómicos que aquí se manejan, los cuales son: beca efectivo, beca comedor, ayudantías, crédito educativo, ayudas extraordinarias, ayudas por pasantías y beneficio social en salud. También tenemos una oficinista quien apoya en las labores secretariales, y anteriormente teníamos una archivista pero hoy en día no contamos con ese recurso.

### **3. ¿Podría explicar brevemente el procedimiento para la solicitud y otorgamiento de beneficios?**

De acuerdo a la normativa para el otorgamiento de beneficios, el estudiante debe aperturar un expediente con documentos personales (Fotocopia de la Cédula de Identidad, 1 fotografía reciente, Fotocopia de recibo de los servicios públicos (agua, luz y teléfono), Fotocopia de Constancia de Inscripción de los hermanos que cursen estudios, y original de Constancia de trabajo con especificación de sueldo de quien dependa económicamente) documentos académicos (original de la constancia de inscripción en el semestre ò año que cursa, original de la constancia de Notas del Semestre o

año anterior), una vez el estudiante tenga su expediente completo se le realiza una entrevista, si es necesario se le realiza un informe socioeconómico, y luego de tener toda la información se establece su prioridad económica de acuerdo a la situación que se determine, dependiendo de esto el otorgamiento o no del beneficio.

### **4. Aproximadamente ¿Cuántos estudiantes son atendidos diariamente y cuanto tiempo tardan con cada uno?**

Aproximadamente se atienden de 10 a 12 estudiantes en el programa beneficio social en salud, si vienes por ordenes medicas tardan 10 a 15 minutos y si vienen por entrevistas de 20 a 25 minutos. En el resto de los programas se atienden diariamente de 5 a 10 estudiantes. Cuando se hacen jornadas para alumnos de nuevo ingreso, la atención es contante pues se deben atender a todos los estudiantes que ingresan, aperturar sus expedientes y procesar sus solicitudes, todo esto se hace en la primea semana de cada semestre.

#### **5. ¿Qué tipo de informes realiza y a quien son remitidos?**

Beneficio social en salud: se realiza un informe llamado Página web, y se hace directamente por el sistema automatizado que tenemos para el otorgamiento de órdenes medicas, este informe contiene las estadísticas de este programa.

Para los demás programas, se realiza un informe de gestión, el cual consiste en las estadísticas de atención, actualmente llevamos las estadísticas diarias en un formato donde se reflejan los nombres, cedula y carrera de los estudiantes atendidos y cuál fue el programa por el que solicito la atención.

También se realiza el informe de rendimiento académico donde se refleja la información de cada estudiante con beneficios sobre las notas de sus materias cursadas, su promedio, así como su información personal.

Todos estos informes, a excepción del de página web, son remitidos a la Jefa del Departamento de Bienestar social.

También se realiza la nomina, donde se reflejan los estudiantes que deben incluirse o cesar de los beneficios. Este se remite al departamento de administración.
#### **6. ¿Cada cuanto tiempo debe realizar informes o reportes?**

Pagina web: mensual

Informe de gestión: mensual

Informe de rendimiento académico: semestral

Nomina: mensual

### **7. ¿Qué información es requerida para realizar los informes?**

Es necesario tener los expedientes de todos los estudiantes que tienen beneficios socioeconómicos y las estadísticas de atención.

## **8. Aproximadamente ¿Cuánto es el tiempo que tarda en realizar los informes?**

Depende del informe, el más largo es el informe de rendimiento académico, ya que se deben utilizar los expedientes de todos los beneficiaros para extraer de allí la información académica y socioeconómica de cada estudiante.

El de gestión se va armando con las estadísticas diarias que se llevan en un formato que llena cada trabajadora social donde se refleja el tipo de atención que se le dio a cada estudiante, luego esta información se une y se hace el informe.

## **9. ¿Utiliza algún tipo de herramienta automatizada para la atención estudiantil y las gestiones administrativas?**

Para otorgar las órdenes médicas existe un sistema automatizado pero para el resto de las actividades no existe un sistema, solo hacemos uso de herramientas como Word y Excel, en esta ultima más que todo se realiza gráficos de estadísticas, tablas, etc.

### **10. ¿Se extravían los expedientes de los estudiantes? ¿Con que frecuencia?**

Si, se extravían con bastante frecuencia y en estos momentos no contamos con archivista y es más difícil manejar los expedientes. Además, hace poco hubo un incidente que daño gran parte de los expedientes, ya que se contaminaron y fue necesario desecharlos, esto produjo una pérdida considerable de documentos administrativos contenidos en los expedientes, los cuales no poseían respaldo alguno.

# **11. De existir un sistema de información automatizado para labores administrativas, ¿Qué características funcionales debería tener, en su opinión?**

Debería ser un sistema que nos permita realizar los reportes, tener la información de los estudiantes al momento que se necesite, que a su vez estos datos sean confidenciales, solo para el uso del departamento, que permita gestionar solicitudes de becas, es decir almacenar los datos de las mismas y saber si son aprobadas o no, y por supuesto que se pueda hacer respaldo de toda nuestra información, para evitar pérdidas. Eso sí, que sea fácil de manejar.

### **12. ¿Cuenta con un computador para realizar sus labores diarias?**

Tenemos varios equipos, 4 para ser exactos, pero casi todos están obsoletos o no funcionan muy bien. A veces se dañan y las trabajadoras sociales se las ingenian para realizar sus actividades de informes o reportes.

# **Anexo C**

## **Cuestionario Aplicado**

La presente encuesta tiene como finalidad conocer su opinión con respecto a diagnostico de procesos y de requerimientos de información, como parte de un estudio para la realización del trabajo de grado titulado "PROPUESTA DE DISEÑO DE SISTEMA DE INFORMACIÓN PARA LA GESTIÓN ADMINISTRATIVA DEL DEPARTAMENTO DE BIENESTAR SOCIAL DEL NUCLEO TARABANA DE LA UNIVERSIDAD CENTROCCIDENTAL LISANDRO ALVARADO"

Instrucciones:

- 1. Lea cuidadosamente cada una de las preguntas antes de responder.
- 2. Todas deben ser respondidas.
- 3. Al responder, coloque una equis (X) debajo de la alternativa que usted considere correcta, solo deben considerar una como correcta.

Es importante que se asegure de haber contestado todas las preguntas, espontáneamente y con veracidad...

Se le Agradece su apoyo y colaboración...

#### **Preguntas**

1. ¿Es necesario mejorar los procesos manuales realizados en el Departamento de Bienestar Social?

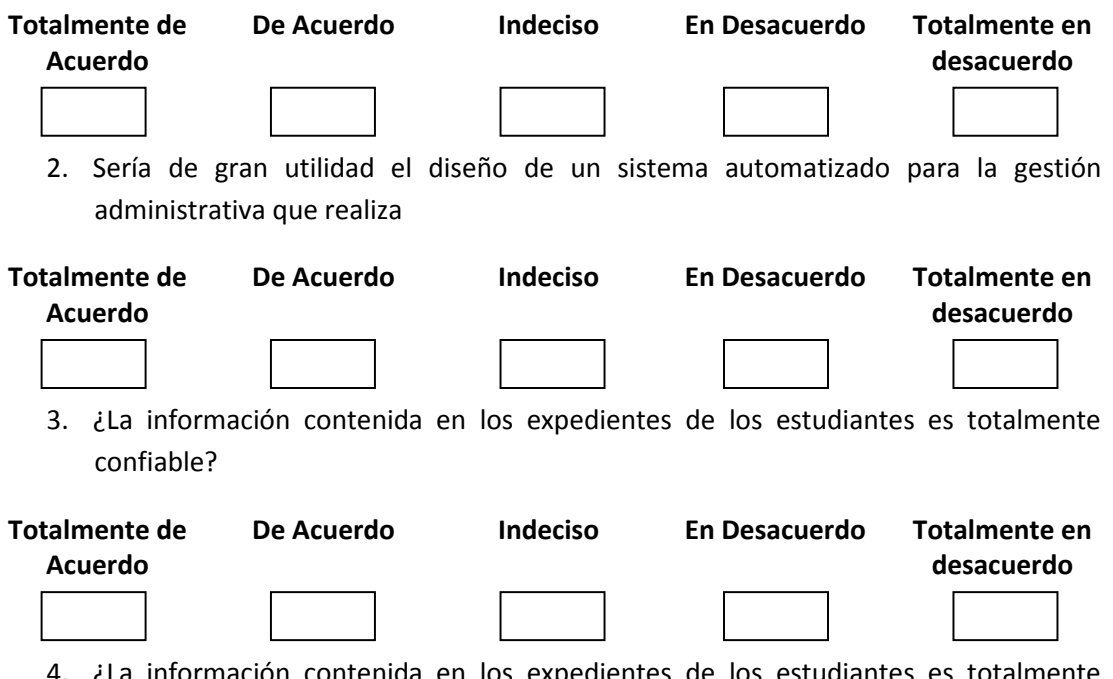

4. ¿La información contenida en los expedientes de los estudiantes es totalmente eficaz?

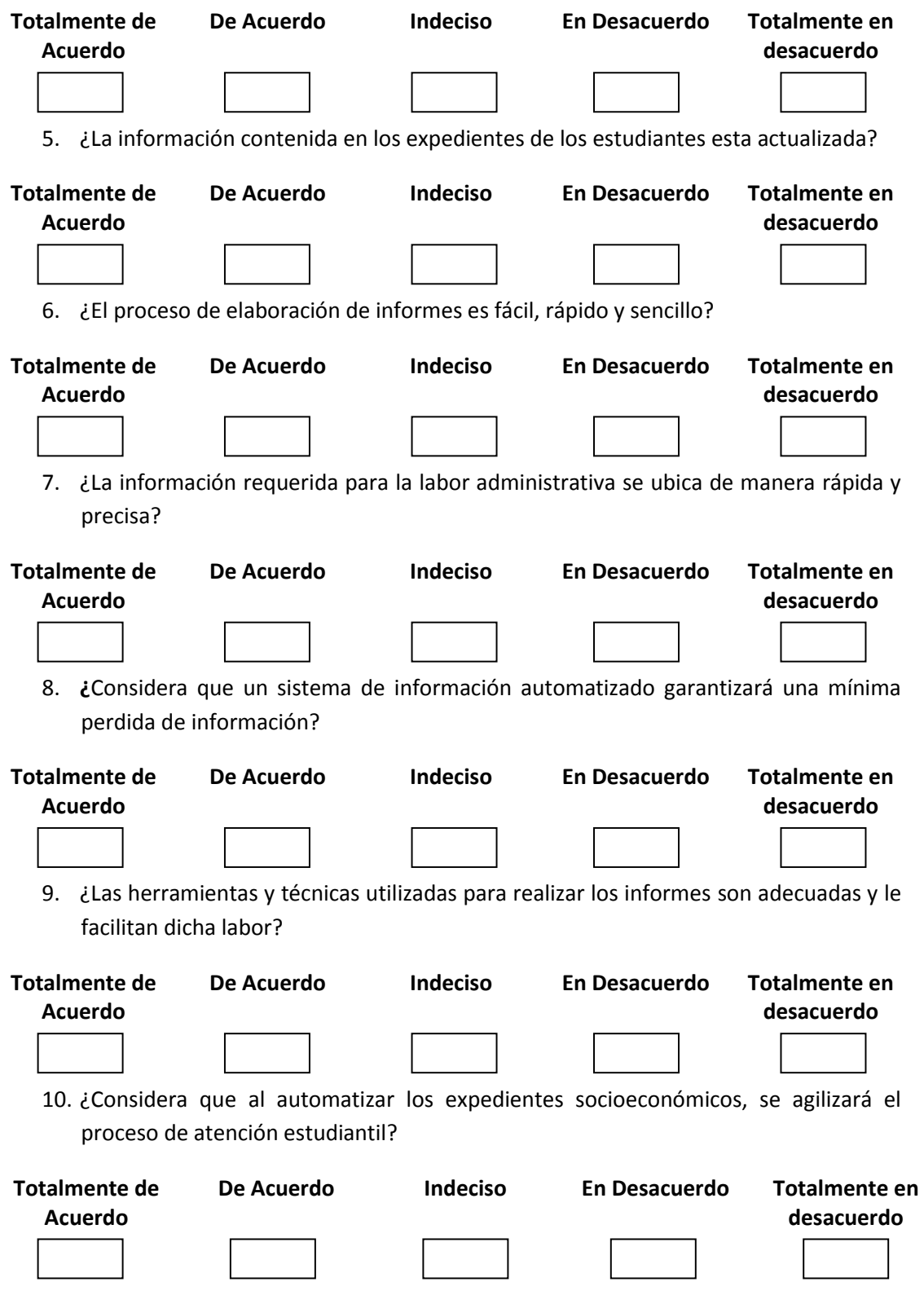